## **UNIVERSIDADE FEDERAL DE ITAJUBÁ PROGRAMA DE PÓS GRADUAÇÃO EM ENGENHARIA DE PRODUÇÃO**

**Alexandre Fonseca Torres**

**A influência de diferentes estratégias de cronometragem e modelagem de tempos na validação operacional de um modelo de simulação**

**Itajubá, Fevereiro de 2017**

## **UNIVERSIDADE FEDERAL DE ITAJUBÁ PROGRAMA DE PÓS GRADUAÇÃO EM ENGENHARIA DE PRODUÇÃO**

**Alexandre Fonseca Torres**

**A influência de diferentes estratégias de cronometragem e modelagem de tempos na validação operacional de um modelo de simulação**

> **Dissertação submetida ao programa de Pós-Graduação em Engenharia de Produção como parte dos requisitos para obtenção do Título de Mestre em Ciências em Engenharia de Produção.**

**Área:** Engenharia de Produção

**Orientador:** Prof. Dr. José Arnaldo Barra Montevechi

**Co-orientador:** Prof. Dr. Fabiano Leal

**Fevereiro de 2017 Itajubá**

## **UNIVERSIDADE FEDERAL DE ITAJUBÁ PROGRAMA DE PÓS GRADUAÇÃO EM ENGENHARIA DE PRODUÇÃO**

**Alexandre Fonseca Torres**

## **A influência de diferentes estratégias de cronometragem e modelagem de tempos na validação operacional de um modelo de simulação**

Dissertação aprovada pela banca examinadora em 07 de fevereiro de 2017, conferindo ao autor o título de mestre em Ciências em Engenharia de Produção.

### **Banca examinadora:**

Prof. Dr. João José de Assis Rangel (UCAM-Campos) Prof. Dr. José Antonio de Queiroz (Unifei-Itajubá) Prof. Dr. José Arnaldo Barra Montevechi (orientador) Prof. Dr. Fabiano Leal (co-orientador)

> **Itajubá 2017**

# **DEDICATÓRIA**

A Deus, aos meus pais Vera e Reinaldo, à minha avó Tereza, aos meus familiares e aos meus amigos.

## **AGRADECIMENTOS**

Gostaria de agradecer a Deus, aos meus pais, Vera e Reinaldo, à minha avó, Tereza, à minha irmã, Amanda, a todos os meus familiares, à minha namorada Jaqueline, e aos meus amigos, por tudo o que já fizeram e ainda fazem por mim.

Sou muito grato ao professor José Arnaldo pela confiança, pela orientação, pelos conselhos profissionais e, sobretudo, pela amizade. Obrigado pela oportunidade de fazer parte de um time que mantém reuniões frequentes, que se ajuda e que se dedica para alcançar bons resultados.

Também tive muita sorte de poder contar com um ótimo co-orientador, o professor Fabiano Leal, que também me ajudou muito desde a graduação. A porta da sala dele esteve sempre aberta às minhas dúvidas.

Agradeço muito ao professor Queiroz, que foi meu orientador de iniciação científica e me ajudou a publicar meus primeiros artigos no EMEPRO 2012. Quatro anos depois, ajudoume a fazer parte do projeto Neotropic como estagiário, tendo também me auxiliado na dissertação.

Agradeço, também, aos outros membros do projeto Neotropic: ao Welington, grande amigo desde 2010 e parceiro de estágio no início do projeto; à Paula, também parceira de estágio e amiga; à Cíntia, outra amiga, que me substituiu como estagiário no projeto; e à Patrícia, nova estagiária e integrante da equipe. Tábata, Vinícius, Carlos, Renan, Karen e outros também contribuíram muito para esta pesquisa.

Agradeço muito aos funcionários da Honeywell: Henrique, Wagner, Regina, Elaine, Thiago, Jefferson, Aline, Adriana, Rosana, Jeffrey e Carlos, os quais foram indispensáveis para o sucesso do projeto Neotropic e desta pesquisa.

Os meus amigos e colegas de mestrado: Afonso, Adriano, Gustavo e outros, que contribuíram muito com ideias, sugestões e críticas.

Também agradeço aos outros professores e amigos do IEPG: Carlos Mello, Gonzaga, Miranda, José Henrique, Pedro Paulo, e outros, por toda a ajuda.

Por fim, agradeço à UNIFEI, à CAPES, ao CNPq, à FAPEMIG, à FUPAI e à Honeywell por todo o incentivo dado a esta pesquisa e a muitas outras.

# **EPÍGRAFE**

*"Não tentes ser bem sucedido. Tenta, antes, ser um homem de valor".* Albert Einstein

## **RESUMO**

O gerenciamento dos dados de entrada é considerado um fator de alta influência no sucesso de um projeto de simulação, podendo impactar significativamente o resultado da validação operacional de um modelo. Entretanto, as fases de coleta e modelagem de dados de entrada demandam muito tempo para serem executadas, principalmente quando a coleta de tempos de processo é necessária. Nesse contexto, o objetivo deste trabalho é testar a influência de diferentes estratégias de cronometragem e modelagem de tempos e analisar a influência dessas estratégias no resultado de validação operacional de um modelo de simulação a eventos discretos. O objeto de estudo é uma empresa do setor de eletrônicos. Por meio de filmagens, foram coletadas amostras de tempos de atividades manuais de duas linhas de montagem. As amostras foram divididas em diferentes períodos de operação ao longo de um turno de trabalho. As médias de tais amostras apresentaram diferenças significativas. Então, foram traçadas diferentes estratégias de representação dos tempos das atividades, variando a quantidade de amostras utilizadas, os períodos representados pelas amostras e as distribuições de probabilidade selecionadas. Cada estratégia correspondeu a um ou mais experimentos. Após a execução dos experimentos, foi possível validar o modelo com uma única amostra para cada atividade representada, uma vez considerados tempos de todos os períodos de operação em proporções iguais. Por fim, foi observado que as distribuições normais representaram os tempos de modo satisfatório, mesmo quando não foram bem colocadas no ranking automático de um software estatístico. A contribuição deste trabalho reside na análise de soluções para a redução do tempo de execução de um projeto de simulação, garantindo, ao mesmo tempo, a validação operacional do modelo.

**Palavras-chave:** Simulação a eventos discretos, cronoanálise, modelagem de dados de entrada, validação operacional

## **ABSTRACT**

Input data management is very important in a simulation project, as it may significantly impact the operational validation. Nevertheless, collecting and modeling the input data require a lot of time, especially when process times are necessary. Within this context, this research aims to test the influence of different time study and input data modeling strategies and to analyze the impact of such strategies on the operational validation of a discrete event simulation model. The object under study is an electronic manufacturer. By video recording, time samples of manual activities were collected from two assembly lines. These samples were divided into different working periods of the shift. The samples' averages present significant differences. Then, different strategies were proposed to represent the activities' times, varying the amount of samples used, the periods represented by the samples and the probability distribuitons chosen. Each strategy corresponded to one or more experiments. After the experiments, it was possible to validate the model with only one sample for each activity, once all the working periods were equally considered in the time samples. Finally, it was observed that the normal distributions properly represented the times, even when the normal distributions were not well ranked in the automated ranking of a statistical software. The contribution of this research resides in the analysis of solutions towards the reduction of time consumption of a simulation project, guaranteeing, at the same time, the operational validation of the model.

**Key words:** Discrete event simulation, time study, input data modeling, computational validation

# **LISTA DE FIGURAS**

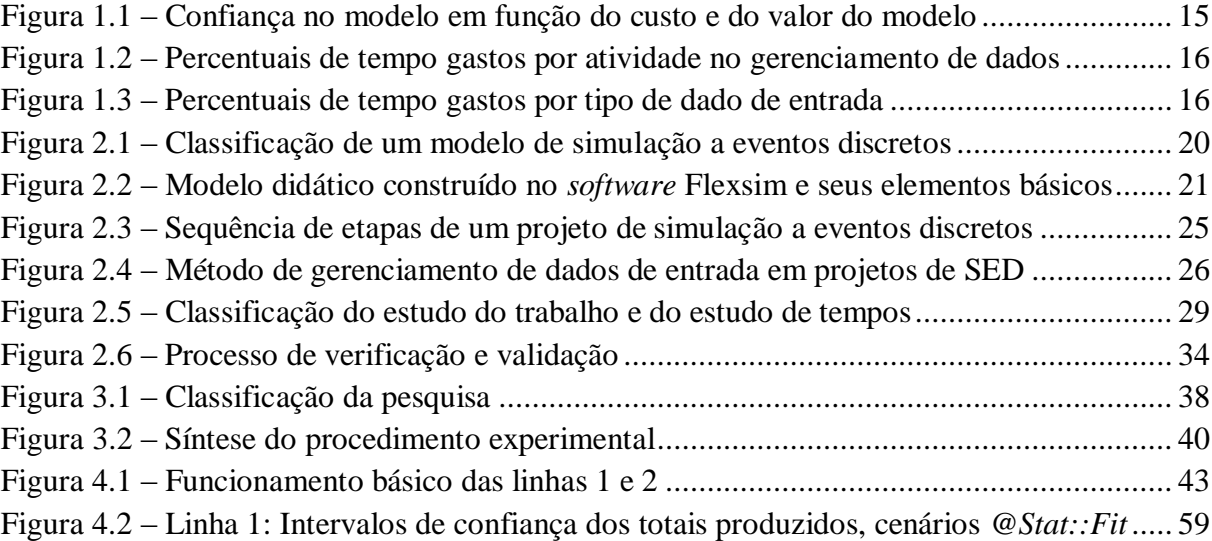

# **LISTA DE QUADROS**

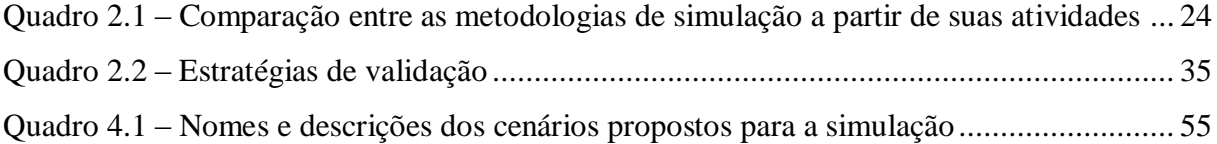

# **LISTA DE TABELAS**

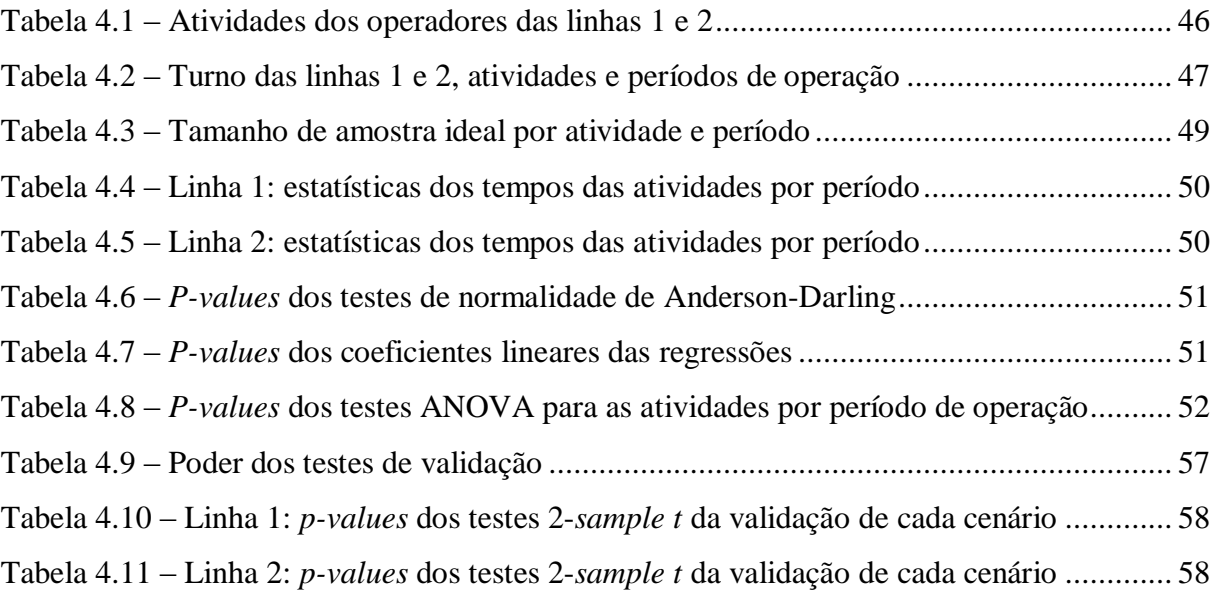

# **SUMÁRIO**

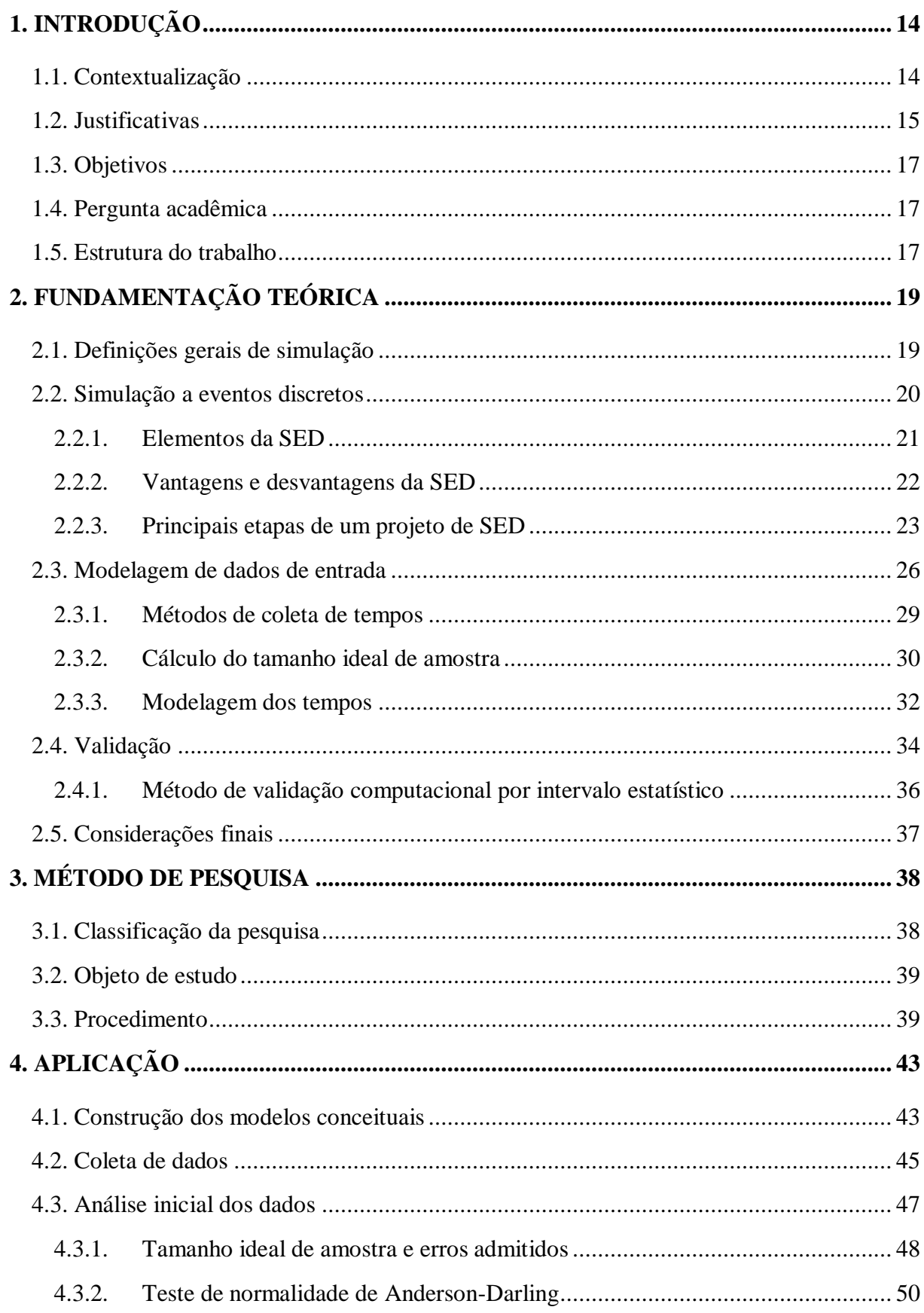

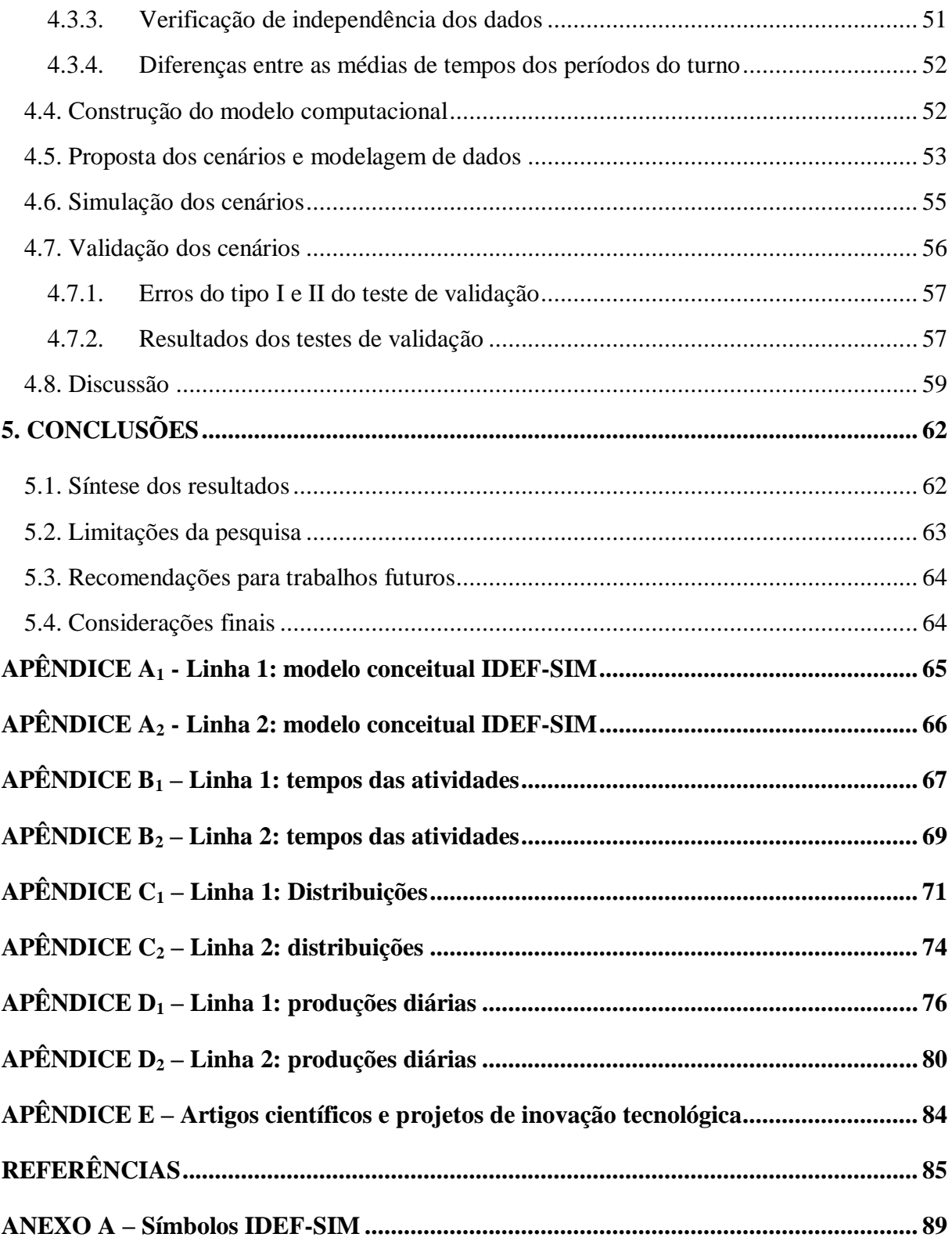

## <span id="page-13-0"></span>**1. INTRODUÇÃO**

### <span id="page-13-1"></span>**1.1. Contextualização**

O comportamento de sistemas reais e complexos é difícil de ser previsto, uma vez que tais sistemas são influenciados por um conjunto de fatores internos e externos, e a experimentação é frequentemente inviável (BUDGAGA *et al.*, 2016). Para essas situações, o uso da simulação se mostra vantajoso. De fato, a Simulação a Eventos Discretos (SED) vem sendo muito utilizada nos últimos anos para a solução de problemas e para o auxílio à tomada de decisão (SARGENT, 2013). A SED é uma ferramenta de análise que possibilita o estudo dos mais diferentes sistemas complexos de maneira flexível, rápida e econômica (SHEN e WAN, 2009).

A SED pode ser utilizada tanto como uma ferramenta de auxílio à tomada de decisão no mundo corporativo, quanto um dos possíveis procedimentos dentro do método de pesquisa denominado modelagem e simulação. De acordo com Miguel (2007) e Miguel *et al.* (2014), a modelagem e simulação é um dos métodos de pesquisa mais utilizados na engenharia de produção.

Segundo Chwif e Medina (2010), um projeto de simulação pode ser executado em três grandes fases: a concepção, a implementação e a análise. É durante a concepção que ocorre a aquisição de dados. Segundo Bogon *et al.* (2012), no início deste processo de aquisição de dados, devem ser estabelecidos o tipo e a quantidade de dados que serão necessários para se atingir os objetivos do estudo e para que o modelo tenha credibilidade. Os dados de entrada podem ser extraídos de planilhas já existentes (dados históricos), ou podem ser coletados.

Nos casos em que os dados são coletados, Skoogh e Johansson (2008) entendem que é vantajoso coletar tantos dados quanto possível em termos de qualidade de representação. Porém, em termos de eficiência, é interessante diferenciar os parâmetros quanto à sua relevância no modelo, já que um grande volume de dados requer um longo tempo de coleta e modelagem. De um modo geral, pode-se dizer que a confiança que se tem em um modelo computacional para a tomada de decisão está intimamente relacionada com o custo total do projeto e com o valor operacional do modelo (quanto à sua precisão ou acurácia), conforme estabelece Sargent (2015a). Por meio das curvas qualitativas ilustradas na Figura 1.1, o autor defende que o custo do projeto cresce de modo exponencial à medida que se aumenta a confiança no modelo. Já o valor operacional do modelo tende a se estabilizar.

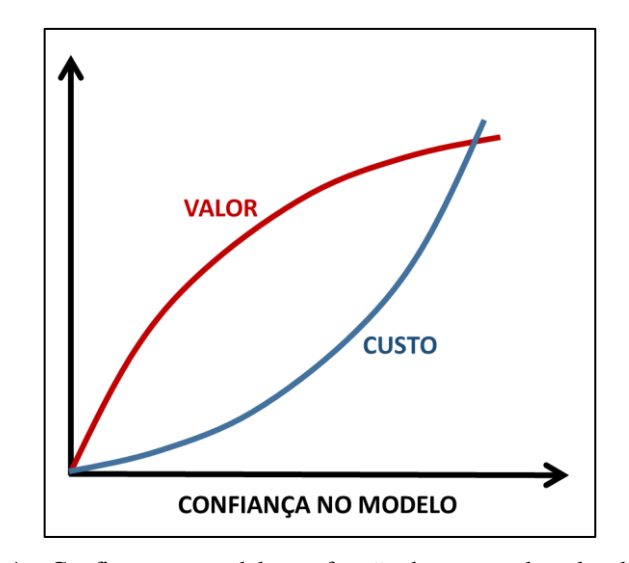

Figura 1.1 – Confiança no modelo em função do custo e do valor do modelo Fonte: adaptado de Sargent (2015a)

<span id="page-14-0"></span>Uma questão que muito se discute na literatura e que está relacionada com este trabalho é até que ponto os benefícios na tomada de decisão gerados por um maior volume ou detalhamento de dados de entrada superam os custos decorrentes do esforço deste maior volume.

### <span id="page-14-1"></span>**1.2. Justificativas**

Apesar das vantagens proporcionadas pela simulação, um grande obstáculo ainda existente e que limita a disseminação da SED é a modelagem dos dados de entrada (KHALEK *et al*., 2015).

Segundo Robinson (2004), projetos de simulação independentes – como, por exemplo, pesquisas científicas – geralmente duram meses, durante os quais uma longa fase de coleta de dados é aceitável. Em consequência, geralmente não há grande foco no desenvolvimento e aplicação de novos métodos de coleta de dados.

No entanto, quando a simulação é utilizada como uma ferramenta de gestão no dia-a-dia empresarial, dados de entrada de alta qualidade devem estar disponíveis a qualquer momento, o que aumenta a necessidade de sistemas mais eficientes de gerenciamento de dados (BOKRANTS *et al.*, 2015). Pesquisadores como Borkants *et al.* (2015), Robertson e Perera (2002) e Skoogh, Johansson e Stahre (2012) vêm desenvolvendo técnicas e sistemas para coleta, processamento e modelagem de dados com um crescente grau de automação. Além disso, até para pesquisas via simulação, é muito importante buscar a redução do tempo de coleta e modelagem de dados. Exemplos disso são estudos em empresas cujo ciclo dos produtos é curto, e mudanças na lógica produtiva ocorrem com uma frequência tão grande a ponto de inviabilizar um projeto de simulação.

Segundo Skoogh e Johansson (2009), cerca de 31% do tempo total de projetos de simulação é gasto com o gerenciamento dos dados. No gerenciamento de dados, a etapa de coleta de dados é responsável por 50% de todo o tempo, como mostra a Figura 1.2. Skoogh e Johansson (2009) também analisaram o tempo gasto por tipo de dados de entrada. A maior parcela do tempo é gasta na coleta e modelagem de tempos de processo, conforme se observa na Figura 1.3. A soma dos percentuais supera 100% porque nos projetos analisados, alguns não utilizaram todos os tipos de dados considerados.

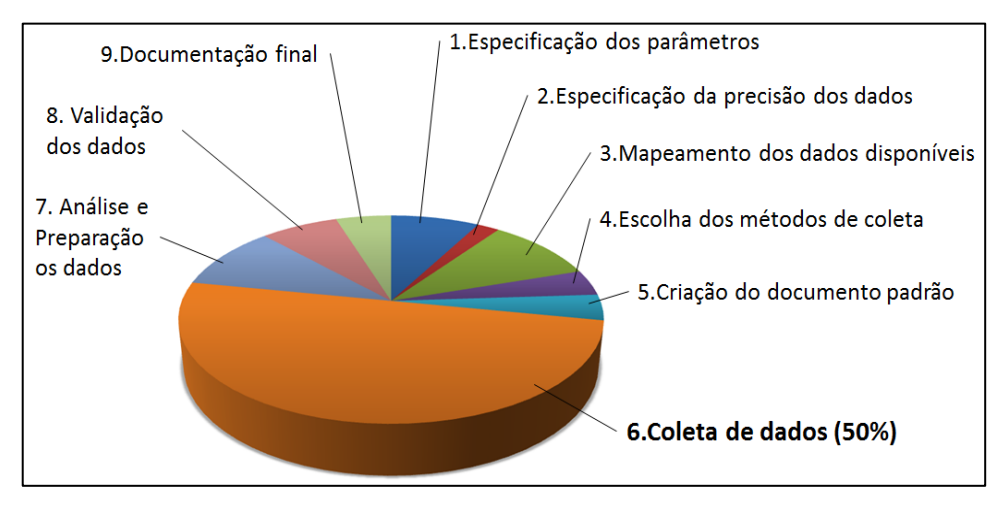

Figura 1.2 – Percentuais de tempo gastos por atividade no gerenciamento de dados Fonte: adaptado de Skoogh e Johansson (2009)

<span id="page-15-0"></span>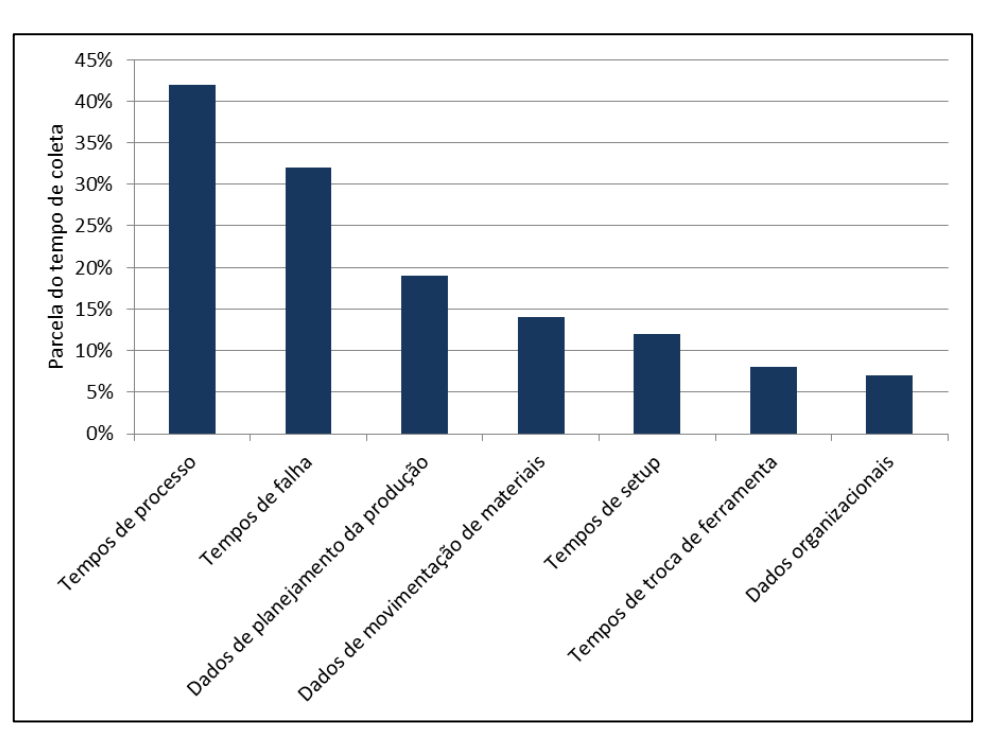

<span id="page-15-1"></span>Figura 1.3 – Percentuais de tempo gastos por tipo de dado de entrada Fonte: adaptado de Skoogh e Johansson (2009)

De fato, é geralmente difícil, longa e custosa a obtenção de dados suficientes, adequados e precisos. Além disso, problemas com os dados de entrada são frequentemente as razões pelas quais um modelo não é validado (SARGENT, 2013). Logo, observa-se que a geração de resultados confiáveis a partir da simulação dentro de um período de tempo aceitável é um grande desafio (SKOOGH, PERERA e JOHANSSON, 2012). Para tanto, os fatores mais significativos devem ser representados a partir de uma quantidade de dados de entrada que seja suficiente, porém não excessiva. O volume de dados de entrada depende do nível de acuracidade pretendido para o modelo, e a determinação da acuracidade tem recebido pouca atenção (SARGENT, 2015a).

### <span id="page-16-0"></span>**1.3. Objetivos**

O objetivo geral deste trabalho é o de analisar a influência de diferentes estratégias de cronometragem e modelagem de tempos na validação de um modelo de simulação.

O objetivo específico deste trabalho é o de comprovar se, para este objeto de estudo, existem diferenças significativas entre os tempos das atividades em diferentes períodos de operação. Este objetivo também é de interesse da empresa que se ofereceu como objeto de estudo, visto que os resultados poderiam implicar em um projeto de melhoria: o nivelamento do ritmo de produção. Contudo, é válido esclarecer que as conclusões da aplicação desta pesquisa não podem ser generalizadas para outros objetos de estudo.

### <span id="page-16-1"></span>**1.4. Pergunta acadêmica**

A pergunta da pesquisa é a seguinte: em um projeto de simulação a eventos discretos, é possível se fazer uma cronometragem reduzida e, ao mesmo tempo, garantir que o modelo seja validado? A resposta afirmativa significaria uma redução no excesso de dados sem comprometer a validade do modelo.

#### <span id="page-16-2"></span>**1.5. Estrutura do trabalho**

O capítulo 2 contém uma fundamentação teórica sobre a simulação a eventos discretos, sobre a modelagem dos dados de entrada e sobre a validação computacional. O capítulo 3 apresenta a classificação da pesquisa, o método de pesquisa utilizado e a sequência de etapas executadas. O capítulo 4 apresenta a aplicação da metodologia, com a discussão dos resultados. No capítulo 5, são feitas as conclusões, seguidas das referências. Os Apêndices contêm dados e informações necessárias à compreensão dos resultados obtidos. Porém, devido ao seu tamanho e volume, estas informações não puderam ser inseridas ao longo do texto do trabalho. O grande número de experimentos realizados impossibilitou a apresentação destes dados no corpo do texto. Os Apêndices contêm os modelos conceituais das linhas de produção, os tempos coletados, as distribuições de probabilidade utilizadas e os resultados das variáveis de saída dos modelos e do sistema real, que foram utilizados na validação computacional. Por fim, o Anexo apresenta informações relacionadas à revisão de literatura.

# <span id="page-18-0"></span>**2. FUNDAMENTAÇÃO TEÓRICA**

Neste capítulo são apresentados aspectos gerais da simulação, trazendo algumas definições e classificações. Depois disso, aborda-se, especificamente, a simulação a eventos discretos e suas vantagens, desvantagens e metodologias. Este trabalho tem como foco duas etapas de um projeto de simulação: a modelagem de dados de entrada e a validação. Dentro da modelagem de dados de entrada, destaca-se o estudo de tempos via cronoanálise. A respeito da validação, foca-se no uso de intervalos estatísticos e testes de hipóteses.

## <span id="page-18-1"></span>**2.1. Definições gerais de simulação**

A simulação pode ser entendida como a imitação de aspectos delimitados de um sistema real a partir do desenvolvimento e análise de um modelo (BANKS *et al*., 2010).

Para Law (2015), os sistemas reais são divididos em dois tipos: discretos e contínuos. Os sistemas discretos possuem variáveis de estado que se modificam instantaneamente em pontos separados no tempo. Por exemplo, um banco é um sistema no qual a variável "quantidade de clientes" se modifica no momento em que um novo cliente chega. Já em sistemas contínuos, as variáveis se modificam continuamente no tempo, como a velocidade de um avião durante uma decolagem. É válido ressaltar que um sistema, seja ele discreto ou contínuo, não precisa necessariamente ser analisado por um modelo da mesma natureza.

Ainda segundo Law (2015), um modelo é uma representação de um sistema real ou de um sistema proposto. Um modelo pode ser físico (protótipos, objetos, cenários), ou matemático (funções, geradores de números aleatórios). O modelo matemático é, ainda, dividido em analítico ou de simulação. Um modelo analítico consiste em soluções exatas baseadas nas relações entre as suas variáveis, sem necessidade de simular dados. Já um modelo de simulação estuda a maneira como algumas variáveis de entrada afetam seus resultados de interesse por meio de ensaios numéricos com o modelo.

Leemis e Park (2006) classificam o modelo de simulação em determinísticos ou estocásticos, em dinâmicos ou estáticos, e em discretos ou contínuos. Modelos determinísticos não possuem variáveis aleatórias, isto é, o conjunto de entradas possui valores fixos e, portanto, os resultados do modelo são únicos. Modelos estocásticos, por sua vez, possuem pelo menos uma variável aleatória. Modelos estáticos não consideram o tempo como uma variável significativa. A simulação de Monte-Carlo é um exemplo de simulação estática (e estocástica). Modelos dinâmicos, ao contrário, consideram o tempo como uma variável significativa. Os modelos dinâmicos podem ser contínuos ou discretos. Assim como em

sistemas reais, nos modelos contínuos, as variáveis de estado variam de forma contínua. Já nos modelos discretos, as variáveis de estado se modificam entre intervalos discretizados no tempo. A Figura 2.1 apresenta as classes de modelos previamente descritas. Por uma questão de limitação de espaço, as mesmas são apresentadas com base nas características da simulação a eventos discretos, foco deste trabalho.

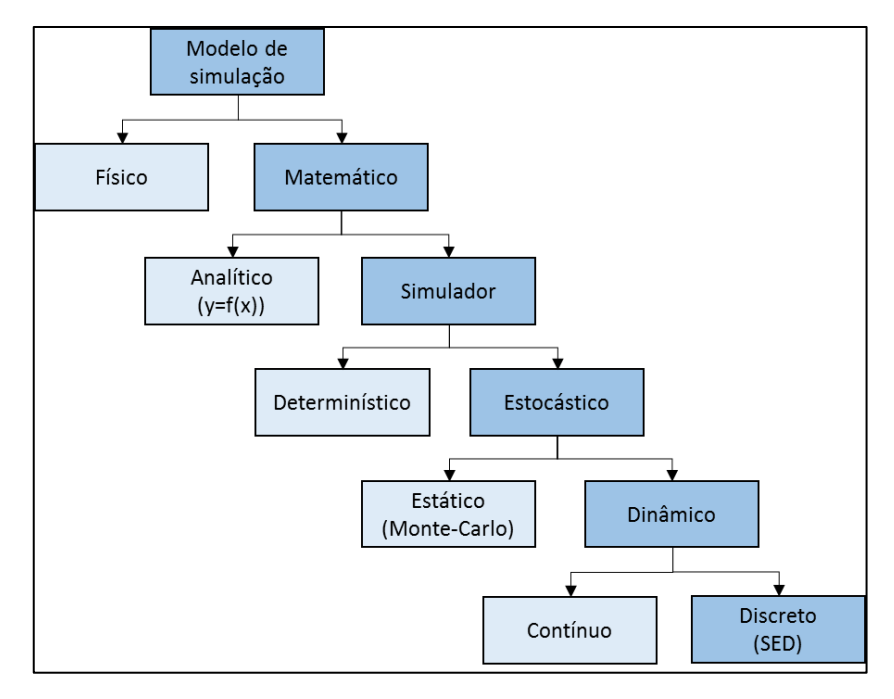

Figura 2.1 – Classificação de um modelo de simulação a eventos discretos Fonte: adaptado de Law (2015) e Leemis e Park (2006)

<span id="page-19-0"></span>Há, ainda, a simulação baseada em agentes (SBA), definida por Macal e North (2011) como a modelagem de sistemas compostos por agentes individuais, autônomos e interativos. Os agentes podem ser peças, produtos, seres vivos, funcionários e empresas, e interagem entre si e com o ambiente, podendo provocar mudanças em seu estado e no estado do ambiente. A SBA vem sendo utilizada para estudos nas mais diversas áreas, como na biologia, na publicidade, na indústria e em serviços.

#### <span id="page-19-1"></span>**2.2. Simulação a eventos discretos**

Diversas são as definições científicas de SED. Para Fishman (2001), a SED é um conjunto de técnicas que, quando aplicadas em um sistema dinâmico de eventos discretos, geram sequências (caminhos amostrais) que caracterizam o comportamento do sistema. Na SED, o estado do modelo sofre alterações por meio de eventos instantâneos, os quais ocorrem entre intervalos de tempo discretos e possivelmente aleatórios (SCHRIBER *et. al.*, 2015).

#### <span id="page-20-1"></span>**2.2.1. Elementos da SED**

Schriber *et. al* (2015) diferenciam os elementos do modelo em quatro categorias: entidades, recursos, elementos de controle e operações.

As entidades são definidas como elementos de transição do modelo, ou unidades de tráfego, as quais instigam e respondem a eventos. Peças, produtos e pessoas são exemplos comuns de entidades. Entidades são, ainda, divididas em externas e internas. As externas são controladas explicitamente pelo usuário do software, ao passo que as internas são implicitamente geradas pelo software. Como exemplo, o autor classifica como entidades externas peças programadas para chegar num determinado ponto do modelo. Entidades internas, por sua vez, podem ser utilizadas para simular falhas em máquinas.

Os recursos são utilizados por entidades para realizarem operações. Em muitos casos, os recursos possuem capacidade limitada. Exemplos de recursos são operadores, empilhadeiras, máquinas de operação e até espaços em estoques intermediários. A disputa das entidades por recursos resulta em espera e no consequente surgimento de filas. Elementos de controle consistem em informações do usuário e do sistema em si, mecanismos como contadores e alternadores de fluxo. Tais elementos são utilizados para permitir a existência de alternativas de lógica de operação, a depender do estado do modelo. Operações são etapas (ou um conjunto delas) realizadas nas entidades ou pelas entidades enquanto estas percorrem o modelo. Alguns exemplos de operações comuns em modelos de manufatura são: retirar entidades de um ponto e transportá-las a outro, processar entidades e acionar e liberar recursos. A Figura 2.2 ilustra um modelo didático de SED construído no software *Flexsim®*, com ênfase nos elementos básicos previamente descritos.

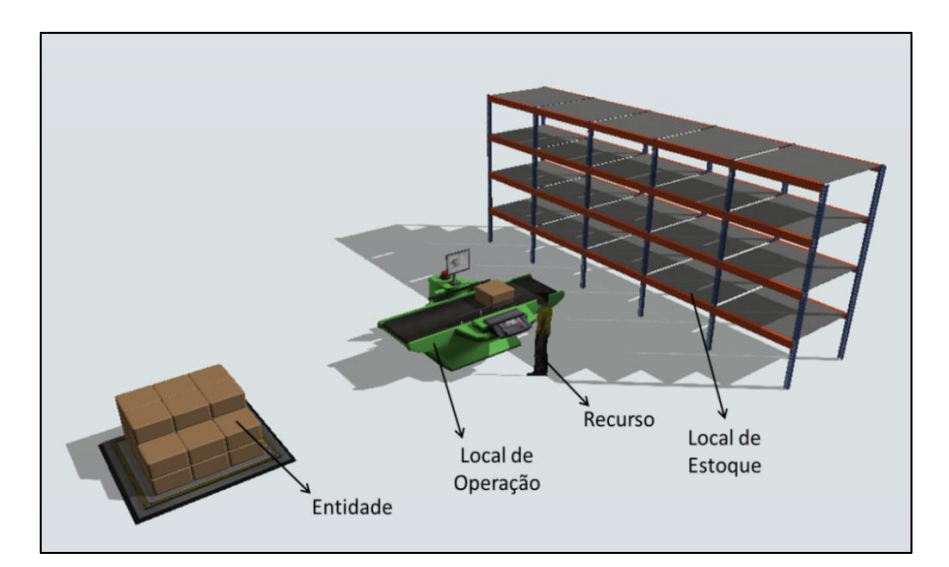

<span id="page-20-0"></span>Figura 2.2 – Modelo didático construído no *software* Flexsim e seus elementos básicos Fonte: próprio autor

#### <span id="page-21-0"></span>**2.2.2. Vantagens e desvantagens da SED**

Segundo Law (2015), a SED tem sido aplicada no estudo de diversos tipos de problemas reais, entre eles o desenvolvimento e análise de sistemas de manufatura; análise do funcionamento e projeto de sistemas de transporte como aeroportos, rodovias, portos e linhas de metrô; análise de cadeias de suprimento; avaliação e projeto de organizações de serviço, tais como centros de comunicação, restaurantes, hospitais e agências de correio.

A SED permite a modelagem de sistemas complexos e a análise de seus comportamentos, capturando as possíveis interações entre suas entidades (BUDGAGA *et al.*, 2016). Assim sendo, a SED imita aspectos dinâmicos do sistema real, sendo essa uma vantagem em relação a outros métodos de análise de produção, como a Teoria das Filas e cálculos de capacidade (SKOOGH, JOHANSSON e STAHRE, 2012).

Outra vantagem se deve ao fato de que, durante a simulação, o tempo pode ser acelerado ou reduzido para possibilitar uma análise mais rápida ou mais profunda do fenômeno sob investigação (BANKS *et al*., 2010).

Além disso, Skoogh, Perera e Johansson (2012) argumentam que a implementação de uma intervenção no sistema real pode comprometê-lo no pior cenário, mesmo que o objetivo seja a obtenção de melhorias. A SED tem a vantagem de permitir que as intervenções sejam testadas anteriormente à implementação, verificando de forma antecipada os seus resultados. Dessa forma, a partir da SED, projetos de melhoria podem ser desenvolvidos com pouca ou nenhuma necessidade de customização (SHARDA e BURY, 2010).

Como desvantagens da simulação, Banks *et al*. (2010) apontam que a construção de um modelo requer treinamento especial e experiência, e que os resultados da simulação podem ser difíceis de serem interpretados. Os autores ainda alertam que a simulação não deveria ser aplicada quando o problema pode ser resolvido por senso comum, quando a experimentação é mais viável, quando os custos superam os ganhos e quando não há recursos suficientes para sua finalização.

Para Law (2015), o grande volume de dados gerados na simulação, em conjunto com a animação realista, frequentemente faz com que os clientes do modelo tenham uma confiança excessiva nos resultados. Esta confiança excessiva é indesejada, pois pode induzir o usuário a tomar decisões equivocadas com base em um modelo inválido.

E, por fim, tem-se o principal problema investigado neste trabalho: o gerenciamento dos dados de entrada ainda é uma etapa longa e complexa em um projeto de simulação (BANKS *et al.*, 2010; LAW, 2015; KHALEK *et al.*, 2015; SKOOGH e JOHANSSON, 2009; SKOOGH, JOHANSSON e STAHRE, 2012). Para um melhor entendimento do problema da pesquisa e do gerenciamento de dados de entrada, é necessário apresentar as principais etapas de um projeto de SED.

#### <span id="page-22-0"></span>**2.2.3. Principais etapas de um projeto de SED**

Montevechi *et al.* (2015) analisaram oito das principais propostas de métodos de SED e compararam as etapas presentes nas mesmas, como mostra o Quadro 2.1. Foram identificadas 21 atividades. Algumas delas estavam descritas com termos diferentes em alguns dos métodos analisados. Entretanto, o fato de um método não apresentar determinado nome de atividade não significa que tal atividade não esteja prevista.

Das metodologias analisadas, as que se mostraram mais completas, em termos de quantidade de atividades especificadas, foram a de Balci (2011) e a de Montevechi *et al.* (2010).

A metodologia de Montevechi *et* al. (2010), apresentada na Figura 2.3, é dividida em três grandes fases: concepção, implementação e análise. Durante a concepção, são definidos os objetivos do projeto. Em sequência, constrói-se o modelo conceitual. Existem diversas técnicas de modelagem conceitual. Entre elas, a técnica do IDEF-SIM, desenvolvida por Leal (2008), aproxima a linguagem do modelo conceitual à estrutura do modelo computacional, pois contém símbolos para a representação de locais, entidades, fluxos, regras de decisão, entre outros símbolos. Por essa razão, o IDEF-SIM foi escolhido para a realização deste trabalho. Porém, os tempos de processo e outros dados e informações não constam nos mapas IDEF-SIM, sendo necessário registrá-los à parte.

A coleta destes dados, como tempos de ciclo, custos, taxas de reprovação de peças e índices de confiabilidade, ocorre em uma etapa seguinte, finalizando a fase de concepção.

Na fase de implementação, constrói-se o modelo computacional, o qual é verificado e validado. Como será descrito na seção 2.4, a verificação é o processo de garantia de que o programa de simulação do modelo computacional e sua implementação estão corretos, ao passo que a validação consiste na comprovação de que o modelo computacional, dentro do seu domínio de aplicabilidade, representa o sistema real com uma precisão satisfatória e de acordo com os objetivos do projeto (SARGENT, 2015).

Por fim, executa-se a fase de análise, onde o modelo é submetido a um conjunto de experimentos planejados. Nessa fase, técnicas de planejamento de experimentos (DOE) e testes estatísticos, como o teste 2-*sample* t, ANOVA e testes de variância, podem ser utilizados na execução e comparação entre os diferentes cenários propostos

(MONTGOMERY, 2012). Após a execução dos experimentos e análise dos resultados, são feitas conclusões e recomendações.

<span id="page-23-0"></span>

| #              | <b>Atividades</b>                           | Mitroff et al. (1974 | Banks et al. (1998) | Robinson and Robinson (2000) | Carson $\Pi$ (2005) | Law (2006)   | Montevechi et al. (2010) | Sargent (2010) | <b>Balci</b> (2011) |
|----------------|---------------------------------------------|----------------------|---------------------|------------------------------|---------------------|--------------|--------------------------|----------------|---------------------|
| $\mathbf{1}$   | Fase de concepção                           |                      |                     |                              |                     |              |                          |                |                     |
| $\overline{2}$ | Definição do sistema real                   | X                    |                     | X                            |                     |              |                          | $\mathbf X$    | X                   |
| 3              | Formulação do problema                      | X                    | X                   |                              | X                   | X            | X                        | X              | X                   |
| $\overline{4}$ | Especificação dos requerimentos             |                      |                     |                              |                     |              |                          |                | $\mathbf{X}$        |
| 5              | Modelagem conceitual                        | X                    | X                   | X                            | X                   | X            | X                        | X              | X                   |
| 6              | Validação do modelo conceitual              |                      |                     |                              |                     | X            | $\mathbf X$              | X              | X                   |
| $\overline{7}$ | Especificação do design                     |                      |                     |                              |                     |              |                          |                | X                   |
| 8              | Documentação dos dados                      |                      |                     |                              | X                   |              | X                        |                |                     |
| 9              | Coleta e modelagem de dados de entrada      |                      | $\mathbf{x}$        |                              | $\mathbf{X}$        | X            | $\mathbf{x}$             |                | X                   |
| 10             | Fase de implementação                       |                      |                     |                              |                     |              | X                        |                |                     |
| 11             | Construção dos submodelos<br>computacionais |                      |                     |                              |                     |              |                          |                | X                   |
| 12             | Construção do modelo computacional          | X                    | X                   | X                            | X                   | X            | X                        | X              | X                   |
| 13             | Verificação do modelo computacional         |                      | X                   |                              | $\mathbf{X}$        |              | $\mathbf X$              | X              | X                   |
| 14             | Validação do modelo computacional           | $\mathbf{x}$         | $\mathbf{x}$        |                              | $\mathbf{X}$        | $\mathbf{x}$ | $\mathbf{x}$             | $\mathbf{X}$   | $\mathbf{X}$        |
| 15             | Fase de análise                             |                      |                     |                              |                     |              | X                        |                |                     |
| 16             | Planejamento e análise de experimentos      |                      | $\bf{X}$            | $\mathbf X$                  | $\mathbf X$         | $\mathbf X$  | $\mathbf X$              | $\mathbf X$    | X                   |
| 17             | Análise dos dados                           |                      |                     | X                            | X                   |              | X                        |                |                     |
| 18             | Documentação dos dados e datas              |                      | X                   |                              |                     | X            |                          |                | X                   |
| 19             | Conclusões e recomendações                  | X                    |                     | $\mathbf X$                  |                     | X            | X                        |                |                     |
| 20             | Apresentação dos resultados                 |                      |                     |                              | X                   | X            |                          |                | X                   |
| 21             | Implementação                               | $\mathbf X$          | X                   | $\mathbf X$                  |                     |              |                          |                |                     |

Quadro 2.1 – Comparação entre as metodologias de simulação a partir de suas atividades

Fonte: adaptado de Montevechi *et al*. (2015)

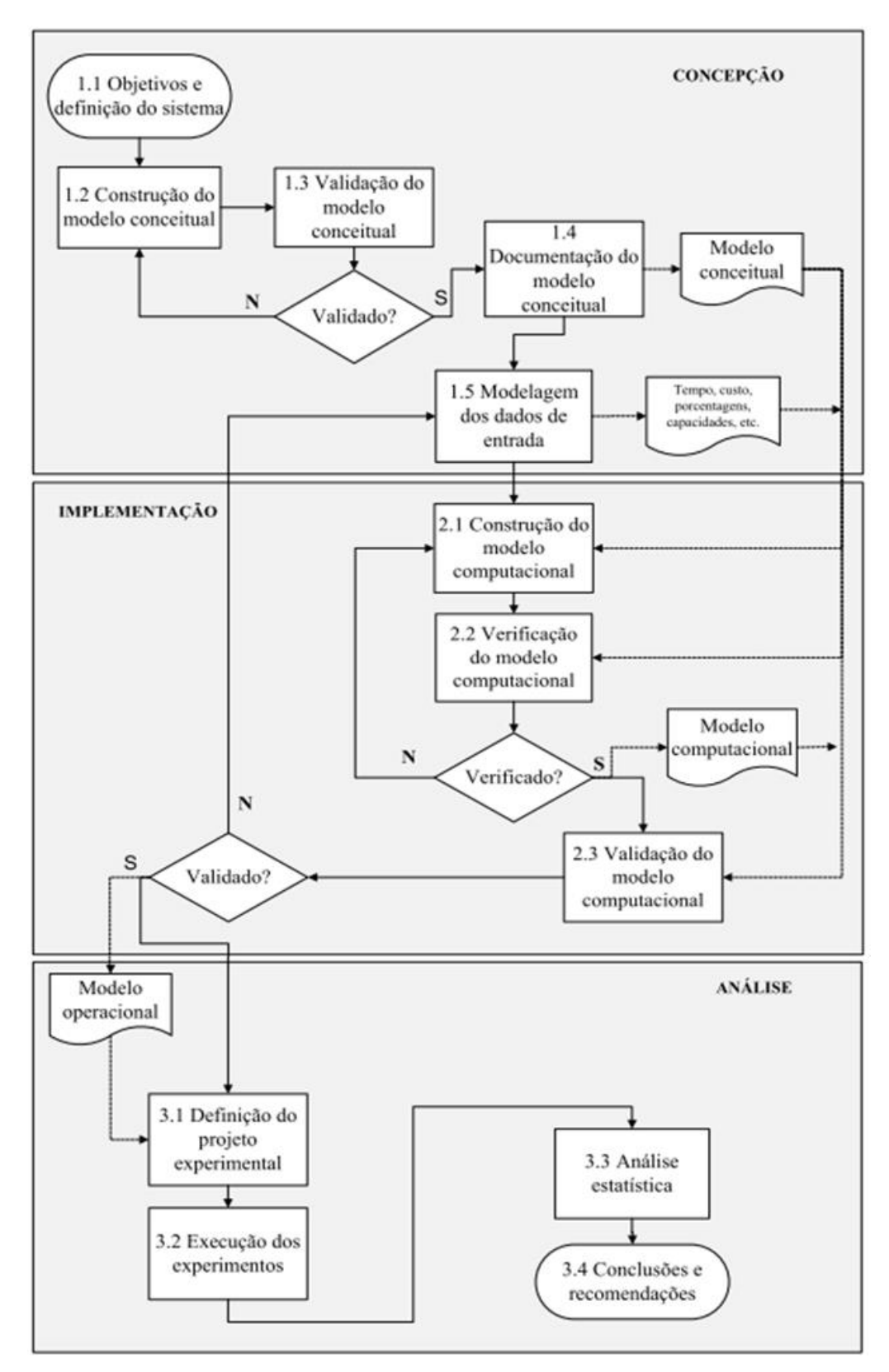

<span id="page-24-0"></span>Figura 2.3 – Sequência de etapas de um projeto de simulação a eventos discretos Fonte: adaptado de Montevechi *et al*. (2010)

Este trabalho tem como foco as etapas de modelagem de dados de entrada e validação

do modelo computacional, as quais são abordadas nas seções 2.3 e 2.4 respectivamente.

#### <span id="page-25-1"></span>**2.3. Modelagem de dados de entrada**

Skoogh e Johansson (2008) definem o gerenciamento dos dados de entrada como o processo de preparação de representações relevantes e válidas para serem utilizadas em um modelo de simulação. Este processo, ainda segundo os autores, inclui a identificação, a coleta, a modelagem, a validação e a documentação dos dados.

Os tipos de dados de entrada necessários variam conforme os objetivos do estudo (BANKS *et al*., 2010). Para a modelagem de um sistema de manufatura, os dados de entrada podem envolver demandas de produtos, tempos entre chegadas de peças, tempos de processo, tempos médios entre quebras de máquina ou *mean times between failures* (MTBF), tempos médios de reparo ou *mean times to repair* (MTTR), porcentagens de produtos defeituosos, entre outros. A identificação prévia de possíveis gargalos em um fluxo de produção é benéfica, pois tais processos geralmente merecem maior atenção na fase de coleta de dados (SKOOGH e JOHANSON, 2008).

Skoogh e Johansson (2008) propõem um método de gerenciamento de dados de entrada em projetos de SED, conforme apresenta a Figura 2.4.

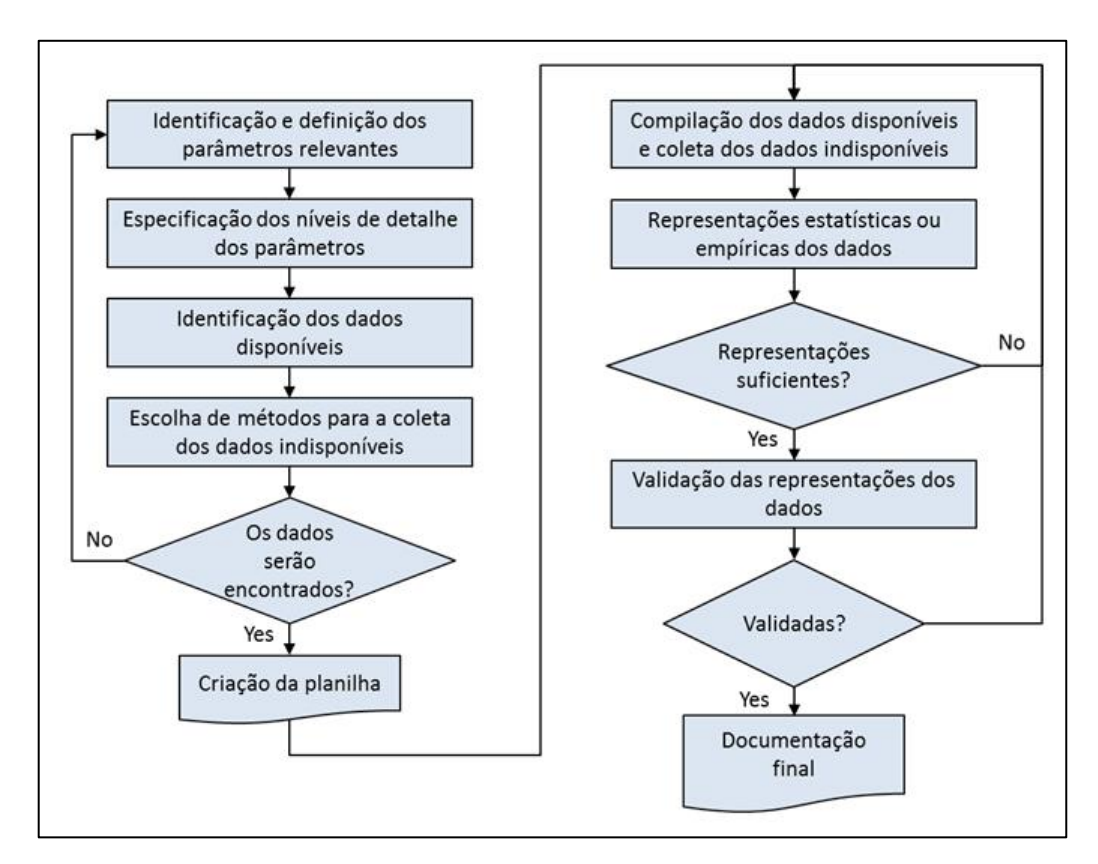

<span id="page-25-0"></span>Figura 2.4 – Método de gerenciamento de dados de entrada em projetos de SED Fonte: adaptado de Skoogh e Johansson (2008)

De início, os parâmetros mais relevantes para o objetivo do projeto são identificados e definidos. Também nessa etapa são estabelecidas as formas de mensuração e representação dos parâmetros no modelo. Em sequência, são especificados os níveis de detalhe dos parâmetros, etapa fortemente ligada à representação dos dados e à validação das representações. Os parâmetros mais relevantes devem ser melhor especificados, enquanto que os menos relevantes podem ser menos detalhados. Além disso, tempos de processos com variabilidade significativa e relevante para o modelo também devem ser mensurados em um maior nível de detalhe.

A metodologia segue com a identificação dos dados disponíveis e a verificação da qualidade destes dados. Segundo Robinson e Bahia (1995), no início de projetos de simulação, os dados de entrada podem se encontrar em três condições: (a) dados disponíveis; (b) dados indisponíveis, porém possíveis de serem coletados; e (c) dados indisponíveis e impossíveis de serem coletados. É necessário, pois, identificar os dados necessários, classificá-los, transformar os do tipo (b) em tipo (a), e fazer estimativas dos dados tipo (c). Dependendo da quantidade de dados disponíveis e a forma como os dados se encontram (graus de atualização, precisão e veracidade), tal etapa pode reduzir o tempo de coleta de dados. Dados relevantes ao projeto podem ser encontrados em sistemas ERP (*Enterprise Resourse Planning*), MPS (*Material Planning System*) e MES (*Manufacturing Execution System*), ou em outras bases de dados e planilhas. Entretanto, é muito comum que empresas não estejam preparadas para um projeto de simulação (SKOOGH, PERERA e JOHANSSON, 2012).

Após a identificação dos dados disponíveis, faz-se a escolha dos métodos mais adequados para a coleta de cada tipo de dado de entrada. Caso os dados históricos aproveitados tenham sido coletados por meio de métodos diferentes dos escolhidos, deve-se verificar se os métodos são adequados e se foram executados adequadamente. O levantamento dos tempos de ciclo de processos produtivos, por exemplo, pode ser realizado a partir da cronometragem, da amostragem do trabalho, da utilização de tempos históricos e do cálculo com base em dados padrão pré-determinados (MOREIRA, 2008). Novamente, é preciso cautela para não se confiar excessivamente em dados históricos, pois estes podem ter sido coletados há muito tempo, em contextos diferentes e de forma inadequada, como mostra o trabalho de Paiva (2010). Os métodos de coleta de tempos de processos são abordados de forma mais detalhada na seção 2.3.1.

Após a escolha dos métodos de coleta, a equipe do projeto já está pronta para responder se os parâmetros pré-definidos serão devidamente modelados ou não. Em caso afirmativo, a metodologia segue com a criação de uma planilha. Em caso negativo, os parâmetros são redefinidos e o procedimento se reinicia até que todos os parâmetros definidos na primeira etapa possam ser devidamente modelados. Depois disso, constrói-se uma planilha estruturada para o armazenamento de dados que serão coletados pela equipe do projeto ou extraídos de bases de dados. Os dados devem ser armazenados na planilha desenvolvida.

Na tentativa de ganhar tempo, muitos dos projetos de simulação armazenam os dados de entrada em uma planilha temporária. Após o tratamento e a organização destes dados, os mesmos são armazenados em locais diferentes e dispersos, como planilhas que possuem interface com o modelo computacional. Projetos em que isso ocorre podem ser gravemente prejudicados devido ao risco de perda de dados (SKOOGH e JOHANSSON, 2008). Alguns dados disponíveis podem estar compilados de uma maneira a serem utilizados no modelo e, portanto, não precisam ser ajustados. Outros, no entanto, requerem ajustes. É o caso dos índices de disponibilidade de máquina, os quais são calculados a partir dos momentos de quebra e de retomada de operação.

Ainda durante a coleta de dados, é possível estimar qual é a quantidade de dados adequada para a obtenção de representações satisfatórias dos parâmetros. Caso a representação não apresente ajuste satisfatório, dados adicionais devem ser coletados. Este procedimento é chamado de cálculo do tamanho ideal de amostra e é discutido na seção 2.3.2.

O método segue com a modelagem dos tempos. Existem diversas alternativas para a representação de dados no modelo. Uma delas é a representação por meio de dados determinísticos. Como exemplo, tem-se o tempo padrão de uma operação. Outra forma, comumente utilizada em projetos de simulação, é a representação por meio de distribuições de probabilidade. Este assunto é apresentado com maiores detalhes na seção 2.3.3.

As representações dos dados devem passar por um processo de validação antes da construção do modelo. Segundo Sargent (2005), não há muito a se fazer para verificar se os dados estão corretos. Uma vez que o modelo ainda não foi construído, tais representações não podem ser testadas via simulação. Porém, pode-se fazer uma validação face-a-face dos dados coletados. No caso de tempos de processos, por exemplo, os gestores do objeto de estudo podem ser de grande ajuda durante toda a coleta e na verificação da representatividade dos dados coletados. Após a coleta, organização e representação dos dados, a planilha anteriormente criada deve conter a maior parte das informações necessárias à documentação final. Juntamente com a planilha, informações sobre os sistemas de informação e bases de dados consultados, os métodos utilizados para a coleta, os resultados de validação, e outros

pressupostos admitidos na modelagem dos dados devem estar contidos na documentação final.

#### <span id="page-28-1"></span>**2.3.1. Métodos de coleta de tempos**

Uma vez que os tempos dos processos são dados essenciais para construção de um modelo de sistema de manufatura, técnicas de estudo de tempos podem ser utilizadas na coleta de dados. Também chamado de medida do trabalho, o estudo de tempos pode ser entendido como o processo de cálculo ou estimação do tempo necessário que um trabalhador qualificado, de habilidade média e no ritmo normal de trabalho, consome para realizar uma tarefa padronizada (BARNES, 1977). Este tempo é chamado de tempo padrão. O estudo de tempos e o estudo de métodos compõem o estudo do trabalho, iniciado com estudos de Taylor, publicados pela primeira vez em 1911 (TAYLOR, 2006).

Segundo Bures e Pivodova (2015), um estudo de tempos pode ser realizado por dois tipos de métodos: os métodos de medição e os métodos de cálculo. Entre métodos de medição, tem-se a cronometragem e a amostragem do trabalho. Já os métodos de cálculo são os sistemas de tempos pré-determinados, os quais podem ser utilizados antes da implementação de um sistema produtivo (DURAN, CETINDERE, AKSU, 2015). A Figura 2.5 apresenta a classificação do estudo do trabalho, dos tipos de estudo de tempos e algumas das técnicas de estudo de tempos.

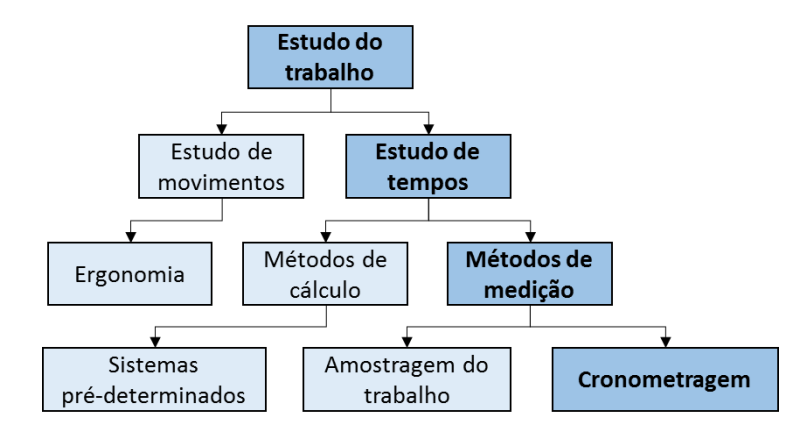

Figura 2.5 – Classificação do estudo do trabalho e do estudo de tempos Fonte: adaptado de Barnes (1977), Bures e Pivodova (2015)

<span id="page-28-0"></span>A cronometragem é comumente utilizada em projetos de simulação. Para a realização de uma cronometragem, existem diversas sequências de etapas propostas na literatura (PISUCHPEN e CHANSANGAR, 2014; KULKARNI, KSHIRE e CHANDRATRE, 2014). Apesar de serem voltadas para o cálculo do tempo padrão, algumas das etapas destas técnicas são utilizadas para a coleta de tempos em geral. As etapas utilizadas neste trabalho foram adaptadas de Kulkarni, Kshire e Chandratre (2014). Tais etapas são:

- Definir o objetivo do estudo;
- Verificar se o procedimento e as condições do trabalho estão padronizadas;
- Selecionar o(s) operador(es) a ser(em) estudado(s);
- Registrar informações sobre o procedimento padronizado, operação, operador, produto, equipamento e condições na planilha do estudo de tempos;
- Coletar dados cronometrando a operação.

A cronometragem manual ainda é frequentemente utilizada na determinação de tempos padrão. Entretanto, Slack, Chambers e Johnston (2009) entendem que a cronometragem é limitada pela presença intrusiva do cronometrista. Se um operador sabe que está sendo observado, o mesmo pode executar o seu trabalho em um ritmo diferente, consciente ou inconscientemente (BURES; PIVODOVA, 2015). Nesse sentido, o operador pode, propositalmente, desacelerar seu ritmo de trabalho caso desconfie que o tempo possa ser utilizado para o cálculo de sua remuneração, ou acelerar o tempo de operação, caso o operador esteja estressado ou sob pressão. A filmagem, por sua vez, elimina a necessidade de um cronometrista presente na linha e registra detalhes importantes dos processos. No entanto, a filmagem nem sempre é permitida devido a aspectos legais e, assim como a presença de um cronometrista, pode gerar desconforto aos operadores. Outros fatores que podem interferir no ritmo e no desempenho de processos manuais são o ritmo circadiano (BAINES, 2004), a curva de aprendizagem e a fadiga (PAIVA, 2010; VILELA, 2015).

Outro ponto importante e bastante discutido em estudos de tempos é a determinação do tamanho ideal da amostra. Este assunto é abordado na seção 2.3.2.

#### <span id="page-29-0"></span>**2.3.2. Cálculo do tamanho ideal de amostra**

O cálculo do tamanho ideal de amostra é muito importante para que os dados coletados sejam uma representação satisfatória do comportamento de um processo. Autores como Moreira (2008), Montgomery e Runger (2012) e Triola (2005) apresentam uma fórmula para o cálculo do tamanho de amostra para populações normais, a qual é apresentada a seguir.

Segundo Montgomery e Runger (2012), o Teorema Central do Limite (TCL) estabelece que se amostras forem coletadas de uma dada população, as suas médias tendem a seguir uma distribuição normal à medida que o tamanho da amostra aumenta. A Equação (2.1) apresenta o intervalo de confiança para a média de uma população normal para os casos em que a variância da população é conhecida:

$$
31 \\
$$

$$
\bar{x} - z_{\alpha/2} \frac{\sigma}{\sqrt{n}} \le \mu \le \bar{x} + z_{\alpha/2} \frac{\sigma}{\sqrt{n}}
$$
\n(2.1)

onde:  $\bar{x}$  = média amostral

 $z_{\alpha/2}$  = número de desvios padrão da normal padronizada correspondente ao grau de confiança estabelecido

 $\sigma$ = desvio padrão da população

 $n =$  tamanho da amostra

 $\mu$  = média populacional

Definindo-se o erro na estimação da média populacional  $E = |\bar{x} - \mu|$  como a metade do intervalo de confiança pré-estabelecido, tem-se a Equação (2.2):

$$
E = z_{\alpha/2} \frac{\sigma}{\sqrt{n}} \tag{2.2}
$$

onde:  $E =$  Erro absoluto desejado para o grau de confiança estabelecido

Para amostras grandes > 40, pode-se substituir o desvio padrão da população *σ* pelo desvio padrão da amostra *s* sem que o resultado deixe de ser confiável (MONTGOMERY e RUNGER, 2012). Isolando-se o tamanho da amostra *n* na Equação (2.2), tem-se a Equação (2.3):

$$
n = \left(\frac{z_{\alpha/2} \cdot s}{E}\right)^2 \tag{2.3}
$$

Outros autores, como Moreira (2008, p. 276) apresentam a mesma fórmula da Equação (2.3) para o cálculo do tamanho de amostra para tempos de ciclo. A diferença é que o erro absoluto *E* está dado como o produto entre o erro em porcentagem e a média amostral.

Apesar de bastante utilizada como um parâmetro de estimação do tamanho de amostra, a Equação (2.3) parte de alguns pressupostos nem sempre válidos e possui algumas limitações. É comum encontrar trabalhos científicos nos quais se assume que determinadas amostras sejam provenientes de populações normalmente distribuídas. Para Chwif e Medina (2010), processos padronizados executados por operadores treinados tendem a ser normalmente distribuídos. No entanto, é importante verificar se os dados são, de fato, independentes. Para isso, testes de correlação e regressões podem ser utilizados (LEEMIS, 2004). Além disso, testes de adequação de ajuste (*goodness of fit*) podem ser utilizados para

verificar a normalidade dos dados. Tais procedimentos estatísticos são discutidos na seção 2.3.3.

Outro problema no uso da Equação (2.3) está na substituição do desvio populacional pelo amostral utilizando a normal padronizada. Esta substituição implica em um erro e, conforme o TCL, este erro é suficientemente pequeno apenas para amostras maiores que 40 dados (MONTGOMERY e RUNGER, 2012). Sendo assim, para o caso de amostras piloto, o uso da Equação (3) pode resultar em erros significativos.

Somado a isso, a hipótese de que o desvio padrão populacional é conhecido não é muito realista, uma vez que, para conhecer o desvio padrão populacional, é preciso conhecer todos os valores da população, o que elimina a necessidade de se estimar a média populacional (TRIOLA, 2005; WALPOLE *et al*., 2009). Para os casos em que se desconhece a variância populacional, Walpole *et al*. (2009) recomendam a utilização da distribuição *t* de Student, ao invés da normal padronizada *z*. De fato, a distribuição *t* de Student foi desenvolvida por Wiliam Seady Gosset em 1908 para a análise de amostras pequenas, como uma aproximação à distribuição normal. Assim, para amostras pequenas, a função densidade de probabilidade tende a ser mais achatada, o que implica em um intervalo de confiança maior. À medida que os graus de liberdade aumentam, a distribuição *t* de Student se aproxima da distribuição normal. A Equação (2.4) apresenta como seria o cálculo de tamanho de amostra utilizando-se a distribuição *t*.

$$
n = \left(\frac{t_{\alpha/2, n-1} \cdot s}{E}\right)^2 \tag{2.4}
$$

onde: ∝⁄2,−1 = número de desvios padrão da distribuição *t* correspondente ao grau de confiança estabelecido e ao número de graus de liberdade *n* – 1.

Portanto, de acordo com a literatura, a Equação (2.4) deveria ser utilizada na estimação do tamanho ideal de uma amostra de dados, caso a amostra piloto seja menor que 40.

#### <span id="page-31-0"></span>**2.3.3. Modelagem dos tempos**

Em modelos de simulação, os tempos de processo, de falha e de chegadas são comumente representados por distribuições de probabilidade. Existem inúmeras destas distribuições, divididas em contínuas e discretas (MONTGOMERY e RUNGER, 2012; TRIOLA, 2010; WALPOLE *et al*., 2009). Antes disso, porém, é preciso verificar se os dados são, de fato, independentes. Para isso, técnicas de regressão podem ser utilizadas, como mostra Leemis (2004).

Segundo Law (2015), a escolha da melhor distribuição pode ser feita a partir de três atividades: a escolha da família de distribuições, a estimação de seus parâmetros e a avaliação da representatividade da distribuição escolhida. O mesmo autor ressalta que é importante ter conhecimento sobre o comportamento de uma variável no sistema. De fato, diversas distribuições discretas foram desenvolvidas a partir de modelos físicos. Algumas destas distribuições costumam representar alguns fenômenos de um modo satisfatório. Por exemplo, a distribuição normal costuma ser a opção adequada na representação de processos que podem ser entendidos como um conjunto de subprocessos (CHWIF e MEDINA, 2010). Esta categoria de processos inclui processos produtivos. Outros exemplos são o uso da distribuição Weibull para representar o intervalo entre falhas de máquinas, e o uso da distribuição Exponencial para representar tempos entre chegadas de peças. Além da seleção subjetiva da distribuição adequada, Law (2015) recomenda que tal escolha seja, também, embasada nos dados coletados. Tal avaliação pode ser feita analiticamente a partir de estatísticas descritivas da amostra, ou de forma gráfica por meio de histogramas e diagramas de caixa ou *box plots* e diagramas de probabilidade.

Também existem testes estatísticos que verificam a qualidade de ajuste de distribuições de probabilidade aos dados coletados. Estes testes são chamados de testes de adequação de ajuste ou *goodness-of-fit tests*. Entre os testes para adequação de ajustes, existem os testes qui-quadrado (*chi-square*), Kolmogorov-Smirnov, Cramer-von Mises e Anderson-Darling (LEEMIS, 2004). Ainda segundo Leemis (2004), o teste de qui-quadrado estabelece limites de intervalo de forma arbitrária, os outros testes de hipótese anteriormente mencionados são mais apropriados para o caso para amostras pequenas. Além disso, o teste de Anderson-Darling foi desenvolvido para detectar discrepâncias nas caldas e, por essa razão, possui um poder maior do que o teste de Kolmogorov-Smirnov (BANKS *et al*., 2010; LAW, 2015).

Atualmente, a escolha da distribuição, a estimação de seus parâmetros e a avaliação da qualidade de ajuste pode ser realizada de forma rápida por meio de diversos *softwares* estatísticos, tais como *Stat::Fit®, ExpertFit®*, @*Risk's BestFit®* e *Minitab®*. Muitos destes *softwares* são disponibilizados dentro de pacotes de simulação, como *Promodel®*, *Flexsim®* e *Arena®*. Estes *softwares* ainda fazem um ranking da família de distribuições selecionada, apontando as melhores candidatas à representação dos dados. Entretanto, é importante saber o funcionamento destes *softwares*, bem como o procedimento para a classificação das distribuições (BANKS *et al.*, 2010).

Ainda segundo Banks *et al.* (2010), muitos destes *softwares* estatísticos realizam testes de adequação de ajustes com várias distribuições e utilizam estatísticas como o valor *p* (ou *p-*

*value*) para ranquear as distribuições e, dessa forma, indicar a melhor distribuição segundo tal estatística. De fato, o valor *p* dos testes de hipótese pode ser entendido como a posição da estatística de teste dentro de sua distribuição particular (MONTGOMERY e RUNGER, 2012). Em outras palavras, quanto maior o valor *p*, mais distante a estatística de teste está da região crítica, portanto, menor é a evidência contra a hipótese nula. No caso de testes de adequação de ajuste, a representatividade de uma distribuição para um conjunto de dados é proporcional ao valor *p* do teste de hipótese de adequação do ajuste.

A modelagem de dados de entrada é uma etapa intimamente ligada à etapa de validação de um modelo computacional. Um dos maiores desafios presentes em análises via simulação é garantir que o modelo computacional seja, de fato, uma representação válida do sistema real para os objetivos específicos do estudo (LAW, 2015). Este processo é chamado de validação operacional e é abordada na seção 2.4.

### <span id="page-33-1"></span>**2.4. Validação**

A validação é comumente confundida com o processo de verificação. A Figura 2.6, adaptada de Sargent (2013), explica as diferenças entre os processos de verificação e validação computacional e conceitual.

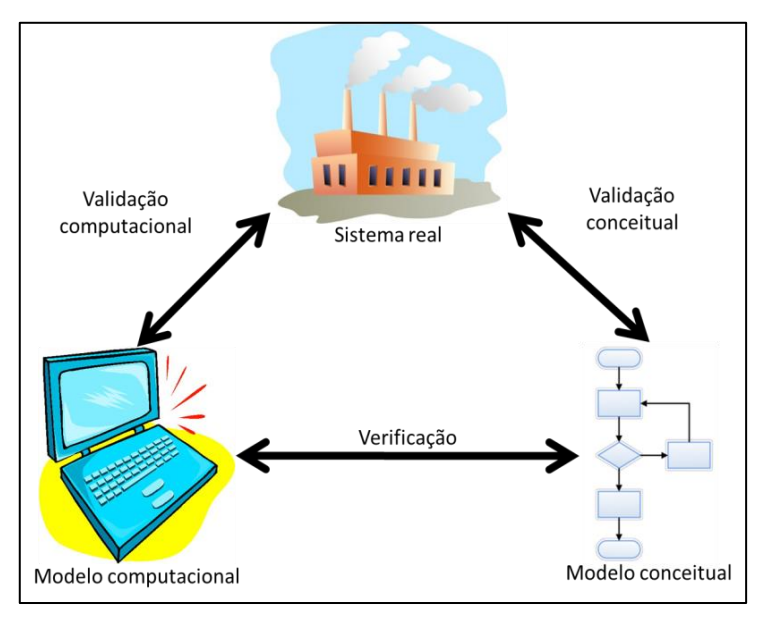

Figura 2.6 – Processo de verificação e validação Fonte: adaptado de Sargent (2013)

<span id="page-33-0"></span>A verificação é o processo de comparação entre o comportamento do modelo e suas especificações, ao passo que a validação é o processo de confirmação de que o modelo é uma representação correta do mundo real (WAINER e MOSTERMAN, 2011). Como mostra a Figura 2.6, há dois tipos de validação. A validação conceitual se dá entre o sistema real e o modelo conceitual, e a validação computacional, também chamada de operacional, é feita entre o sistema real e o modelo computacional. Os conceitos de credibilidade e de usabilidade também estão relacionados com o modelo computacional. A credibilidade está relacionada à confiança dos clientes ou usuários finais no modelo desenvolvido, enquanto a usabilidade consiste na facilidade de utilização e entendimento do modelo (LAW, 2015).

Segundo Sargent (2015a), a decisão quanto à validação do modelo pode ser feita através de três abordagens diferentes. Na primeira, o modelo é validado pelos próprios desenvolvedores do modelo, ou *development team*. A segunda abordagem é a validação feita pelos usuários ou clientes do modelo. A última abordagem, chamada de *independent verification and validation* (IV&V), é a validação feita por terceiros, isto é, um grupo independente de especialistas em simulação. Sargent (2013) apresenta estratégias de validação computacional classificadas de acordo com sua abordagem e dependentes da possibilidade de observação do sistema real, como mostra o Quadro 2.2.

A comparação gráfica é, muitas vezes, utilizada em conjunto com outra estratégia objetiva, como a comparação estatística. Isso é possível de ser feito quando o sistema é observável. Porém, quando o sistema não é observável, compara-se o modelo desenvolvido com outros modelos, seja de forma subjetiva (por exemplo, com base no aspecto gráfico e na dinâmica do funcionamento do modelo) ou objetiva (por meio de testes estatísticos e outras comparações quantitativas).

<span id="page-34-0"></span>

| Abordagem de<br>decisão | Sistema observável                                              | Sistema não-observável                                                    |  |  |  |  |  |  |
|-------------------------|-----------------------------------------------------------------|---------------------------------------------------------------------------|--|--|--|--|--|--|
| Subjetiva               | - Comparação gráfica                                            | - Exploração do comportamento<br>do modelo                                |  |  |  |  |  |  |
|                         | - Exploração do comportamento -<br>do modelo                    | Comparação<br>outros<br>com<br>modelos                                    |  |  |  |  |  |  |
| Objetiva                | - Comparação por meio de testes<br>e procedimentos estatísticos | Comparação<br>outros<br>com<br>modelos por meio de testes<br>estatísticos |  |  |  |  |  |  |

Quadro 2.2 – Estratégias de validação

Fonte: adaptado de Sargent (2013)

Apesar de ser um fator importante em projetos de simulação, o aspecto visual do modelo computacional é pouco comentado na literatura (CHWIF, PEREIRA, MONTEVECHI, 2015). Os mesmos autores avaliam a qualidade gráfica de modelos com base em cinco critérios e concluem que, dentre a amostra de modelos analisada, os modelos de maior qualidade gráfica foram os mais acessados. Isso mostra que o aspecto visual de modelos de computação possui impacto significativo nas etapas de verificação e validação de modelos de simulação, no entendimento do sistema analisado, na geração de ideias sobre o sistema na interação entre os clientes e os programadores do modelo (AKPAN & BROOKS, 2014).

#### <span id="page-35-0"></span>**2.4.1. Método de validação computacional por intervalo estatístico**

Existem inúmeras formas de se validar um modelo computacional de simulação utilizando-se procedimentos estatísticos. Sargent (2015b) propõe um método de validação a partir de um intervalo estatístico. O método proposto utiliza o teste *2-sample t*, o qual é comumente utilizado para a comparação entre duas amostras de variâncias populacionais desconhecidas. Para a aplicação do teste *2-sample t*, assume-se que ambas as amostras seguem uma distribuição contínua, e que são necessariamente normais e independentes.

Selecionada uma variável de saída para a validação, o teste parte da hipótese nula de que a diferença  $D$  entre as médias do sistema real  $\mu_s$  e do modelo  $\mu_m$  estão dentro de um intervalo de acuracidade pré-estabelecido entre *L* e *U*. A Equação (2.5) apresenta as hipóteses nula e alternativa do teste de hipótese proposto por Sargent (2015b).

$$
H_0: L \le D \le U
$$
  

$$
H_1: \mu_s - \mu_m < L \quad \text{ou} \quad \mu_s - \mu_m > U \tag{2.5}
$$

onde:  $D = \mu_s - \mu_m =$  diferença entre a média do resultado do sistema real e a média do resultado do modelo

 $L =$  limite inferior de acuracidade pré-estabelecido

 $U =$  limite superior de acuracidade pré-estabelecido

A escolha da hipótese alternativa depende dos valores de  $\mu_s$  e  $\mu_m$ . Para os casos em que  $L = -U$ , apenas um teste unilateral é necessário para validar o modelo. Nos casos em que  $\mu$ <sub>s</sub> >  $\mu_m$ , tem-se que D > 0. Logo, a hipótese alternativa será D > U. Por outro lado, se  $\mu_s < \mu_m$ , a hipótese alternativa será D < L. Os limites inferior e superior (*L* e *U*) devem ser estabelecidos pelo usuário do modelo e pelo desenvolvedor do modelo, em conjunto. Tais valores determinam as magnitudes das diferenças a serem detectadas que, de fato, sejam significativas para a validação ou a não validação do modelo.

Outro aspecto importante de ser avaliado são os erros tipo I e II admitidos no teste de hipótese. O erro tipo I, denominado *α*, é o risco de se rejeitar uma hipótese nula verdadeira. Este erro consiste em se rejeitar um modelo que, na verdade, é válido. Por isso, ele é chamado por Sargent (2015b) como o risco do desenvolvedor do modelo (*model builder's risk*). O erro
do tipo I depende do nível de confiança estabelecido, de forma que a soma entre o nível de confiança e o erro do tipo I é sempre igual a 1.

Já o erro do tipo II, denominado *β*, é o risco de se aceitar uma hipótese nula falsa. Neste caso, trata-se da validação de um modelo inválido, o que pode ser entendido como o risco do usuário do modelo (*model user's risk*). Na validação, o risco do usuário do modelo é muito importante e deve ser mantido pequeno para reduzir a probabilidade de um modelo inválido ser aceito como válido (SARGENT, 2015b). O erro do tipo II está relacionado com o poder do teste, de forma que a soma entre os dois é sempre igual a 1.

### **2.5. Considerações finais**

Após o conteúdo apresentado neste referencial teórica, é possível compreender os conceitos relacionados à SED, a importância da coleta e modelagem de dados de entrada de e da validação operacional. Alguns autores, como Khalek *et al.* (2015) apontam o tempo excessivo gasto no gerenciamento de dados como um grande obstáculo da simulação.

Alguns autores propõem métodos para o gerenciamento de dados em projetos de simulação, outros propõem técnicas de coleta de dados (mais especificamente, de tempos de processo).

Paralelamente, autores como Sargent (2013) propõem técnicas de validação computacional e ressaltam a relação entre a qualidade dos dados de entrada no processo de validação. Em outras palavras, a literatura mostra que as decisões tomadas em relação aos dados de entrada podem ser decisivas na validade do modelo. Mais especificamente, as decisões tomadas durante a cronometragem de tempos de processo irão determinar a escolha de modelos de entrada, por exemplo, de distribuições de probabilidade. Estas, por sua vez, possuem relação direta com as variáveis de saída do modelo, as quais são utilizadas na validação operacional. Há, portanto, a oportunidade de se investigar e mensurar o impacto de possíveis estratégias de cronometragem e modelagem de tempos na validação computacional. Isto esclarece o principal objetivo deste trabalho.

## **3. MÉTODO DE PESQUISA**

Este capítulo apresenta a classificação da pesquisa, o método adotado e a sequência das etapas executadas.

## **3.1. Classificação da pesquisa**

Com base nos tipos de pesquisas científicas definidos por Miguel *et al.* (2014), a presente pesquisa se classifica como aplicada em relação à sua natureza, explicativa em relação aos seus objetivos e quantitativa em relação à sua abordagem, como mostra a Figura 3.1. Entre os métodos quantitativos, utilizou-se o experimento.

Segundo Appolinário (2006), a pesquisa básica visa produzir novos conhecimentos e teorias, ao passo que a pesquisa aplicada tem como foco a solução de problemas reais com a utilização dos resultados obtidos. Nesse sentido, este trabalho se classifica como uma pesquisa aplicada, pois serão utilizados conhecimentos já existentes no estudo de um problema real.

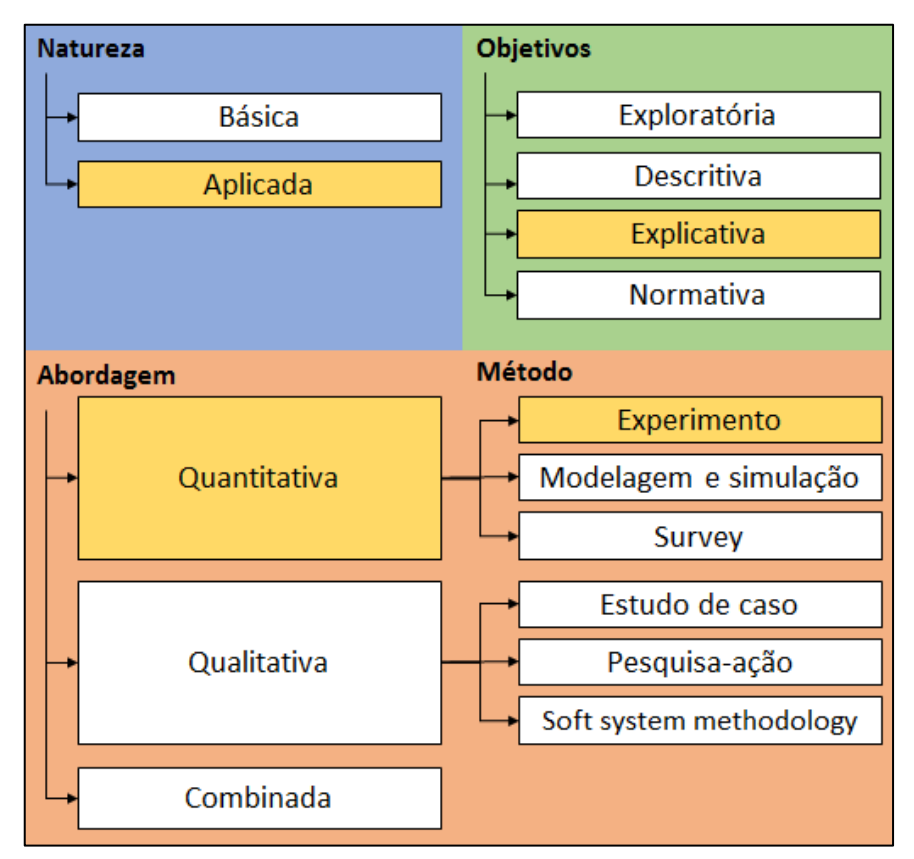

Figura 3.1 – Classificação da pesquisa Fonte: adaptado de Miguel *et al*. (2014)

Em relação aos seus objetivos, esta pesquisa se caracteriza como explicativa, uma vez que seu intuito é identificar os fatores que determinam ou que contribuem para a ocorrência de um determinado fenômeno (GIL, 2008). Neste caso, o objeto de estudo é o modelo de simulação, e não o sistema real. Este é apenas a caracterização e delimitação do objeto de estudo.

Quanto à abordagem, trata-se de uma pesquisa quantitativa, pois a coleta de dados se fundamenta na medição e a análise se dá por meio de procedimentos estatísticos. Em trabalhos qualitativos, ao contrário, não são utilizados procedimentos estatísticos. As hipóteses não são testadas, mas sim construídas durante o estudo (SAMPIERI, COLLADO, LUCIO, 2013).

Na engenharia de produção, os quatro métodos quantitativos mais utilizados e recomendados são a *survey* (ou levantamento), a modelagem e simulação, o experimento e o quase-experimento (MARTINS, 2010). É importante ressaltar que a modelagem e simulação faz parte do tema deste trabalho, mas não é o método de pesquisa utilizado. Esta pesquisa faz uso do método experimental. Na pesquisa experimental, o pesquisador analisa o problema, formula hipóteses e manipula variáveis de entrada selecionadas, de forma a estabelecer uma relação entre tais variáveis e os resultados sob investigação (KÖCHE, 2013).

## **3.2. Objeto de estudo**

O objeto de estudo desta pesquisa é um modelo de SED. Para a construção deste modelo, foram observadas e modeladas duas linhas de produção de uma empresa multinacional que atua em diversos setores. Cada uma das linhas de produção conta com dois operadores e é dedicada à fabricação de apenas um produto. Maiores detalhes das linhas de produção são apresentados na seção 4.1. A planta estudada se localiza na região Sul de Minas Gerais, e produz componentes eletrônicos cujos ciclos de vida são relativamente curtos. Isso implica em uma necessidade ainda maior de projetos ágeis de melhoria, o que justifica o objetivo deste estudo: uma tentativa de se reduzir o tempo de execução de um projeto de simulação testando diferentes estratégias de coleta e modelagem de dados.

### **3.3. Procedimento**

Os experimentos realizados, ou cenários, têm os seguintes parâmetros de entrada:

1. Amostras: quantidade de amostras de tempos usadas no modelo para representar a duração de cada atividade;

2. Períodos: quantidade de períodos de operação contidos em cada amostra utilizada;

3. Distribuição: distribuição contínua de probabilidade selecionada para a representação dos tempos a partir das amostras.

Estes parâmetros foram escolhidos pois estão relacionados a decisões-chave tomadas pelos desenvolvedores do modelo durante a coleta e modelagem dos dados de entrada.

É possível representar tempos de processos produtivos por apenas uma amostra e assumir que o processo se comporta de acordo com apenas uma única distribuição advinda da amostra coletada. Esta estratégia reduz o tempo de coleta e modelagem de dados. Porém, há o risco de os tempos de processo apresentarem variações que não estejam contidas durante o período de operação, seja devido ao ciclo circadiano, a uma meta de produção estabelecida ou a outros fatores.

Também é possível dividir um turno de produção e coletar diferentes amostras, uma em cada período de operação, com o objetivo de representar todos os possíveis tempos de produção ao longo do período. Essa estratégia demanda maior tempo de coleta e modelagem de tempos, porém o conjunto de tempos coletados tende a ser mais representativo.

A variável de saída considerada é o total de produtos produzidos por dia. O sucesso do experimento, ou cenário, é refletido no *p-value* do teste 2-*sample t* entre os resultados do cenário em questão e os resultados do sistema real. A Figura 3.2 sintetiza o procedimento experimental.

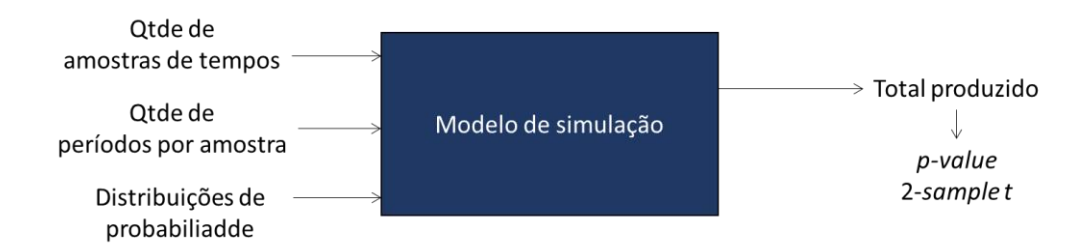

Figura 3.2 – Síntese do procedimento experimental

Como variável de saída do modelo computacional, foi considerado o total de produtos produzidos por dia. Entretanto, a validade do modelo computacional, que é a resposta que se deseja avaliar em cada experimento, é analisada através do *p-value* do teste 2-*sample t* entre os resultados do cenário em questão e os resultados do sistema real.

Para a execução dos experimentos, construiu-se um modelo computacional das duas linhas de montagem mencionadas no objeto de estudo. A construção do modelo foi baseada na metodologia de simulação de Montevechi *et al.* (2010), com algumas adaptações. Para a condução desta pesquisa foram realizadas as seguintes etapas:

- 1. Construção dos modelos conceituais;
- 2. Coleta de dados;
- 3. Análise inicial dos dados;
- 4. Construção do modelo computacional;
- 5. Proposta dos cenários e modelagem de dados;
- 6. Simulação dos cenários;
- 7. Validação dos cenários;
- 8. Discussão.

Para a execução da etapa 1 (construção dos modelos conceituais), as duas linhas de produção foram observadas e algumas informações foram registradas. Utilizou-se a técnica IDEF-SIM para a realização da modelagem conceitual, feita com o software de mapeamento de processos Dia, o qual disponibiliza símbolos prontos de diversas linguagens de modelagem, incluindo o IDEF-SIM. Os modelos conceituais contêm a sequência de atividades realizadas em cada linha, os responsáveis pelas atividades, a frequência em que cada atividade é realizada e as regras de decisão, que determinam a lógica do fluxo de material e informação. Os modelos conceituais foram, então, validados pelos gestores do sistema real através da validação face-a-face. A execução da etapa 1 é apresentada na seção 4.1.

A etapa 2 (coleta de dados) se deu a partir da obtenção de dados históricos e do uso de técnicas de estudo de tempos via cronometragem. Os dados históricos coletados são relativos ao total de produtos produzidos diariamente, à porcentagem de produtos retrabalhados e aos índices de confiabilidade dos testes automáticos. Os dados obtidos via cronometragem são tempos de atividades realizadas pelos operadores. A cronometragem foi feita com o uso de filmagem. Uma câmera GO PRO modelo Hero 4 Silver foi instalada em dois pontos diferentes das linhas de produção. Antes da filmagem, criou-se uma planilha padronizada para receber e documentar as informações relevantes à pesquisa. Para cada linha analisada, foram reunidas outras informações que não são incluídas nos modelos IDEF-SIM, tais como o turno seguido pelos operadores das linhas, os pontos que marcam os momentos de início e fim de cada atividade a ser cronometrada e o registro dos tempos. Após as primeiras filmagens dos processos, foi feita então uma observação inicial dos vídeos e determinação dos momentos de início e fim do ciclo, conforme previsto pela tabela padronizada. Em sequência, fez-se uma observação detalhada dos vídeos e registro dos tempos, do nome do vídeo analisado, e de eventos ocorridos durante a execução das tarefas dos operadores. Tais eventos foram registrados na tentativa de se explicar quaisquer variações significativas que resultem em *outliers*. Foram considerados *outliers* apenas os ciclos em que houve alguma ocorrência anormal durante a produção. Os nomes dos vídeos contêm o nome da linha e a data da filmagem. A etapa 2 é apresentada na seção 4.2.

A etapa 3 (análise inicial dos dados) é composta por quatro sub-etapas. Primeiramente, foram calculados a média, o desvio padrão e o tamanho ideal de amostra para cada amostra piloto. Em sequência, verificou-se a independência dos dados, através de regressões lineares. Depois disso, foram feitos testes de normalidade de Anderson-Darling, no intuito de verificar a normalidade dos dados. Por fim, foi feita uma análise de variância (ANOVA) para verificar se havia variações significativas entre os períodos de operação, mantidos os mesmos operadores. Esta etapa é apresentada de forma mais detalhada na seção 4.3.

A etapa 4 (construção do modelo computacional) teve início logo após a etapa 1, e se deu em paralelo às etapas 2 e 3. Isto é, assim que foram validados os mapas conceituais das linhas, deu-se início à construção dos modelos. Assim, na medida em que foram sendo coletados outros dados e informações, o modelo computacional foi se desenvolvendo.

A maior parte dos métodos de simulação prevê que, logo após a construção do modelo computacional, o mesmo deve ser validado. No entanto, o objetivo desta pesquisa é o de avaliar o impacto da coleta e modelagem de dados na validação do modelo computacional. Por essa razão, na etapa 5 (proposta dos cenários e modelagem de dados), foram propostas diferentes estratégias de utilização dos tempos coletados e de modelagem destes tempos. Tais estratégias foram representadas em diferentes cenários do mesmo modelo. O intuito deste estudo foi o de verificar o impacto do volume de dados e da forma de representação destes dados na validação do modelo computacional. Os cenários são detalhados na seção 4.5.

Na etapa 6 (simulação dos cenários), os cenários foram simulados, e foram obtidos os resultados dos totais produzidos para cada cenário. A seção 4.6 descreve a simulação realizada.

A etapa 7 (validação dos modelos) foi realizada com base no procedimento de intervalo estatístico proposto por Sargent (2015b). Um teste 2-*sample t* foi feito para a comparação entre os dados reais de total produzido diário com os dados do modelo. O resultado foi um *pvalue* para cada cenário.

A etapa 8 consiste na discussão dos resultados obtidos e observações feitas durante a pesquisa, e é apresentada na seção 4.8.

## **4. APLICAÇÃO**

A aplicação desta pesquisa se deu conforme a sequência de etapas apresentadas na seção 3.3. Os resultados obtidos dizem respeito às duas linhas de produção selecionadas do objeto de estudo, o qual foi apresentado na seção 3.2.

## **4.1. Construção dos modelos conceituais**

Para a construção dos modelos conceituais, foi necessário descrever o funcionamento das linhas 1 e 2. Tais linhas possuem um fluxo semelhante de material e informação, com apenas algumas particularidades. A Figura 4.1 apresenta o fluxo básico do produto em cada

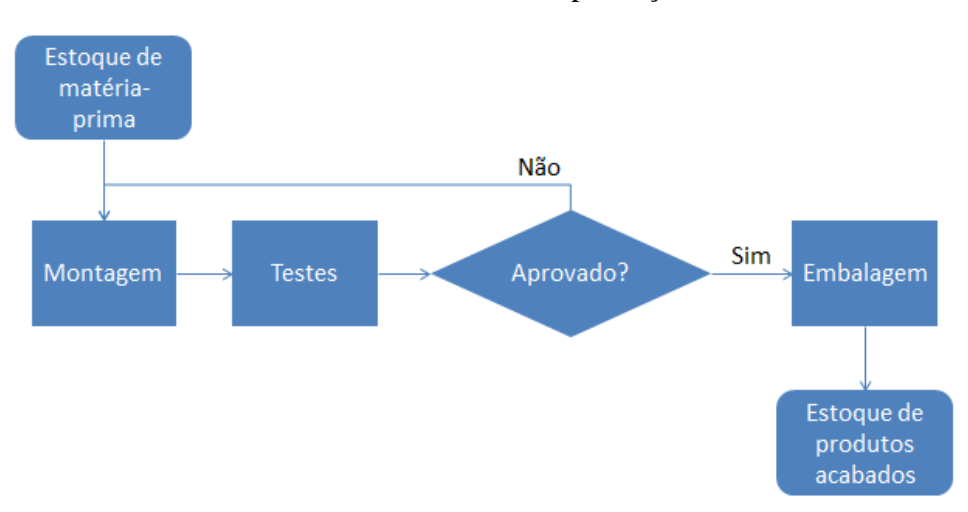

uma das duas linhas de produção.

Figura 4.1 – Funcionamento básico das linhas 1 e 2

As linhas 1 e 2 eram independentes entre si, dedicadas, fabricavam produtos da mesma família e se localizavam a poucos metros uma da outra. Os operadores disponíveis eram capazes de operar ambas as linhas e outras da mesma família de produtos. Cada linha funcionava necessariamente com dois operadores: o operador de montagem (operador 1) e o operador de embalagem (operador 2).

Apesar de realizarem funções semelhantes, havia algumas particularidades nas funções de cada operador de montagem, de acordo com a sua linha. O mesmo ocorre com os operadores de embalagem. Em razão disso, quando for necessário registrar uma característica específica do operador 1 da linha 1, este será chamado de operador 1.1. Já o operador 2 da linha 1, será chamado de operador 1.2. O mesmo foi feito para os operadores da linha 2. Caso não haja diferença entre as linhas, os operadores serão chamados, simplesmente, de 1 ou 2. Um movimentador de materiais abastecia as linhas no início da semana com uma quantidade de componentes correspondente às ordens de produção para uma semana de trabalho. Assim, os operadores 1 e 2 abasteciam suas próprias linhas na medida que os componentes eram consumidos nas suas bancadas.

De uma maneira geral, as duas linhas de produção possuíam fluxos semelhantes. A primeira atividade era a montagem, que consistia no encaixe de componentes e colagem de etiquetas. Esta atividade era realizada pelo operador 1. Depois de montado, os produtos eram testados em máquinas automáticas. Em sequência, o operador 2 realizava outras atividades, como testes manuais e a embalagem dos produtos. Após a embalagem, os produtos aguardavam em um *pallet* no final da linha correspondente. Caso fossem reprovados em um dos testes, os produtos eram alocados em uma região da bancada de embalagem. Esta região era chamada de material para verificação e possuía capacidade máxima de cinco unidades. Os produtos reprovados eram remontados no final do turno, e algumas peças eram trocadas. A causa mais comum de reprovação era um defeito na placa eletrônica, que se situava no interior do produto. Se a quantidade de produtos defeituosos excedesse cinco unidades durante o turno, os produtos eram retrabalhados no mesmo instante, passando novamente pela montagem, testes e embalagem. Havia outros processos após a embalagem, como a inspeção amostral de qualidade e a expedição. Porém, tais processos não estavam no escopo desta pesquisa e, por essa razão, não foram representados nos modelos conceituais.

Na linha 1, o operador 1.1 realiza apenas a atividade de montagem. Porém, na linha 2, o operador 2.1 realiza a montagem e, logo em seguida, a preparação para o teste automático. Esta preparação consiste na instalação do produto no interior da máquina de teste, a qual é automática. Este processo é chamado de pré-teste. Na linha 2, o tempo de montagem somado ao tempo de pré-teste foi chamado apenas de tempo de montagem, por questões de simplificação.

Além disso, na linha 1, o operador 1.2 é quem faz o pré-teste. Após o teste automático ser finalizado, o operador 1.2 faz um teste manual com o produto, monta as caixas para a embalagem e realiza a embalagem dos produtos. Na linha 2, existem dois testes automáticos. O primeiro pré-teste é realizado pelo operador 2.1, conforme já mencionado. O segundo préteste é realizado pelo operador 2.2. Porém, o tempo de execução da atividade de preparação para o segundo teste automático é tão pequeno que não foi representado no modelo conceitual. Portanto, o operador 2.2 apenas monta as caixas e realiza a embalagem do produto.

Por fim, uma semelhança entre os operadores 2.1 e 2.2 é que os mesmos realizam a montagem de 10 caixas de embalagem de uma vez, em momentos em que se encontram

disponíveis durante o turno. Segundo os mesmos operadores, esta prática otimiza o tempo produtivo. Por essa razão, este procedimento foi representado nos modelos conceituais.

Foram feitas algumas simplificações nos modelos conceituais, de forma a facilitar a modelagem sem se excluir detalhes relevantes para os objetivos do estudo. Foi estabelecido que os transportes de peças para as bancadas de montagem e embalagem são feitos pelos operadores responsáveis por essas áreas e em quantidades determinísticas. Na linha 1, este transporte é feito em três etapas, de cinco em cinco unidades, sendo a capacidade máxima das bancadas de 15 unidades. Na linha 2, este transporte é realizado em uma etapa, 20 unidades são transportadas e a capacidade máxima do local é de 20. Outra simplificação foi no resultado do processo de teste a *laser*, na linha 1. O histórico de reprovação revelou um número menor do que 0,1% para esta linha. Portanto, considerou-se que 100% dos produtos são aprovados nesse teste. Isto facilitou a programação do modelo e, portanto, agilizou a etapa de modelagem computacional.

Outras características específicas do objeto de estudo foram observadas. Havia metas de produção estabelecidas para as duas linhas de produção analisadas. Esta meta correspondia a 100 produtos por dia para a linha 1 e 120 produtos por dia para a linha 2. Com base nesta meta, surgiu a hipótese de que o ritmo de produção poderia variar ao longo do dia dependendo de alguns fatores circunstanciais. Entre estes fatores, incluíam-se paradas não programadas, conversas entre os operadores e o uso frequente do celular durante o tempo produtivo.

Os modelos conceituais em IDEF-SIM das linhas 1 e 2 são apresentados nos Apêndices A<sup>1</sup> e A<sup>2</sup> respectivamente. Os símbolos IDEF-SIM são apresentados no Anexo A.

### **4.2. Coleta de dados**

De início, foram obtidos dados do sistema da empresa que não se incluem nos modelos conceituais, mas que foram importantes na modelagem computacional das linhas 1 e 2, como o percentual de produtos aprovados nos testes automáticos (98% para a linha 1 e 99,9% para linha 2) e as quantidades de produtos produzidos por dia durante o período de cronometragem. O total produzido real foi utilizado na etapa 7 (validação computacional), apresentada na seção 4.7.

Depois disso, deu-se início à cronometragem dos tempos via filmagem. A empresa não possuía um registro de tempos cronometrados. Para o cálculo da capacidade produtiva e de custos de mão-de-obra direta, a empresa utilizava valores determinísticos de tempos mensurados anteriormente à instalação das linhas 1 e 2. Dessa forma, optou-se por se fazer uma cronometragem própria, a qual poderá ser utilizada pela empresa.

Os processos de produção são chamados de atividades nesta pesquisa. Os tempos de execução de algumas atividades foram representados por valores determinísticos, porém mensurados através dos vídeos. Entre tais atividades, estão o reabastecimento, a montagem de caixas de embalagem, os testes automáticos e outras. O motivo foi que estas atividades eram feitas em uma frequência menor durante o turno e apresentaram uma variância insignificante em comparação às outras atividades manuais. Dessa forma, para a cronometragem, foram selecionadas apenas as atividades de maior variância para serem, posteriormente, representadas por distribuições de probabilidades. Tais atividades são apresentadas na Tabela 4.1.

| Linha | <b>Atividade</b>       | Operador |
|-------|------------------------|----------|
|       | Montagem               | 1.1      |
|       | Pré-teste              | 1.2      |
|       | Teste a laser          | 1.2      |
|       | Embalagem              | 1.2      |
| 2     | Montagem e pré-teste 1 | 2.1      |
|       | Embalagem              | 22       |

Tabela 4.1 – Atividades dos operadores das linhas 1 e 2

Além disso, na cronometragem foram considerados os diferentes períodos de operação do turno. A hipótese era a de que poderiam existir variações do ritmo de produção ao longo do turno, e que estas variações poderiam impactar significativamente o resultado do modelo computacional. Assumiu-se que não havia variações significativas de ritmo de produção ao longo da semana nem do mês. A razão é que não foram identificadas diferenças significativas entre os dados históricos de total de produtos produzidos por dia ao longo de uma mesma semana nem ao longo do mês. Os dados históricos de totais produzidos por dia podem ser consultados nos Apêndices  $D_1$  e  $D_2$ . Foram feitas regressões lineares com os dados correspondentes à linha 1 e à linha 2 separadamente. Estas revelaram que os dados de produção diária são independentes, para um nível de confiança de 95%. Os *p-values* de regressão do termo linear foram de 0,127 e 0,484 para as produções das linhas 1 e 2 respectivamente.

As linhas 1 e 2 operavam em um único turno de 10h, que tinha início às 8h00min e término às 18h00min. Os tempos de operação e os respectivos horários são apresentados na Tabela 4.2.

As posições da câmera, apresentadas anteriormente na Figura 4.1, possibilitaram enxergar os momentos de início e fim das atividades manuais, também chamados de pontos

47

de batida de cronômetro. Uma planilha padronizada foi desenvolvida para o registro dos tempos. Cada linha da planilha correspondia a um tempo cronometrado, seu momento de início e de fim no vídeo, o período de operação e a data do vídeo.

| Período       | Início - Fim    | <b>Tarefas</b>      |
|---------------|-----------------|---------------------|
|               | $08:00 - 08:10$ | Preparação da linha |
| A             | $08:10 - 10:30$ | Operação            |
|               | $10:30 - 10:45$ | Intervalo           |
| B             | $10:45 - 12:30$ | Operação            |
|               | $12:30 - 14:00$ | Almoço              |
| $\mathcal{C}$ | $14:00 - 15:30$ | Operação            |
|               | $15:30 - 15:45$ | Intervalo           |
| D             | $15:45 - 17:50$ | Operação            |
|               | $17:50 - 18:00$ | Limpeza da bancada  |

Tabela 4.2 – Turno das linhas 1 e 2, atividades e períodos de operação

Nesta pesquisa, optou-se por coletar amostras-piloto de 20 tempos de cada um dos processos e em cada período de operação (A, B, C e D) apresentado na Tabela 4.2. Ao todo, foram coletados 480 tempos, divididos em 24 amostras, 4 amostras por atividade, com um total de 6 atividades. Os tempos são apresentados nos Apêndices  $B_1 e B_2$ .

Para a obtenção de 20 tempos adequados, ainda na fase de cronometragem, foram registrados mais do que 20 tempos, à medida que foram se eliminando os *outliers*. Foram considerados *outliers* apenas aqueles tempos durante os quais houve uma causa especial. Causas especiais são alterações incomuns nas atividades, como interrupções de operadores, falhas esporádicas no procedimento, entre outros incidentes.

## **4.3. Análise inicial dos dados**

A análise inicial dos tempos das atividades coletadas foi composta por quatro diferentes sub-etapas. Primeiramente, foram calculadas as médias, os desvios padrão amostrais e o tamanho de amostra ideal, admitindo-se um nível de confiança de 95%, e erros de até 1s ou 5% do valor da média, dependendo dos valores de tempos. Depois disso, foram feitos testes de normalidade de Anderson-Darling com todas as amostras. Em seguida, verificou-se a independência dos dados. O objetivo foi tentar identificar possíveis curvas de aprendizado ou fadiga considerável durante os períodos de operação. Caso não fossem identificadas dependências significativas dos dados, poder-se-ia utilizar distribuições contínuas de probabilidade para a representação dos tempos no modelo de simulação. Por fim, foi observado se os tempos das atividades poderiam ser considerados significativamente diferentes entre os períodos de operação. Para isso, realizou-se um teste ANOVA com cada uma das atividades pelos períodos.

#### **4.3.1. Tamanho ideal de amostra e erros admitidos**

No início da cronometragem, a quantidade 20 foi arbitrada para ser a amostra piloto. Utilizando-se a Equação (2.3) apresentada na seção 2.3.2, foram calculados os tamanhos ideias de amostra, dado um erro percentual máximo admitido de 1 segundo para atividades de curta duração e de 5% em relação à média para atividades de longa duração. Considerou-se um intervalo de confiança de 95%. Assim, se 20 tempos resultassem em um intervalo de confiança apropriado, este tamanho de amostra seria utilizado para a modelagem dos dados. Porém, se 20 tempos fossem insuficientes, duas coisas poderiam ser feitas: ou mais tempos seriam coletados, ou um erro maior seria admitido utilizando-se as mesmas amostras.

Como exemplo, a Equação (4.1) apresenta o cálculo do tamanho ideal de amostras para a atividade de montagem da linha 1. O valor encontrado é sempre arredondado para cima, já que tamanhos de amostras são números inteiros.

$$
n = \left(\frac{z_{\alpha/2}.s}{E}\right)^2 = \left(\frac{1,96.17,5}{5\%, 199,3}\right)^2 = 11,85 \cong 12\tag{4.1}
$$

A Equação (4.1) utiliza a distribuição normal padronizada z para se fazer o cálculo do tamanho ideal de amostra. Com base no que foi discutido na seção 2.3.2 (cálculo do tamanho de amostra), utilizou-se também a Equação (2.4) para o cálculo do tamanho ideal de amostra considerando-se uma distribuição *t* de Student. O cálculo é apresentado na Equação (4.2).

$$
n = \left(\frac{t_{\alpha/2, n-1} \cdot s}{E}\right)^2 = \left(\frac{2,09.17,5}{5\%, 199,3}\right)^2 = 13,51 \cong 14\tag{4.2}
$$

A diferença encontrada entre os resultados das Equações (4.1) e (4.2) não foi significativa. Porém, a Equação (4.2) é conceitualmente mais adequada, pois considera um erro maior para amostras pequenas.

Em sequência, foram calculados a média e o desvio padrão das amostras de tempos. Além disso, admitindo-se que os tempos são normalmente distribuídos, realizou-se o mesmo cálculo da Equação (4.2) para cada uma das 24 amostras de tempos coletadas, no intuito de se verificar o tamanho ideal das amostras. Os valores encontrados são apresentados na Tabela 4.3.

Para os processos mais longos, como a montagem e a embalagem, admitiu-se um erro de 5% em relação à média amostral. Para os processos de curta duração, como o pré-teste e o teste a *laser*, admitiu-se um erro absoluto de, no máximo, 1 segundo, pois um erro de 5% em relação à média, neste caso, significaria um erro consideravelmente pequeno. Em consequência, o tamanho ideal da amostra seria muito grande.

| Linha | <b>Atividade</b> | Período A |    | Período B Período C Período D |    |
|-------|------------------|-----------|----|-------------------------------|----|
|       | Montagem         | 14        | 32 | 12                            | 33 |
|       | Pré teste        | 8         | 13 | 10                            | 16 |
|       | Teste a laser    | 12        | 13 | 18                            | 15 |
|       | Embalagem        | 15        | 11 | 11                            | 17 |
| 2     | Montagem         | 20        | 58 | 61                            |    |
|       | Embalagem        | 23        | 15 | 151                           | 74 |

Tabela 4.3 – Tamanho de amostra ideal por atividade e período

Nota-se, pela Tabela 4.3, que o tamanho de amostra ideal estimado é inferior a 20 na maioria dos casos. Porém, algumas delas ultrapassam 20. Isso aconteceu particularmente em alguns processos de montagem e embalagem, que são processos cuja duração é maior que 60 segundos em média. Nesta pesquisa, tomou-se a decisão de se utilizar as mesmas amostras de 20, mesmo admitindo-se um erro maior do que 5% para os processos longos.

Os novos erros absolutos admitidos foram calculados isolando-se o erro *E* na Equação (2.4) apresentada na seção 2.3.2. Os erros percentuais admitidos são razões entre os erros absolutos e as médias amostrais correspondentes.

As Tabelas 4.4 e 4.5 apresentam os erros absolutos (Erro abs) e os erros percentuais (Erro %) admitidos ao serem utilizadas as amostras de tamanho 20, das atividades linhas 1 e 2 respectivamente. A média amostral (Média), o desvio padrão amostral (Desvio) e o erro absoluto (Erro abs) são apresentados em segundos.

Observa-se, na Tabela 4.4, que os erros percentuais admitidos para os tempos das atividades de montagem e embalagem variam entre 3,6 a e 6,4%, o que se aproxima de 5%. No caso da linha 2, a Tabela 4.5 mostra que este erro chega a 13,7% no pior dos casos (atividade de embalagem no período D). Todavia, optou-se por não coletar mais tempos, visto que a linha 2 não operava continuamente e a coleta de outros tempos iria demandar um tempo considerável, podendo comprometer o andamento do projeto. Contudo, os resultados de validação apresentados na seção 4.7 mostram que esta decisão não comprometeu a validade dos modelos probabilísticos estimados a partir das amostras.

| Período | <b>Estatísticas</b> | <b>Montagem</b> | Pré teste | <b>Teste a laser</b> | <b>Embalagem</b> |
|---------|---------------------|-----------------|-----------|----------------------|------------------|
|         | Média               | 199,3           | 7,9       | 8,8                  | 84,2             |
| A       | Desvio              | 17,5            | 1,3       | 1,6                  | 7,6              |
|         | Erro abs            | 8,2             | 0,6       | 0,7                  | 3,6              |
|         | Erro %              | 4,1%            | 7,7%      | 8,5%                 | 4,2%             |
|         | Média               | 182,4           | 8,1       | 7,9                  | 77,4             |
| B       | Desvio              | 24,6            | 1,7       | 1,7                  | 6,1              |
|         | Erro abs            | 11,5            | 0,8       | 0,8                  | 2,9              |
|         | Erro %              | 6,3%            | 9,8%      | 10,1%                | 3,7%             |
|         | Média               | 178,6           | 6,9       | 7,7                  | 73,8             |
| C       | Desvio              | 14,4            | 1,5       | 2,0                  | 5,6              |
|         | Erro abs            | 6,7             | 0,7       | 0,9                  | 2,6              |
|         | Erro %              | 3,8%            | 10,2%     | 12,2%                | 3,6%             |
|         | Média               | 214,7           | 7,6       | 7,8                  | 77,7             |
| D       | Desvio              | 29,2            | 1,9       | 1,8                  | 7,5              |
|         | Erro abs            | 13,7            | 0,9       | 0,8                  | 3,5              |
|         | Erro %              | 6,4%            | 11,7%     | 10,8%                | 4,5%             |

Tabela 4.4 – Linha 1: estatísticas dos tempos das atividades por período

Tabela 4.5 – Linha 2: estatísticas dos tempos das atividades por período

| Período      | <b>Estatísticas</b> | <b>Montagem</b> | <b>Embalagem</b> |
|--------------|---------------------|-----------------|------------------|
|              | Média               | 191,9           | 107,6            |
|              | Desvio              | 20,3            | 12,2             |
| $\mathbf{A}$ | Erro abs            | 9,5             | 5,7              |
|              | Erro %              | 5,0%            | 5,3%             |
|              | Média               | 180,5           | 87,1             |
| B            | Desvio              | 32,6            | 7,9              |
|              | Erro abs            | 15,3            | 3,7              |
|              | Erro %              | 8,5%            | 4,2%             |
|              | Média               | 181,1           | 107,2            |
| $\mathsf{C}$ | Desvio              | 33,7            | 31,4             |
|              | Erro abs            | 15,8            | 14,7             |
|              | Erro %              | 8,7%            | 13,7%            |
|              | Média               | 152,6           | 91,8             |
| D            | Desvio              | 14,9            | 18,8             |
|              | Erro abs            | 7,0             | 8,8              |
|              | Erro %              | 4,6%            | 9,6%             |

## **4.3.2. Teste de normalidade de Anderson-Darling**

A Tabela 4.6 apresenta os *p-values* dos testes de normalidade de Anderson-Darling para as amostras de tempos das linhas 1 e 2.

| Linha          | <b>Processo</b> | Período A | Período B | Período C | Período D |
|----------------|-----------------|-----------|-----------|-----------|-----------|
|                | Montagem        | 0,595     | 0,090     | 0,118     | 0,925     |
|                | Pré teste       | 0,005     | 0,005     | 0,005     | 0,024     |
|                | Teste a laser   | 0,067     | 0,032     | 0,012     | 0,005     |
| 1              | Embalagem       | 0,270     | 0,137     | 0,714     | 0,080     |
| 2              | Montagem        | 0,194     | 0,503     | 0,005     | 0,109     |
| $\overline{2}$ | Embalagem       | 0,008     | 0,279     | 0,014     | 0,005     |

Tabela 4.6 – *P-values* dos testes de normalidade de Anderson-Darling

Com base na Tabela 4.6, observa-se que 54% das amostras (13 em 24) podem ser consideradas normais, dado um nível de confiança de 95%. Este número é baixo, uma vez que tempos de processos padronizados e executados por operadores treinados tendem a seguir distribuições normais. Apesar dos resultados dos testes de normalidade, todas as amostras foram aproximadas a distribuições normais em metade dos cenários simulados, e os resultados foram tão próximos quanto de outras distribuições apontadas pelo *Stat::Fit* como as de maior ajuste.

#### **4.3.3. Verificação de independência dos dados**

Leemis (2004) propõe que sejam feitos testes de hipótese para se verificar se os dados de uma amostra são independentes, antes da escolha dos modelos que irão representar os dados. Nesse sentido, foram feitas regressões lineares para cada amostra, e foram calculados os *p-values* dos coeficientes lineares das regressões, apresentados na Tabela 4.7.

| Linha                       | <b>Processo</b> | Período A | Período B | Período C | Período D |
|-----------------------------|-----------------|-----------|-----------|-----------|-----------|
|                             | Montagem        | 0,876     | 0,017     | 0,539     | 0,494     |
|                             | Pré teste       | 0,871     | 0,523     | 0,239     | 0,186     |
|                             | Teste a laser   | 0,361     | 0,356     | 0,632     | 0,567     |
|                             | Embalagem       | 0,780     | 0,222     | 0,745     | 0,467     |
| 2                           | Montagem        | 0,970     | 0,955     | 0,904     | 0,333     |
| $\mathcal{D}_{\mathcal{L}}$ | Embalagem       | 0.979     | 0.241     | 0,058     | 0,541     |

Tabela 4.7 – *P-values* dos coeficientes lineares das regressões

Pode-se concluir que as amostras são independentes, uma vez que os *p-values* de regressão dos tempos lineares são maiores do que 0,05 na grande maioria dos casos. Para os casos em que o *p-value* é menor ou próximo de 0,05 – montagem do período B da linha 1 e embalagem do período C da linha 2 – os R quadrados ajustados foram de 23,8% e 14,0%. Isso indica que o modelo de regressão não é o adequado de qualquer modo para representar as amostras de tempos. Por essa razão, os tempos foram representados por distribuições de probabilidade, e os resultados de validação dos cenários mostram que tal representação foi satisfatória.

#### **4.3.4. Diferenças entre as médias de tempos dos períodos do turno**

Foram feitas análises de variância (ANOVA) para identificar possíveis diferenças entre as médias das amostras de um mesmo processo por período de operação. O intuito foi o de analisar se os tempos das atividades variam ao longo do turno. Em um teste ANOVA, parte-se da hipótese nula de que as médias amostrais são iguais. Para um nível de confiança de 95%, por exemplo, rejeita-se a hipótese nula caso o *p-value* seja menor do que 0,05, isto é, concluise que pelo menos uma das médias é diferente.

Os resultados dos seis processos são apresentados na Tabela 4.8.

| Linha          | <b>Processo</b> | <b>ANOVA</b> |
|----------------|-----------------|--------------|
| 1              | Montagem        | 0,000        |
| 1              | Pré teste       | 0,120        |
| 1              | Teste a laser   | 0,175        |
| 1              | Embalagem       | 0,000        |
| $\mathfrak{D}$ | Montagem        | 0,000        |
| 2              | Embalagem       | 0,001        |

Tabela 4.8 – *P-values* dos testes ANOVA para as atividades por período de operação

Para um nível de confiança de 95%, as diferenças detectadas entre os períodos de operação são consideradas significativas no caso das atividades de maior duração. Isso pode ser concluído a partir dos *p-values* maiores que 0,05 das atividades de montagem e embalagem apresentados na Tabela 4.8. Por outro lado, as atividades de curta duração (préteste e teste a laser) não apresentaram diferenças significativas, pois nestes casos, o p-value foi maior do que 0,05. Resta investigar se tais diferenças podem impactar significativamente a validação do modelo computacional.

## **4.4. Construção do modelo computacional**

O modelo computacional foi construído sobre o *layout* do sistema real e respeitando suas reais dimensões. O motivo foi que o reabastecimento das bancadas, feito pelos operadores, foi modelado e, por essa razão, o tempo de deslocamento, dependente das distâncias reais, é um dado relevante para o estudo.

Os processos construídos seguiram estritamente os modelos conceituais das linhas. Os tempos de reabastecimento e de montagem de caixas foram aproximados a valores determinísticos. Os tempos das atividades não foram modelados nesta etapa, pois dependiam da criação dos cenários (ou experimentos), como será apresentado na seção 4.5.

## **4.5. Proposta dos cenários e modelagem de dados**

O objetivo deste trabalho, conforme já mencionado, consiste em analisar o impacto do volume, da coleta e da modelagem de dados na validação de um modelo computacional. Conforme apresentado na seção 3.3, foram propostos diferentes cenários para o modelo computacional, os quais se diferem quanto às estratégias de utilização e representação dos tempos de processo. Portanto, o volume de dados e os tipos de distribuições de probabilidade consideradas são diferentes entre os cenários.

Os cenários tipo 1 representam uma simulação realizada a partir de uma quantidade reduzida de dados. Nesses cenários, foram utilizados 20 tempos por atividade (quatro atividades da linha 1 e duas atividades da linha 2), perfazendo, no total, 120 tempos. Os cenários tipo 1 são divididos nos cenários 1*n*, sendo *n* o período de operação (ao longo do turno) do qual foram coletados os dados. No caso desta pesquisa, existem quatro períodos de operação ao longo do turno: A, B, C e D, conforme mostra a Tabela 4.2. Por exemplo, no cenário 1*a*, apenas a amostra coletada no período A foi utilizada na modelagem dos tempos. Assim, no cenário  $1_a$ , admitiu-se que os tempos das atividades ao longo de todo o turno poderiam ser representados apenas pelos tempos coletados no período A. O mesmo foi feito para os tempos dos períodos B, C e D, modelados nos cenários  $1<sub>b</sub>$ ,  $1<sub>c</sub>$  e  $1<sub>d</sub>$  respectivamente. Estes cenários foram construídos com o intuito de verificar se a validação dos modelos computacionais independe do período de coleta dos tempos.

Já no cenário 1*e*, foi feita uma amostragem estratificada do conjunto de tempos cronometrados, uma para cada atividade. Para a composição da amostra, 5 tempos foram sorteados aleatoriamente de cada um dos quatro períodos de operação. Este sorteio aleatório ocorreu do seguinte modo: para cada amostra de 20 tempos correspondente a um período de operação e a uma atividade, ordenou-se os números de 1 a 20 de acordo com a ordem em que foram coletados. Utilizando-se uma planilha em Excel, foram gerados, aleatoriamente e sem reposição, números de 1 a 20. Os cinco primeiros números sorteados referiam-se aos valores de tempos correspondentes, os quais eram selecionados para compor as amostras. Dessa maneira, um total de 20 tempos foi obtido (5 tempos do período A, 5 do B, 5 do C e 5 do D). Com estes tempos, selecionou-se uma distribuição de probabilidade para representar o tempo de cada atividade durante todo o turno.

O objetivo do cenário 1*<sup>e</sup>* foi o de verificar se apenas uma amostra reduzida, mas que

contivesse tempos coletados de todos os períodos de operação, seria suficiente para validar o modelo computacional em estudo. Como se trata de um sorteio aleatório, o cenário 1*<sup>e</sup>* foi simulado três vezes, realizando-se três diferentes amostragens estratificadas para comporem amostras dos tempos de cada atividade.

Os cenários tipo 2 foram construídos a partir de um volume de dados duas vezes maior do que no caso do cenário 1 (240 tempos). Para cada atividade, foram utilizadas duas amostras de 20 tempos: uma correspondente ao período da manhã e outra ao período da tarde. Para compor a amostra do período da manhã, foram selecionados, aleatoriamente, 10 tempos do Período A e 10 tempos do período B. De modo análogo, compôs-se a amostra do período da tarde. Dessa forma, foram obtidas duas diferentes distribuições de probabilidade para cada atividade. De modo semelhante ao cenário 1*e*, o cenário 2 foi semelhante três vezes.

O cenário 3 possui o maior volume de dados, pois foram utilizados todos os dados coletados (480 tempos). Isto é, para cada período de operação, utilizou-se uma amostra de 20 tempos para a representação dos tempos das atividades. Logo, foram escolhidas quatro diferentes distribuições de probabilidade para a representação dos tempos das atividades.

Outro objetivo desta pesquisa foi o de verificar se as distribuições contínuas sugeridas por *softwares* estatísticos, de fato, melhoram o resultado de uma simulação do ponto de vista da validação dos modelos. Todos os cenários anteriormente apresentados foram simulados duas vezes. Na primeira simulação, utilizou-se as distribuições contínuas sugeridas em primeiro lugar do *ranking* do *software @Stat::Fit*, do pacote *Promodel*. Na segunda simulação, foram utilizadas apenas distribuições normais de probabilidade.

O *@Stat::Fit* disponibiliza um comando para auxiliar o usuário na escolha da melhor distribuição de probabilidade, através da elaboração de um *ranking* de distribuições. No *@Stat::Fit*, este *ranking* é feito com base em parâmetros relacionados ao ajuste das distribuições aos dados inseridos no *software*. Porém, os cálculos destes parâmetros não são explicitados no *software*.

Ao todo, foram construídos 44 cenários, sendo 22 para cada linha. Destes 22 cenários, 11 utilizaram distribuições advindas do *ranking* do *software @Stat::Fit*, enquanto os outros 11 utilizaram distribuições normais. Cada conjunto de 11 cenários são compostos pelos cenários  $1_a$ ,  $1_b$ ,  $1_c$ ,  $1_d$ , três sorteios do cenário  $1_e$ , três sorteios do cenário 2 e um cenário 3. O quadro 4.1 apresenta os nomes atribuídos aos cenários previamente descritos, com suas respectivas descrições. Os tempos sorteados para os cenários dos tipos 1 e 2 pertencem ao conjunto de tempos apresentados nos Apêndices  $B_1$  e  $B_2$ . As distribuições selecionadas por cenário, atividade e período para as linhas 1 e 2 são apresentadas nos Apêndices  $C_1$  e  $C_2$  respectivamente.

| Cenário          | Descrição                                                                                                    |
|------------------|----------------------------------------------------------------------------------------------------|
| $1_a S$          | Uma única distribuição selecionada pelo Stat:: Fit a partir da amostra<br>de tempos coletados durante o período A.                                       |
| $1b$ S           | Uma única distribuição selecionada pelo Stat:: Fit a partir da amostra<br>de tempos coletados durante o período B.                                       |
| $1_c S$          | Uma única distribuição selecionada pelo Stat:: Fit a partir da amostra<br>de tempos coletados durante o período C.                                       |
| $1_d S$          | Uma única distribuição selecionada pelo Stat:: Fit a partir da amostra<br>de tempos coletados durante o período D.                                       |
| $1_e S$          | Uma única distribuição selecionada pelo Stat:: Fit a partir da amostra<br>de tempos igualmente estratificada e sorteada dos quatro períodos do<br>turno. |
| 2S               | Duas distribuições selecionadas pelo Stat:: Fit, uma a partir de tempos<br>do período da manhã e outra, do período da tarde.                             |
| 3S               | Quatro distribuições selecionadas pelo Stat:: Fit, cada uma a partir de<br>um período de operação diferente (A, B, C e D).                               |
| $1_a N$          | Uma única distribuição normal estimada a partir da amostra de<br>tempos coletados durante o período A                                                    |
| 1 <sub>b</sub> N | Uma única distribuição normal estimada a partir da amostra de<br>tempos coletados durante o período B                                                    |
| $1_c N$          | Uma única distribuição normal de estimada a partir da amostra de<br>tempos coletados durante o período C                                                 |
| $1_d N$          | Uma única distribuição normal de estimada a partir da amostra de<br>tempos coletados durante o período D                                                 |
| $1_{\rm e}$ N    | Uma única distribuição normal de estimada a partir da amostra de<br>tempos estratificada e sorteada igualmente dos quatro períodos do<br>turno.          |
| 2N               | Duas distribuições normais estimadas, uma a partir de tempos do<br>período da manhã e outra, do período da tarde.                                        |
| 3 <sub>N</sub>   | Quatro distribuições normais estimadas, cada uma a partir de um<br>período de operação diferente (A, B, C e D).                                          |

Quadro 4.1 – Nomes e descrições dos cenários propostos para a simulação

## **4.6. Simulação dos cenários**

Cada cenário foi simulado por uma semana de trabalho, ou seja, 5 dias (de segunda a sexta-feira). O motivo foi que, no sistema real, os níveis de estoque dos componentes nas linhas 1 e 2 é mantido de um dia para o outro na mesma semana. Porém, no início da semana, a linha é abastecida com uma quantidade de componentes necessária para produzir durante 5 dias. Sendo assim, de uma semana para outra, os estoques de componentes não são mantidos.

O período de simulação no modelo seguiu os horários reais de funcionamento das linhas, tendo início na segunda-feira às 8h00min e se encerrou na sexta-feira às 18h00min, conforme o turno seguido pelas linhas analisadas. Foram executadas 10 réplicas. O tempo real de execução do modelo foi de cerca de 30 segundos no total para ambas as linhas, as quais funcionavam em conjunto. O modelo foi executado em um notebook da marca Dell, modelo Inspiron 3520.

O valor de 10 réplicas foi escolhido pois resultaria em 50 dados de saída (total produzido por dia), já que cada réplica correspondia a 5 dias de produção. Eliminando-se alguns *outliers*, as amostras consideradas foram de, no mínimo, 47 dados, o que é considerado uma amostra grande (maior do que 40 dados). A amostra de totais produzidos reais e as amostras dos totais produzidos dos cenários simulados das linhas 1 e 2 são apresentadas nos Apêndices  $D_1$  e  $D_2$  respectivamente.

## **4.7. Validação dos cenários**

Para a validação dos cenários, foram comparados os totais de produtos produzidos reais e simulados. O procedimento realizado foi baseado no método de validação proposto por Sargent (2015b), apresentado na seção 2.4.1.

Ao todo, foram feitos 44 testes 2-*sample t*. Este teste de hipóteses compara médias de duas amostras provindas de distribuições normais com variâncias desconhecidas. Aqui, admite-se que todas as amostras são provenientes de distribuições normais, pois segundo o Teorema Central do Limite, esta inferência pode ser feita para amostras de tamanho *n* > 40 sem comprometer os resultados (MONTGOMERY e RUNGER, 2012). O teste 2-*sample t* parte da hipótese nula de que as médias real e simulada não são significativamente diferentes caso a diferença entre elas esteja dentro do intervalo de acuracidade.

O intervalo de acuracidade foi estabelecido pelos desenvolvedores e usuários do modelo. Após uma discussão sobre os valores de *L* e *U*, estabeleceu-se *L*= –2 e *U*= 2. O número 2 foi utilizado, pois representa menos de 2% do valor da média do total produzido real de ambas as linhas. Assim sendo, uma diferença menor do que 2 produtos foi considerada não significativa na decisão sobre a validade dos modelos.

Após o estabelecimento do intervalo de acuracidade, verificou-se o poder do teste e, por consequência, o erro do tipo II. Depois disso, estabeleceu-se um erro de significância de 5% para a realização dos testes.

#### **4.7.1. Erros do tipo I e II do teste de validação**

Através do *software* estatístico *Minitab®*, calculou-se o poder do teste 2-*sample t* de validação para as linhas 1 e 2. Para isso, considerou-se um nível de confiança de 95% e uma diferença a ser detectada de 2. Os tamanhos de amostra considerados foram de 41 para os testes de validação da linha 1, e um tamanho de amostra de 24 para o teste da linha 2. O tamanho desejado para as amostras reais de totais produzidos por dia era de, pelo menos, 50 dados, o mesmo que os dados do modelo. Porém, infelizmente, não foi possível extrair mais dados do sistema real, pois as linhas não operavam todas as semanas durante o estudo. Assim, considerou-se a menor amostra para se fazer o cálculo do poder dos testes: 41 para os testes da linha 1 e 24 para os testes da linha 2. Os desvios-padrão considerados foram os ponderados entre as duas amostras. Utilizando-se o Minitab®, foram calculados os chamados *pooled standard deviations*. A Tabela 4.9 apresenta o poder dos testes de validação, junto aos parâmetros utilizados para o cálculo.

Tabela 4.9 – Poder dos testes de validação

| #               | Linha 1    | Linha 2    |
|-----------------|------------|------------|
| Confiança       | 95%        | 95%        |
| Teste           | Unilateral | Unilateral |
| Diferenças      | 2          | 2          |
| <b>Amostras</b> | 41         | 26         |
| Pooled St. Dev. | 2,49       | 3,09       |
| Poder do teste  | 97,50%     | 74,40%     |
| Erro do tipo II | 2,5%       | 25,6%      |

Conforme a Tabela 4,9, obtiveram-se poderes de teste satisfatórios, de forma que o erro do tipo II, conhecido como o risco do usuário do modelo, é de 2,5% e 25,6% para as linhas 1 e 2 respectivamente. O poder do teste de validação para a linha 2 foi penalizado pelo tamanho de amostra do total produzido real e pelo valor de seu desvio padrão amostral. Porém, este poder de teste ainda é considerado satisfatório. Os erros tipo I foram de 5% 1 menos o nível de confiança, o qual foi estabelecido como sendo 95%.

#### **4.7.2. Resultados dos testes de validação**

As Tabelas 4.10 e 4.11 apresentam, respectivamente, os resultados dos testes 2-*sample t* das comparações entre o total produzido real e o total produzido de cada cenário.

Com base nas Tabelas 4.10 e 4.11, tem-se que a grande maioria dos cenários foi validado, para um nível de confiança de 95%. Isso ocorre porque, para os casos em que o p*value* é maior do que 0,05, não há evidências suficientes para se rejeitar a hipótese nula. Logo, a validação é comprovada pelo valor dos *p-values*, os quais são maiores do que 0,05 na grande maioria dos casos. As exceções são os alguns cenários que consideraram apenas tempos provindos de um único período de operação. Como exemplos, tem-se os cenários  $1<sub>b</sub>$ ,  $1_c$ ,  $1_d$  para a linha 1, e os cenários  $1_a$  e  $1_d$  para a linha 2. Para ilustrar as diferenças dos valores dos totais produzidos do sistema real e dos cenários simulados, a Figura 4.2 apresenta os intervalos de confiança do total produzido real e dos totais produzidos de cada cenário simulado para linha 1, utilizando-se as distribuições do software *@Stat::Fit*.

| Cenário             | p-value | Cenário             | p-value |
|---------------------|---------|---------------------|---------|
| $1_a S$             | 0,377   | $1_a N$             | 0,557   |
| $1b$ S              | 0,000   | $1b$ N              | 0,000   |
| $1_{c}$ S           | 0,000   | $1c$ N              | 0,000   |
| $1_d S$             | 0,000   | $1_d N$             | 0,000   |
| $1_e$ S - sorteio 1 | 0,988   | $1_e$ N - sorteio 1 | 0,973   |
| $1_e$ S - sorteio 2 | 0,975   | $1_e$ N - sorteio 2 | 0,975   |
| $1_e$ S - sorteio 3 | 0,788   | $1_e$ N - sorteio 3 | 0,200   |
| 2 S - sorteio 1     | 0,984   | $2 N$ - sorteio 1   | 0,999   |
| $2 S$ - sorteio $2$ | 0,764   | 2 N - sorteio 2     | 1,000   |
| 3 S - sorteio 3     | 0,530   | $3 N -$ sorteio 3   | 1,000   |
| 3 S                 | 0,981   | 3 <sub>N</sub>      | 0,999   |

Tabela 4.10 – Linha 1: *p-values* dos testes 2-*sample t* da validação de cada cenário

Tabela 4.11 – Linha 2: *p-values* dos testes 2-*sample t* da validação de cada cenário

| Cenário             | p-value | <b>Cenário</b>      | p-value |
|---------------------|---------|---------------------|---------|
| $1_a S$             | 0,000   | $1_a N$             | 0,000   |
| $1h$ S              | 0,958   | 1 <sub>h</sub> N    | 1,000   |
| $1_{c}$ S           | 0,761   | $1c$ N              | 0,973   |
| $1d$ S              | 0,000   | $1_d N$             | 0,000   |
| $1_e$ S - sorteio 1 | 0,651   | $1_e$ N - sorteio 1 | 0,320   |
| $1_e$ S - sorteio 2 | 0,914   | $1_e$ N - sorteio 2 | 0,842   |
| $1_e$ S - sorteio 3 | 0,563   | $1_e$ N - sorteio 3 | 0,490   |
| $2 S$ - sorteio 1   | 0,290   | $2 N$ - sorteio 1   | 0,244   |
| $2 S$ - sorteio $2$ | 0,196   | 2 N - sorteio 2     | 0,245   |
| 3 S - sorteio 3     | 0,827   | 3 N - sorteio 3     | 0,977   |
| 3 S                 | 0.833   | 3 N                 | 0.310   |

Com base na Figura 4.2, é possível visualizar que os resultados dos cenários validados estão dentro do intervalo de acuracidade especificado para os testes de validação. Os outros cenários da linha 1 e os cenários da linha 2 também apresentaram gráficos semelhantes. Os cenários 1<sup>a</sup> a 1<sup>d</sup> foram os únicos que se destoaram do intervalo de acuracidade.

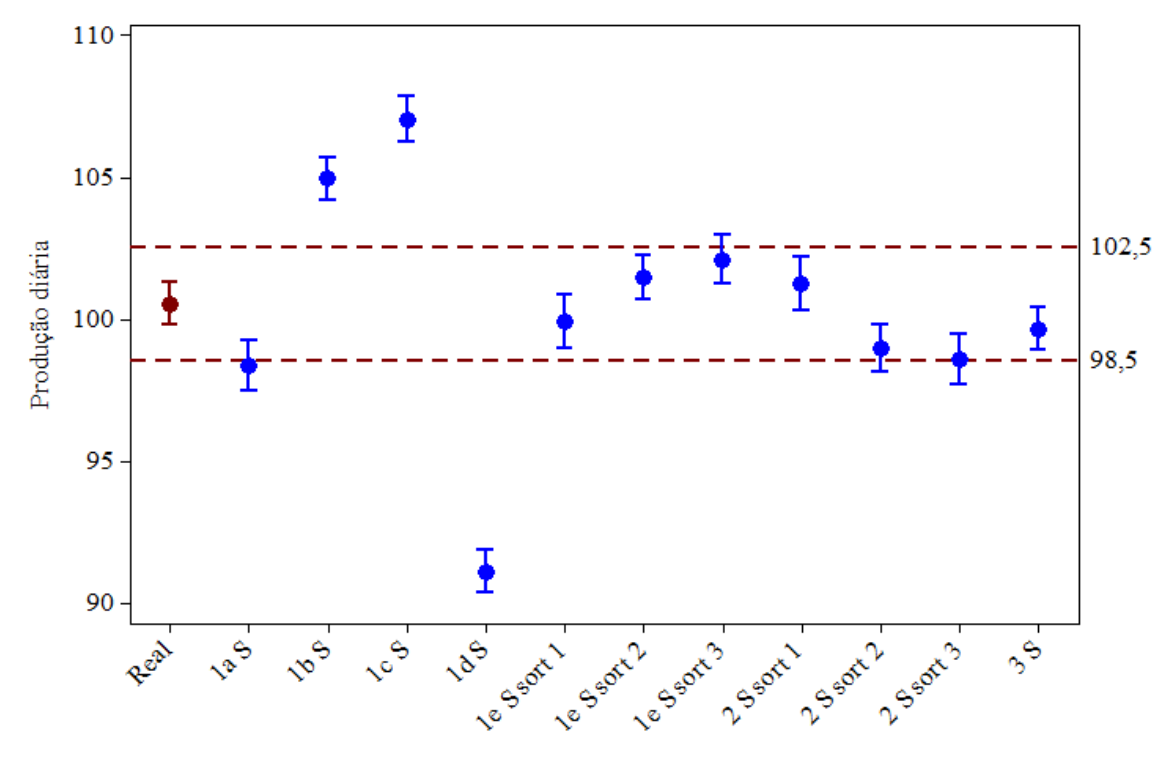

Figura 4.2 – Linha 1: Intervalos de confiança dos totais produzidos, cenários *@Stat::Fit*

### **4.8. Discussão**

Primeiramente, foi possível observar que alguns dos cenários que consideraram tempos coletados em apenas um período de operação não foram validados. Como exemplos disso, tem-se os cenários  $1_b$ ,  $1_c$  e  $1_d$  da linha 1 e os cenários  $1_a$  e  $1_d$  da linha 2, tanto com o uso de distribuições sugeridas pelo *Stat::Fit* quanto com o uso de distribuições normais. Naturalmente, quando o ritmo de produção varia significativamente, como no caso deste objeto de estudo, a cronometragem realizada em um único período do turno traz um risco significativo em relação à validação operacional. Neste estudo, mesmo que o cenário 1<sub>a</sub> da linha 1 e os cenários  $1<sub>b</sub>$  e  $1<sub>c</sub>$  da linha 2 tenham sido validados, estes cenários não são recomendados para a coleta e modelagem de tempos. Mesmo para os casos em que não se sabe quão significativa é a variação do ritmo de trabalho, a estratégia mais adequada é cronometrar tempos considerando todos os períodos de operação. Dessa forma, pode-se mensurar a variação do ritmo de produção e testar se esta variação é ou não significativa.

Outro ponto observado é que, entre os cenários que foram validados, aquele que representa o menor esforço de coleta de dados é o cenário 1e. Portanto, este cenário foi considerado o mais recomendado para a coleta e modelagem dos tempos. Mais precisamente, para a construção do cenário 1e, utilizou-se apenas 120 tempos, e seu resultado de validação foi tão satisfatório quanto os resultados dos cenários 2 e 3, conforme se observa os *p-values* apresentados nas Tabelas 4.10 e 4.11. Os modelos tipo 2 e 3 também apresentaram bons resultados de validação. Porém, estes modelos utilizaram 240 e 480 tempos respectivamente.

É importante ressaltar que existe uma vantagem dos modelos  $1_a$  a  $1_d$  em relação a todos os outros na fase de cronometragem. Nos modelos  $1_a$  a  $1_d$ , o cronometrista não precisa se preocupar em coletar os tempos de uma maneira estratificada durante todos os diferentes períodos de operação. Já a cronometragem demandada pelos cenários  $1<sub>e</sub>$ , 2 e 3 implica em maior tempo gasto pelo cronometrista para coletar os dados em todos os períodos de operação. Todavia, mesmo com essa vantagem, os cenários  $1_a$ ,  $1_b$ ,  $1_c$  e  $1_d$  se mostraram inadequados, visto que apenas alguns deles foram validados, conforme já discutido. Isso ocorreu porque o ritmo de produção varia significativamente, como mostram os testes de ANOVA feitos na seção 4.3. Portanto, mais uma vez, recomenda-se que sejam considerados todos os tempos de operação durante a cronometragem, uma vez que a existência de diferenças significativas de tempos de processo só será confirmada após a cronometragem. Mesmo para linhas de produção onde se acredita que o ritmo de trabalho não se altera significativamente, uma cronoanálise que considere a possibilidade contrária pode surpreender os próprios gestores das linhas, como foi o caso deste trabalho.

Sobre o aspecto de modelagem de dados, nota-se que, no caso desta pesquisa, o uso de distribuições selecionadas pelo software *@Stat::Fit*, comparado ao uso de distribuições normais, não implicou em uma melhora significativa no resultado de validação do modelo computacional, já que os modelos que utilizaram distribuições normais atingiram resultados muito próximos e, em alguns casos, até melhores. Todavia, do ponto de vista da praticidade, foi mais simples e rápido assumir que os tempos de atividades padronizadas e executadas por operadores treinados seguem uma distribuição normal. Essa inferência eliminou a necessidade de se utilizar um *software* estatístico que ranqueia diversas distribuições de probabilidade. Ao invés disso, calculou-se a média amostral, o desvio padrão amostral e assumiu-se que a amostra é normalmente distribuída. No entanto, é válido ressaltar que tal conclusão diz respeito apenas ao objeto de estudo analisado.

No caso deste trabalho, observou-se que apenas 54% das amostras de tempos foram consideradas normais após a aplicação dos testes de normalidade de Anderson-Darling (seção 4.3.2). Porém, mesmo considerando todas as distribuições normais, o modelo computacional foi validado. Logo, dependendo do propósito do modelo, utilizar apenas distribuições normais não compromete a validação do modelo. Ao contrário, o uso de distribuições normais é recomendável sempre que possível, pois muitas das distribuições testadas por *softwares* estatísticos foram criadas para a modelagem de outros fenômenos da natureza, diferente de processos produtivos. Neste trabalho, nota-se que é preferível arriscar-se assumindo normalidade dos dados do que assumir distribuições desenvolvidas para outras aplicações.

Cabe ressaltar a importância de se realizar uma cronometragem piloto para avaliar o erro que está sendo admitido no intervalo de confiança das amostras. Caso este erro seja muito alto, deve-se estabelecer um tamanho maior de amostra sempre que possível. Em algumas situações, aumentar o número de amostras é inviável, como foi o caso desta pesquisa. Porém, neste estudo, com o tamanho de amostra *n* = 20, foram calculados os novos erros admitidos e obtidos ajustes satisfatórios às distribuições de probabilidade. Foram obtidos, também, resultados satisfatórios na validação computacional mesmo com os novos erros admitidos.

## **5. CONCLUSÕES**

As conclusões deste trabalho são divididas em quatro seções. Primeiramente, é feita a síntese dos resultados, verificando-se o cumprimento dos objetivos estabelecidos para esta pesquisa. Depois, são apresentadas algumas limitações da pesquisa, com algumas justificativas. Em sequência, são propostas ideias para trabalhos futuros relacionados ao tema desta pesquisa. Por fim, são feitas as considerações finais deste trabalho.

## **5.1. Síntese dos resultados**

O objetivo geral deste trabalho foi alcançado com sucesso, pois foram analisadas diferentes estratégias de cronometragem e de modelagem de tempos a partir dos cenários construídos. Conclui-se que é possível representar as atividades produtivas de um modo que valide o modelo computacional e com um volume reduzido de dados, desde que sejam considerados todos os períodos de operação.

Em relação aos objetivos específicos, foi realizada uma revisão bibliográfica sobre a simulação a eventos discretos, a modelagem de dados de entrada e a validação computacional.

Quanto às fases de coleta e análise inicial dos tempos, foi observado que existe uma diferença significativa entre os tempos coletados em diferentes períodos de operação. Isso foi revelado pela análise de variância (ANOVA) realizada na seção 4.3.4. Isso revela que o ritmo de produção varia consideravelmente ao longo do turno.

Sobre à validação computacional, o cenário mais adequado de coleta e modelagem de dados foi o cenário  $1_e$ , que com 120 dados (seis amostras de 20 tempos), validou o modelo computacional. As outras variações dos cenários do tipo 1 não garantiram a validação do modelo. Os cenários do tipo 2 e 3, por sua vez, apresentaram resultados de validação próximos ao cenário 1<sub>e</sub>, porém demandaram um volume considerável de dados (240 tempos para os cenários do tipo 2 e 480 para os do tipo 3).

A escolha de distribuições normais apresentou resultados muito semelhantes à escolha de distribuições apontadas pelo software *@Stat::Fit*. Portanto, a distribuição normal é recomendada para a representação de tempos de atividades ou processos padronizados com operadores treinados, visto que outras distribuições de probabilidade foram desenvolvidas para objetivos diferentes. Além disso, o cálculo dos parâmetros normais (média e desvio padrão) são realizados de maneira simples, o que agiliza a fase de modelagem de dados.

Além dos objetivos acadêmicos pré-estabelecidos, esta pesquisa também gerou resultados positivos para a empresa que se disponibilizou a ser o objeto de estudo. Conforme mencionado anteriormente, a empresa ainda não havia feito uma coleta de tempos de forma tão detalhada. Os tempos de ciclo adotados pela empresa eram, até então, determinísticos. Também foram descobertos, a partir das filmagens geradas por este trabalho, problemas de balanceamento nas linhas, ociosidade, porosidade, falhas de padronização dos procedimentos, entre muitas outras oportunidades de melhorias, algumas das quais já foram implementadas.

A implementação destas melhorias, feita pelo mesmo projeto de pesquisa do qual este trabalho faz parte, foi realizada com sucesso. Após a implementação de um sistema *kanban* de abastecimento das bancadas de trabalho, a empresa conseguiu aumentar sua produtividade em cerca de 10% nas linhas 1 e 2 e os tempos das atividades se reduziram após a implementação deste sistema *kanban*. Em consequência, novos tempos foram coletados. Sendo assim, após a cronoanálise feita, a empresa poderá utilizar tempos mais atualizados e precisos para o cálculo de custos, programação da produção, o que influencia os processos de tomada de decisão.

## **5.2. Limitações da pesquisa**

Algumas limitações deste estudo merecem ser mencionadas. As conclusões feitas se limitam ao objeto de estudo, o qual é composto por apenas duas linhas de produção. Dessa forma, não é possível generalizar os resultados obtidos para quaisquer outras linhas de produção. O trabalho, no entanto, contribui no sentido de confrontar algumas hipóteses comumente assumidas sobre cronometragem e modelagem de dados de entrada. Um exemplo de confronto a estas hipóteses é que nem sempre a utilização de um volume maior de dados de entrada implica em um melhor resultado de validação computacional. De modo análogo, nem sempre as distribuições selecionadas de forma automática via *software* implicam em um ganho significativo de resultados.

Além disso, o trabalho aborda de forma detalhada apenas uma parte dos dados de entrada de um modelo de simulação: os tempos de processo (ou atividade). No entanto, alguns trabalhos da literatura apontam que os tempos de falha são, também, muito importantes em muitos casos. Neste estudo, em particular, os tempos de falha não foram mensurados, pois foram utilizados tempos históricos para a representação da confiabilidade dos testes automáticos. Todavia, para este objeto de estudo, os tempos de falha não representam uma parcela significativa do tempo produtivo, uma vez que os processos são predominantemente manuais. Um estudo mais detalhado dos tempos de falha, portanto, deve ser realizado em um objeto de estudo que apresente um contexto mais apropriado.

## **5.3. Recomendações para trabalhos futuros**

As recomendações para trabalhos futuros estão relacionadas às limitações apontadas deste estudo. A pesquisa abordou um tema que requer maior quantidade de evidências para que possam ser feitas conclusões mais generalizadas. Este estudo, se aplicado a outros contextos, envolvendo empresas de setores diferentes, com aspectos diferentes, pode aumentar o valor de sua contribuição.

Além disso, a seleção automática de distribuições de probabilidade foi feita apenas por meio de um dos muitos *softwares* estatísticos presentes em pacotes de simulação. Uma possibilidade de pesquisa seria a comparação entre alguns dos *softwares* mais utilizados, verificando se o *ranking*, cujo algoritmo não é revelado pelos *softwares*, se diferencia de um para outro de forma significativa. Pode-se, também, estudar com mais profundidade as distribuições contínuas de probabilidade contidas nestes *softwares* e as razões pelas quais elas foram desenvolvidas. Existem outras variáveis de saída que podem ser escolhidas na validação computacional além da taxa produtiva média. O *lead time*, tempo de espera, e suas variâncias são exemplos de variáveis comuns para o caso de modelagem de sistemas de manufatura.

## **5.4. Considerações finais**

A modelagem dos dados de entrada é, de fato, um grande desafio que ainda limita a simulação a eventos discretos (SED). Pôde-se observar que esta etapa leva um longo tempo para ser executada e, nem sempre, o excesso de dados resulta na validação de um modelo computacional.

É preciso, pois, atenção em algumas etapas, as quais são pouco mencionadas em trabalhos práticos onde a simulação é incluída. Os cuidados no momento da cronometragem, a identificação e eliminação dos *outliers*, a verificação da independência dos dados e os outros passos envolvidos na etapa da seleção dos modelos de entrada mais adequados são, realmente, de extrema importância em um projeto de simulação. Mais do que isso, o devido cuidado com estas etapas pode resultar em uma redução do tempo gasto na coleta e modelagem dos dados de entrada. Além disso, a escolha de um teste adequado de validação, bem como das diferenças significativas a serem detectadas, é de suma importância para o sucesso de um projeto de simulação.

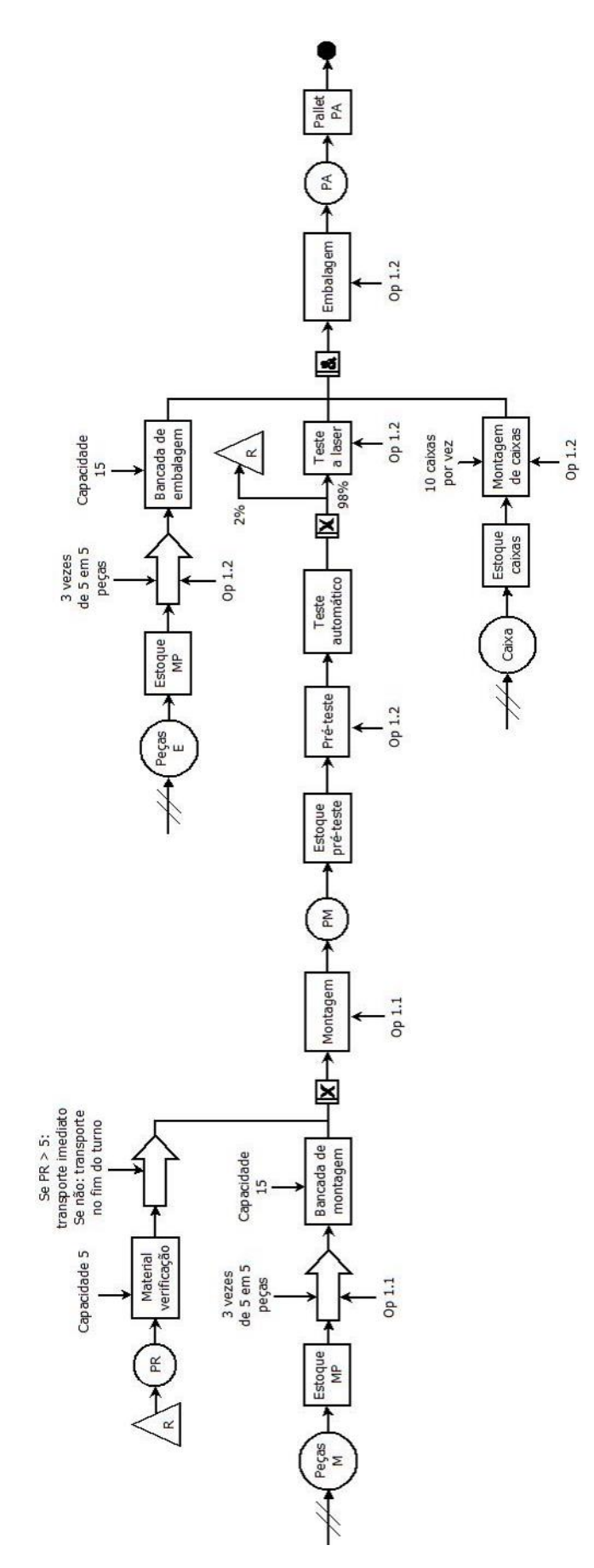

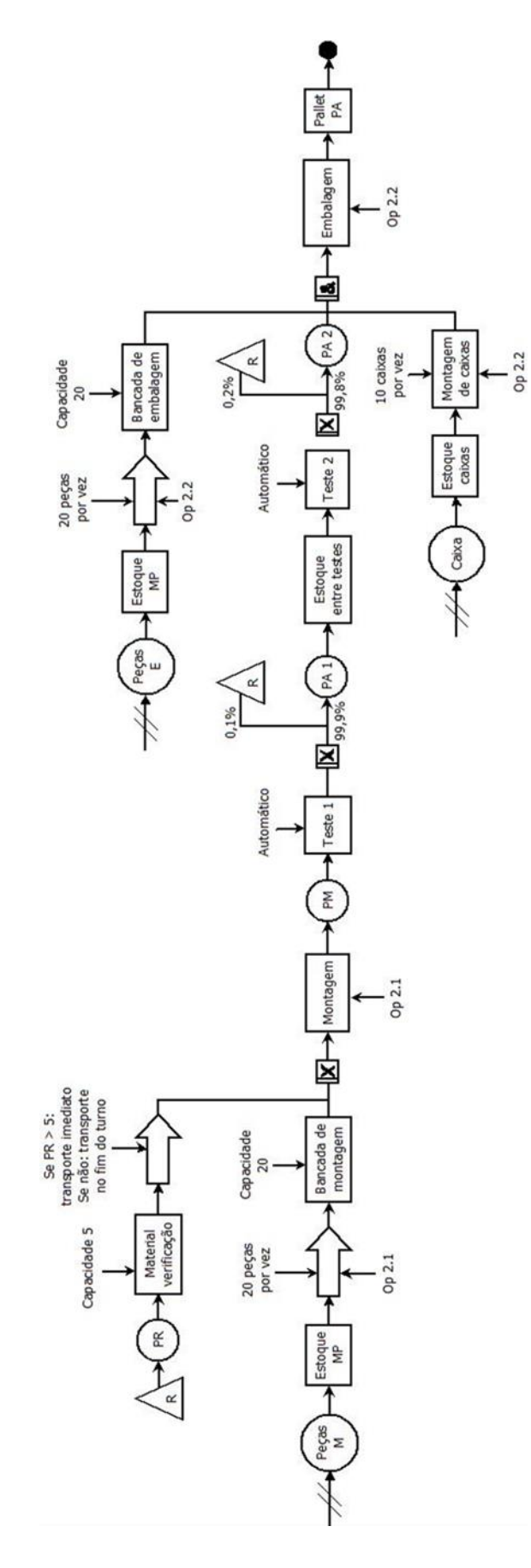

# **APÊNDICE B<sup>1</sup> – Linha 1: tempos das atividades**

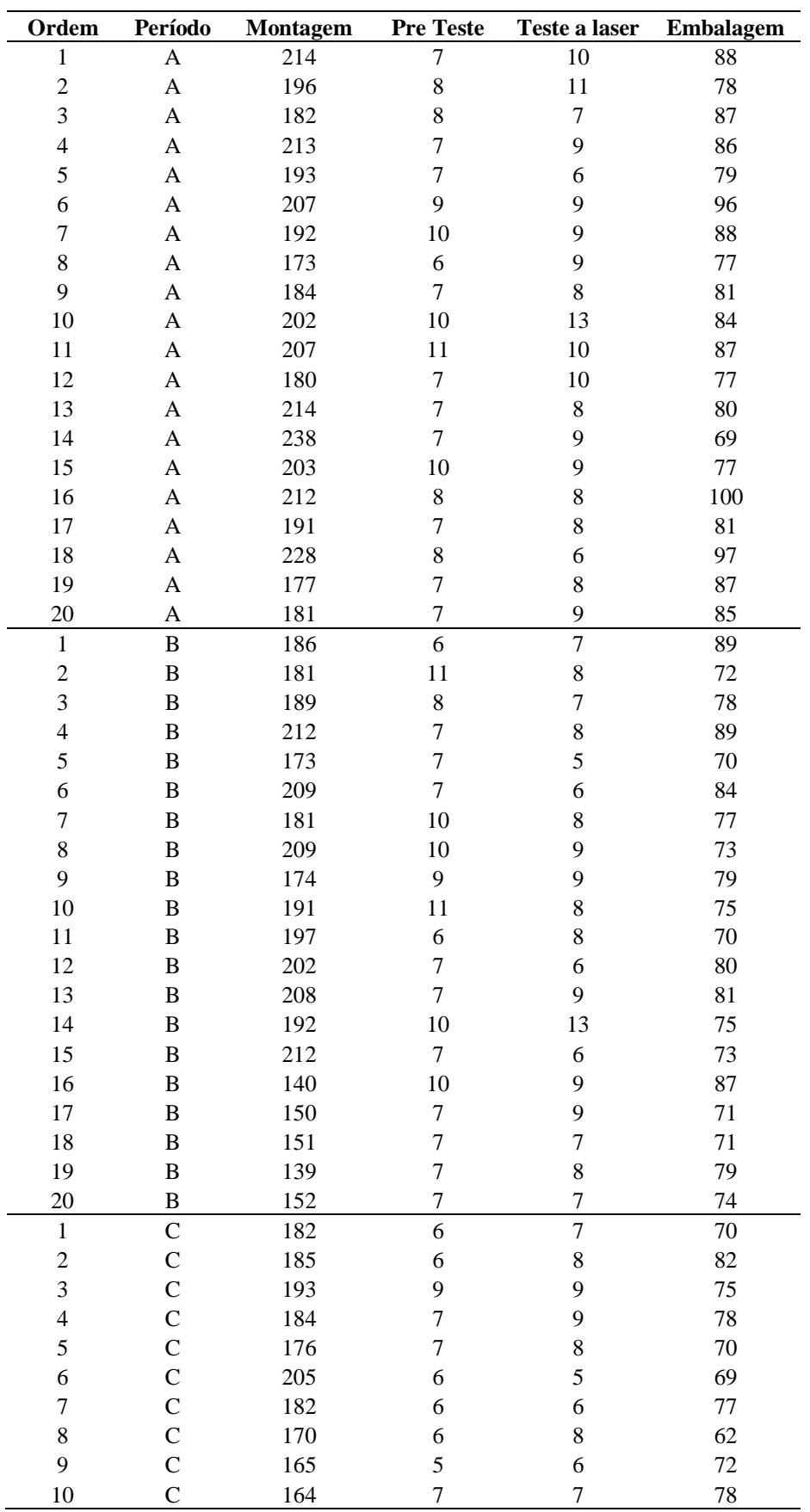

# **APÊNDICE B<sup>1</sup> – Linha 1: tempos das atividades (continuação)**

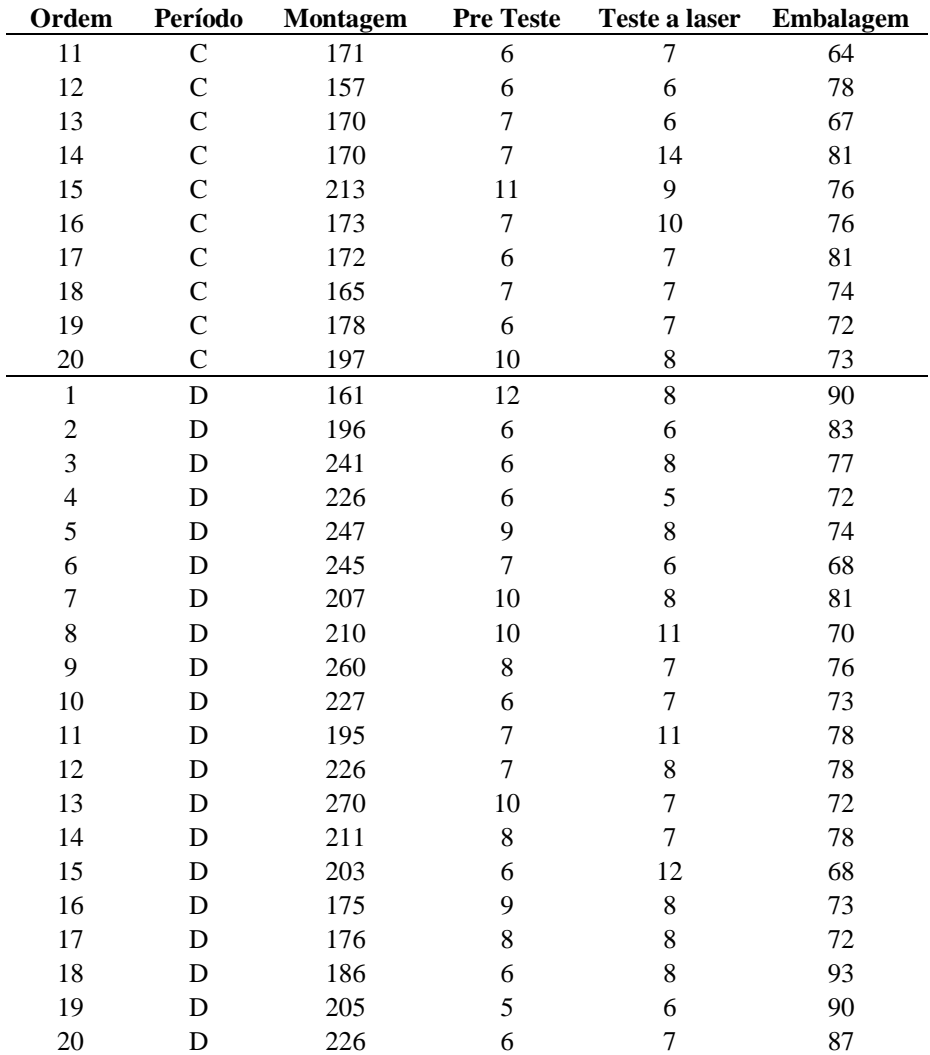

# **APÊNDICE B<sup>2</sup> – Linha 2: tempos das atividades**

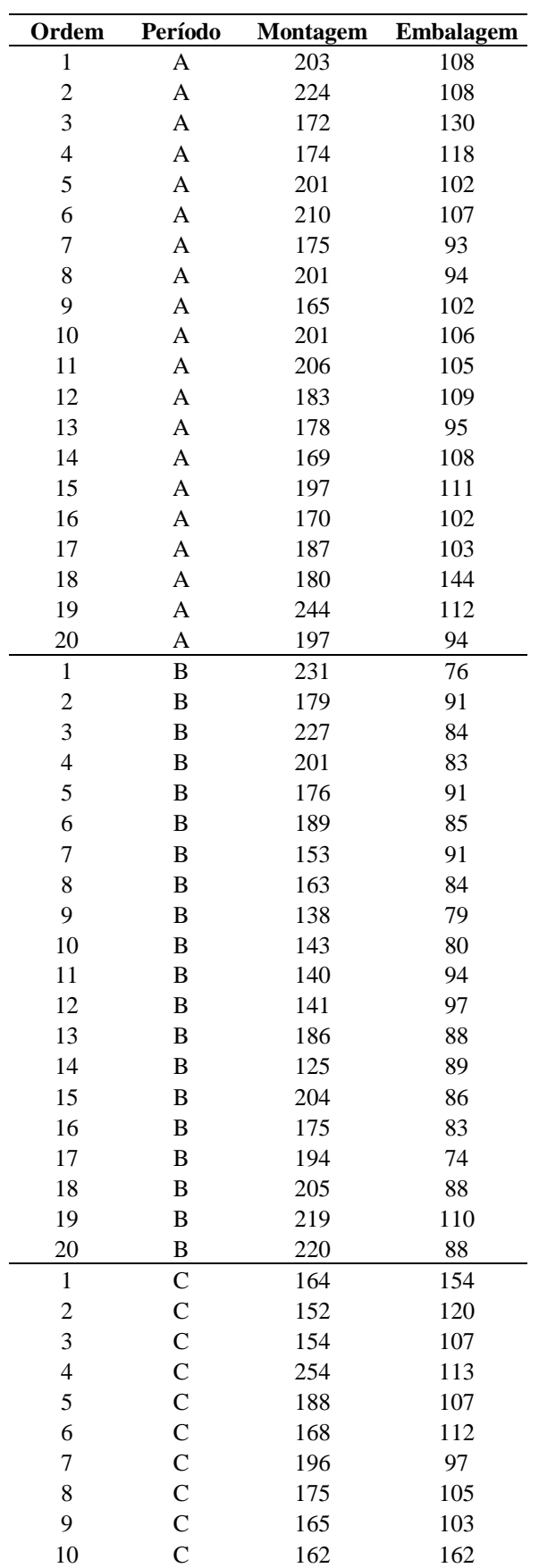

# **APÊNDICE B<sup>2</sup> – Linha 2: tempos das atividades (continuação)**

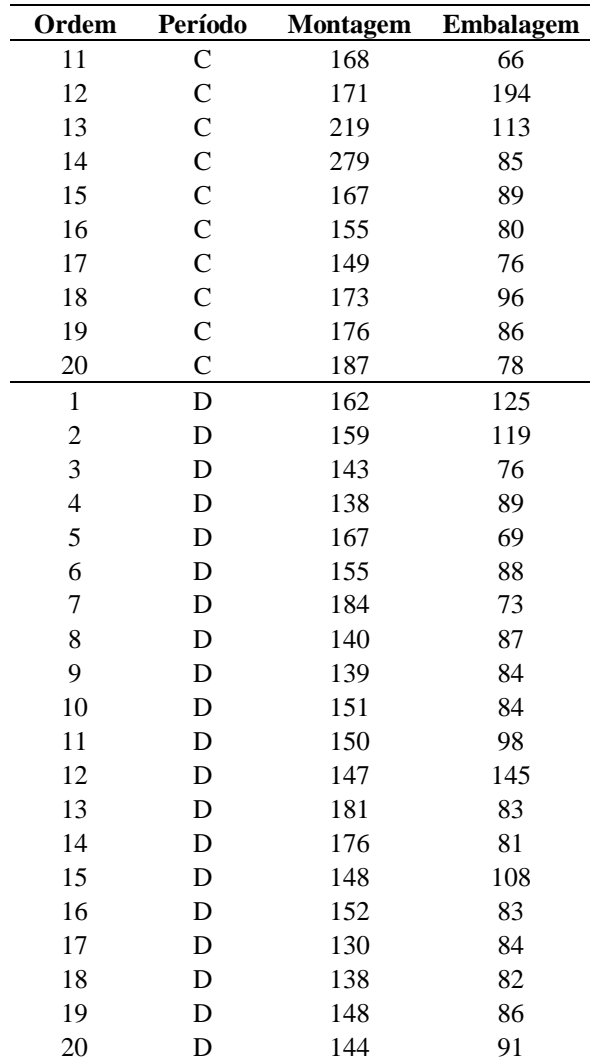

# **APÊNDICE C<sup>1</sup> – Linha 1: Distribuições**

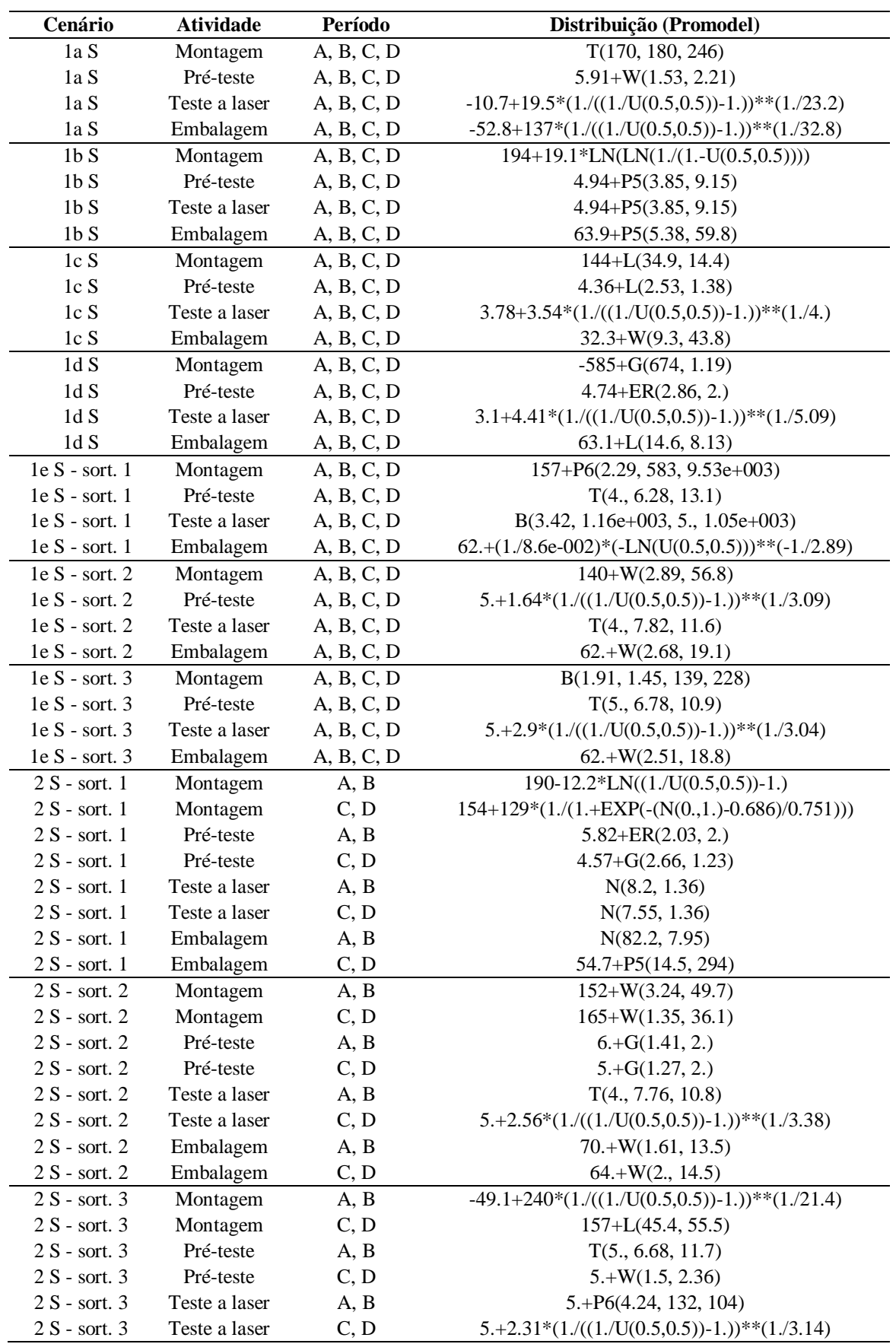

# **APÊNDICE C<sup>1</sup> – Linha 1: Distribuições (continuação)**

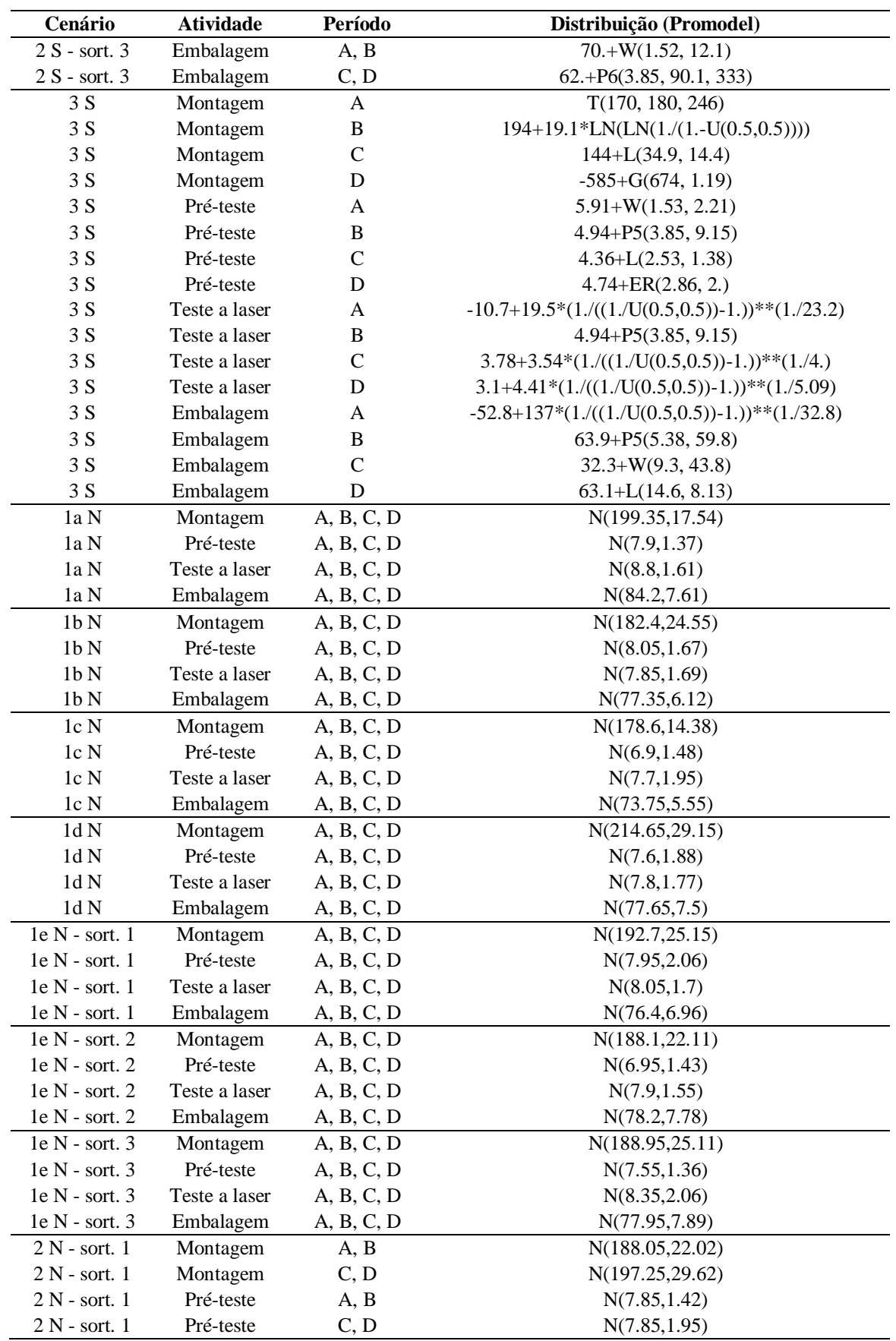
## **APÊNDICE C<sup>1</sup> – Linha 1: Distribuições (continuação)**

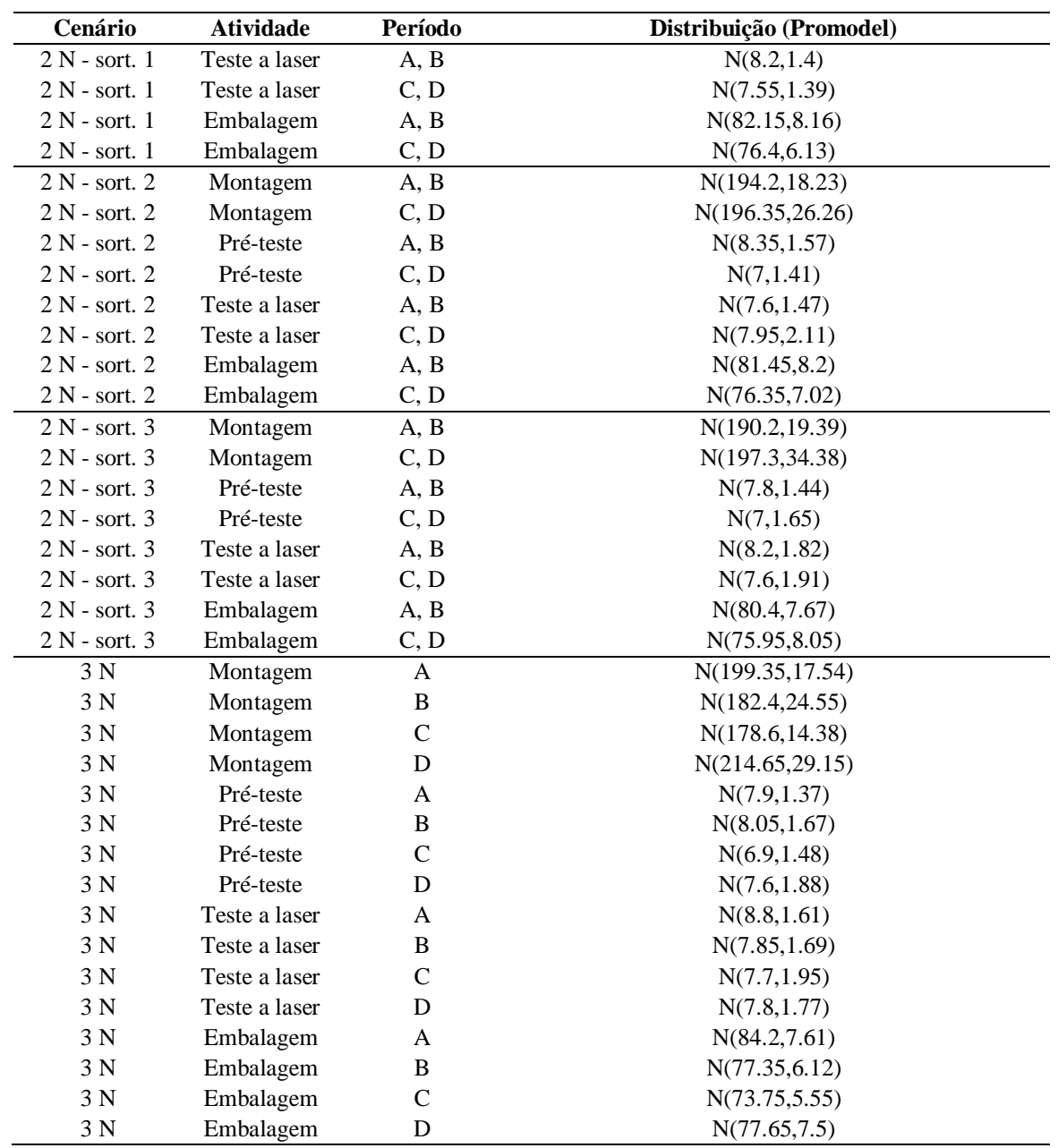

# **APÊNDICE C<sup>2</sup> – Linha 2: distribuições**

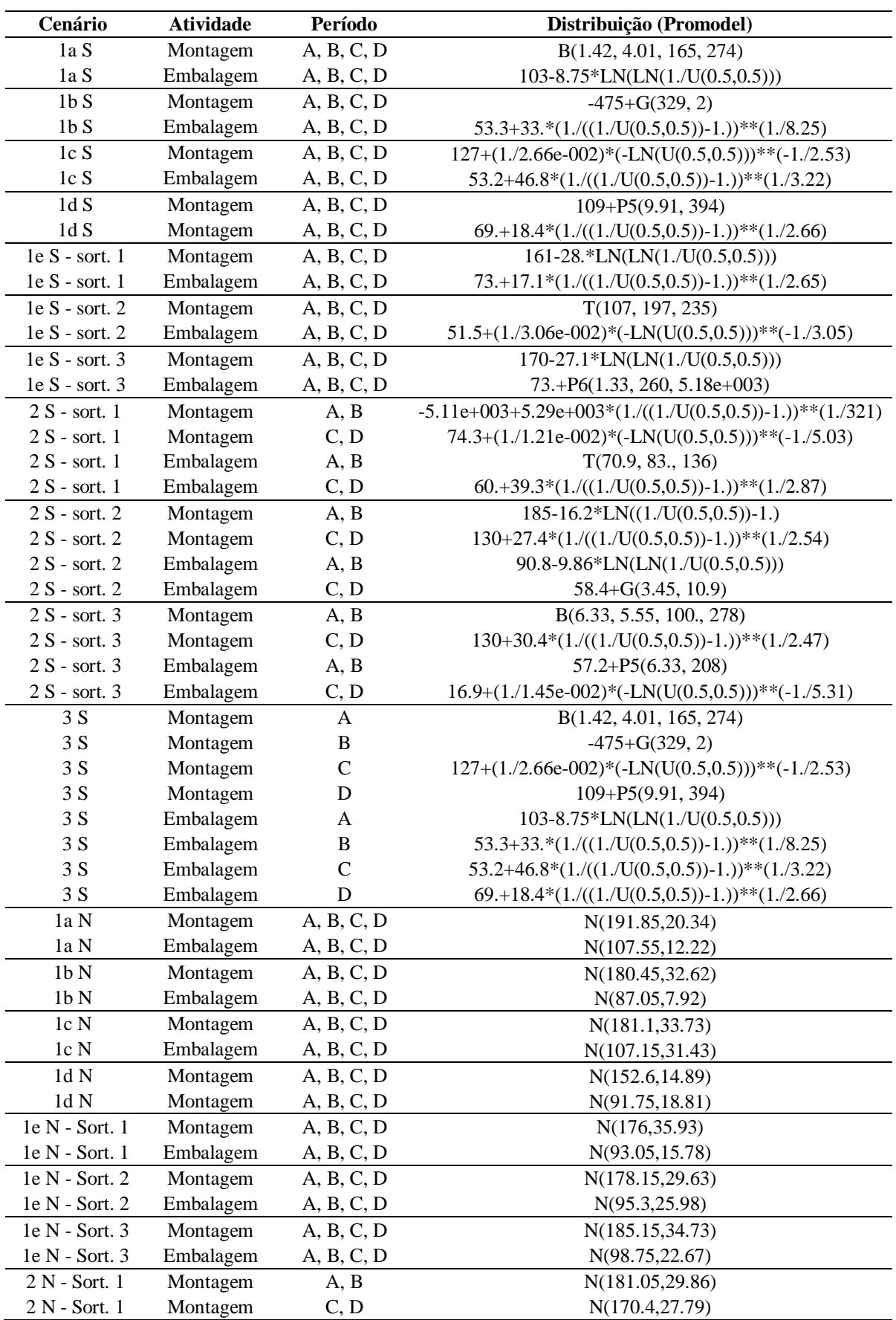

## **APÊNDICE C<sup>2</sup> – Linha 2: distribuições (continuação)**

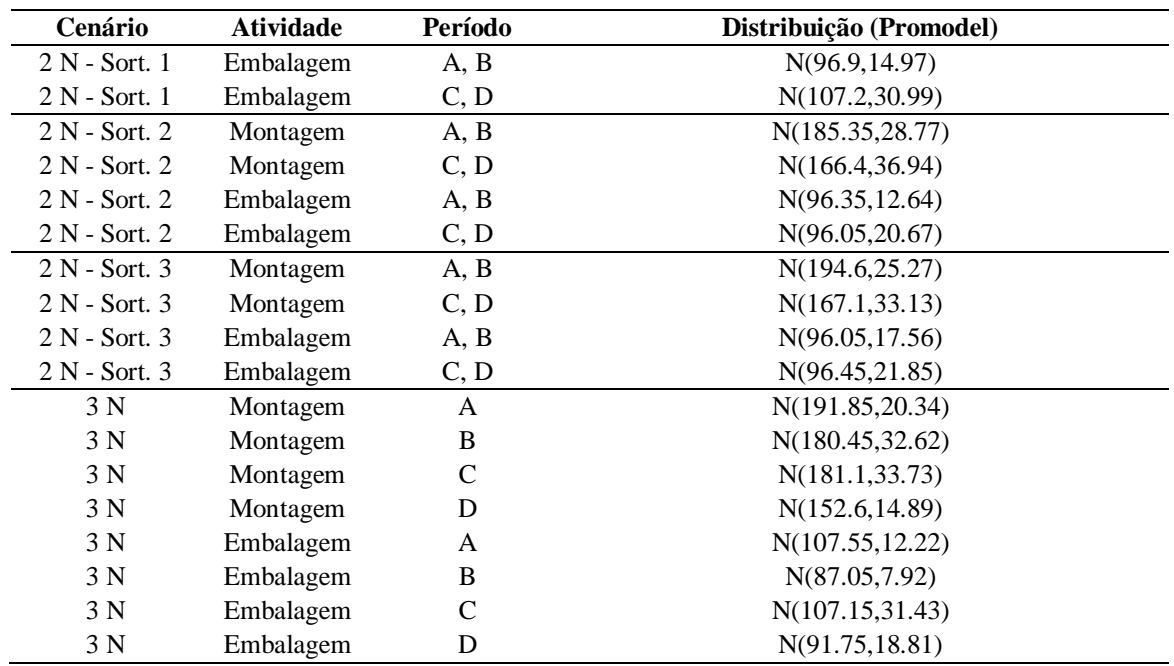

## **APÊNDICE D<sup>1</sup> – Linha 1: produções diárias**

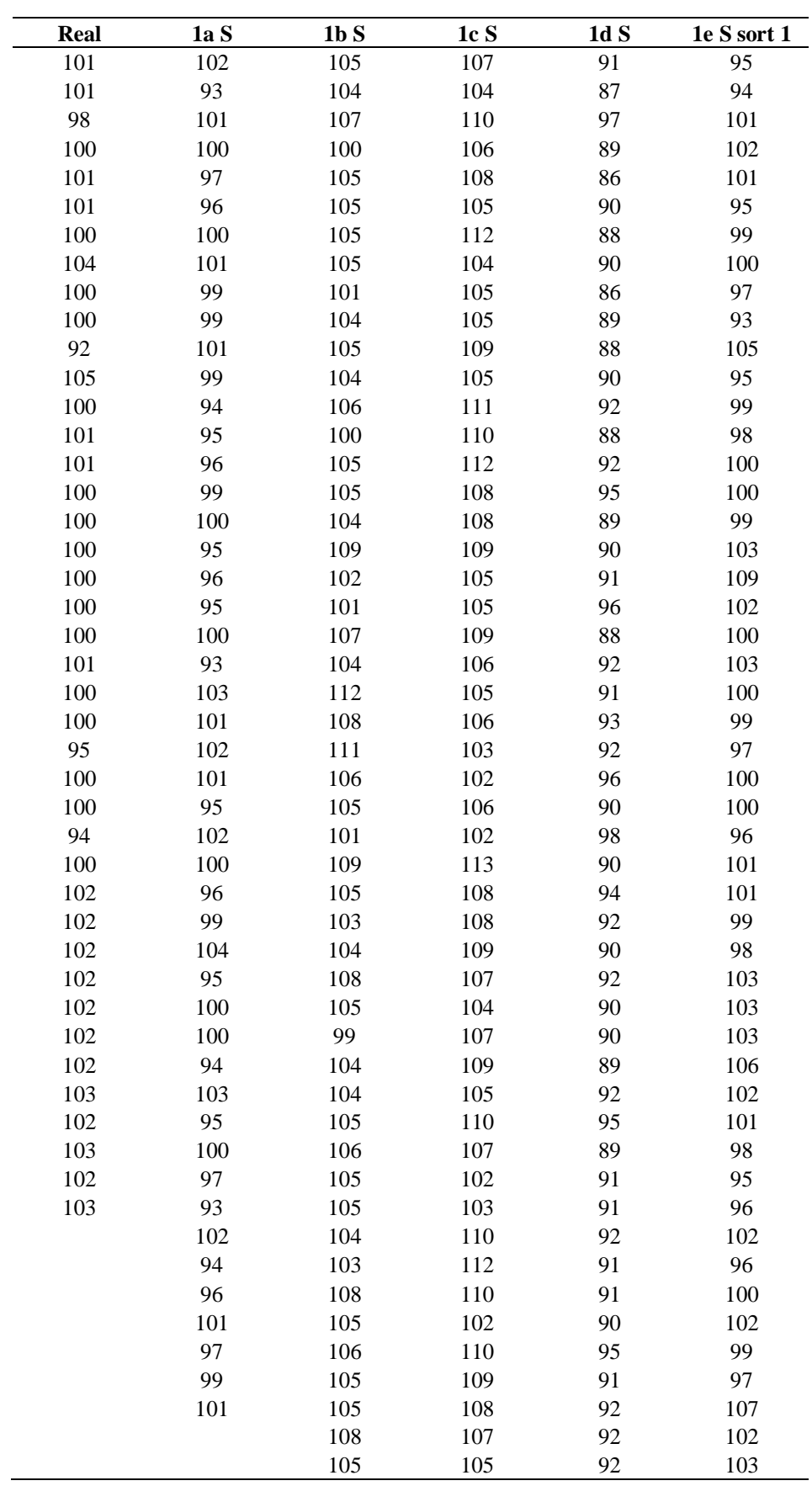

## **APÊNDICE D<sup>1</sup> – Linha 1: produções diárias (continuação)**

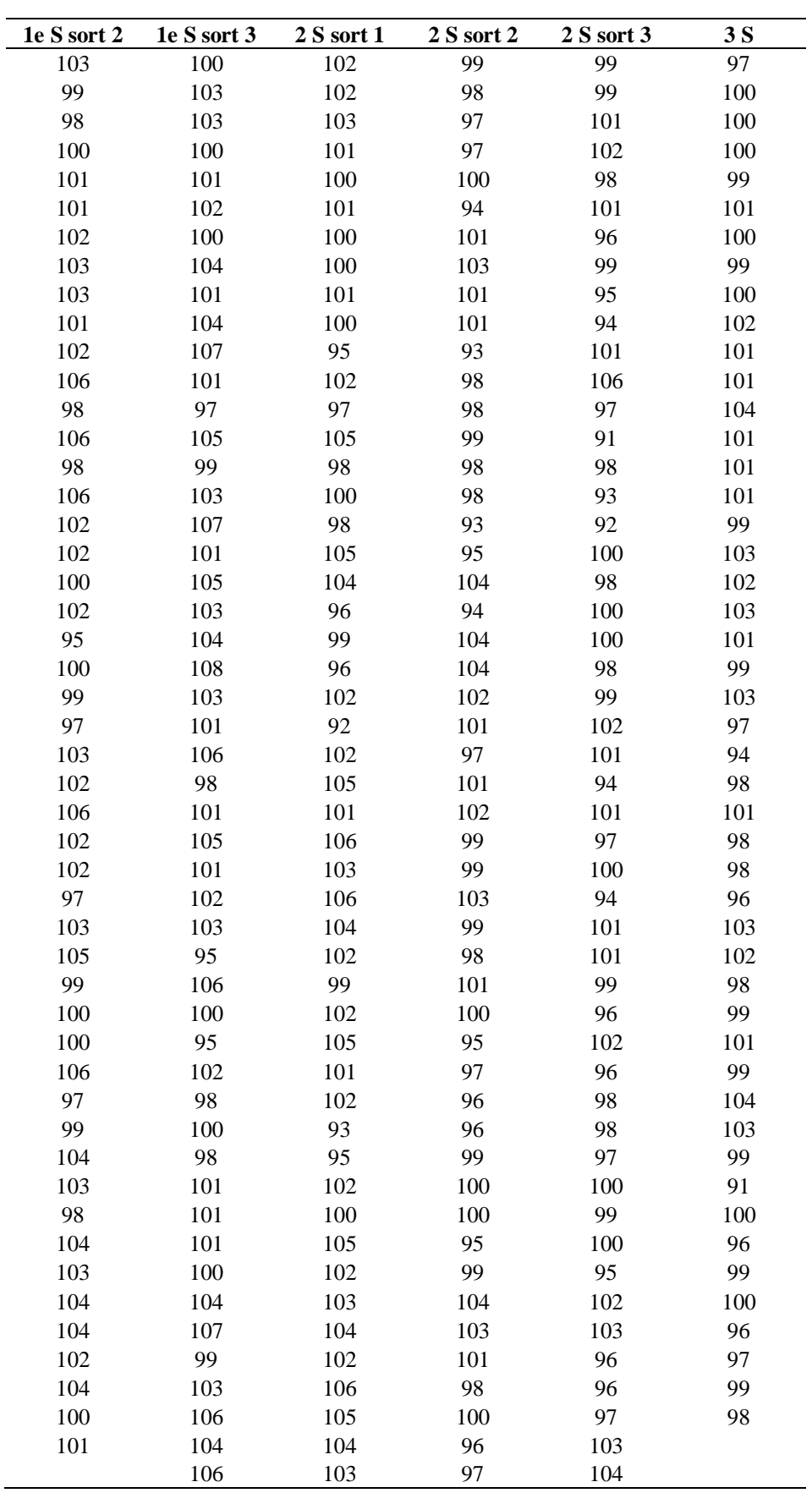

### **APÊNDICE D<sup>1</sup> – Linha 1: produções diárias (continuação)**

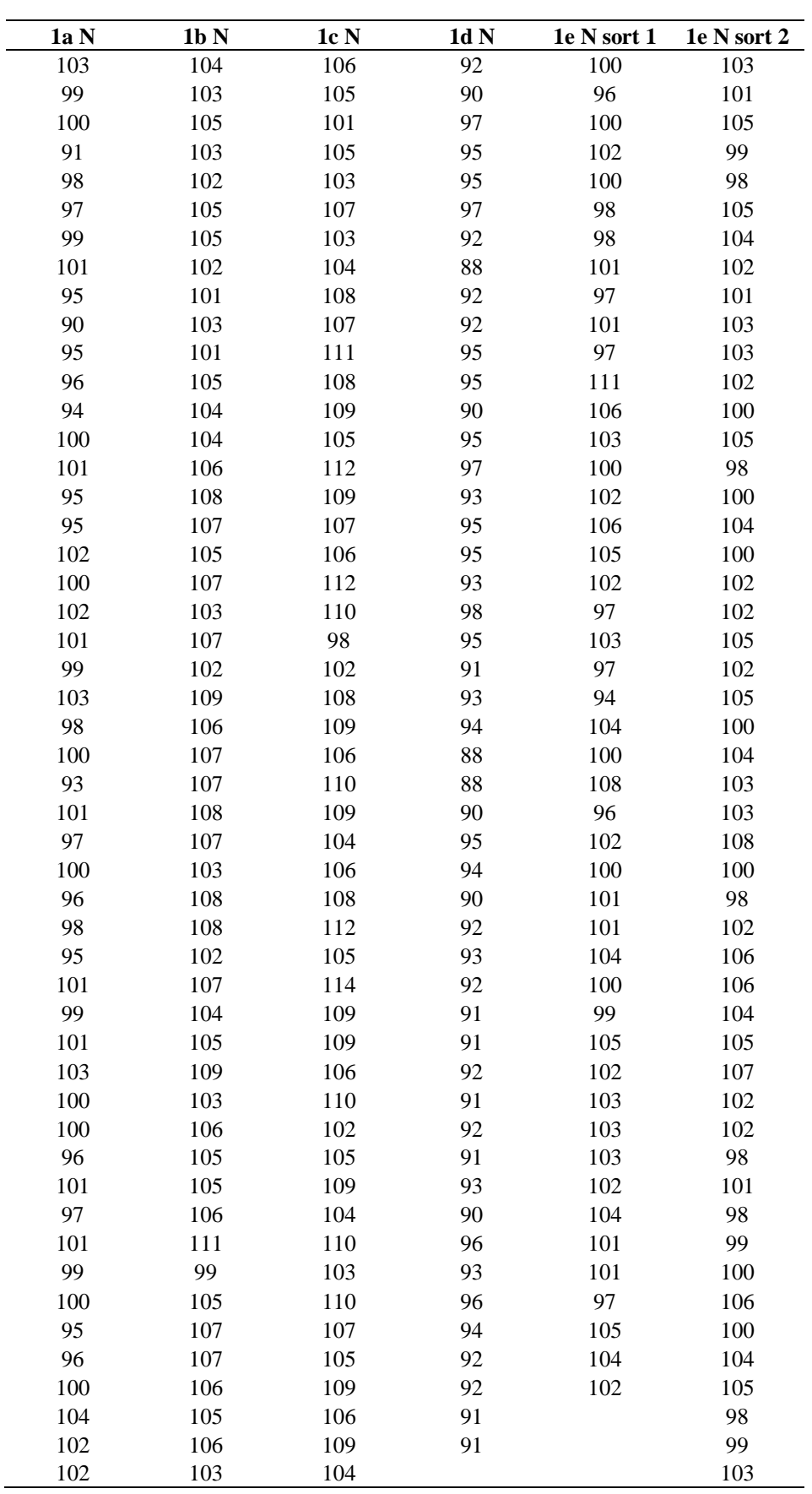

## **APÊNDICE D<sup>1</sup> – Linha 1: produções diárias (continuação)**

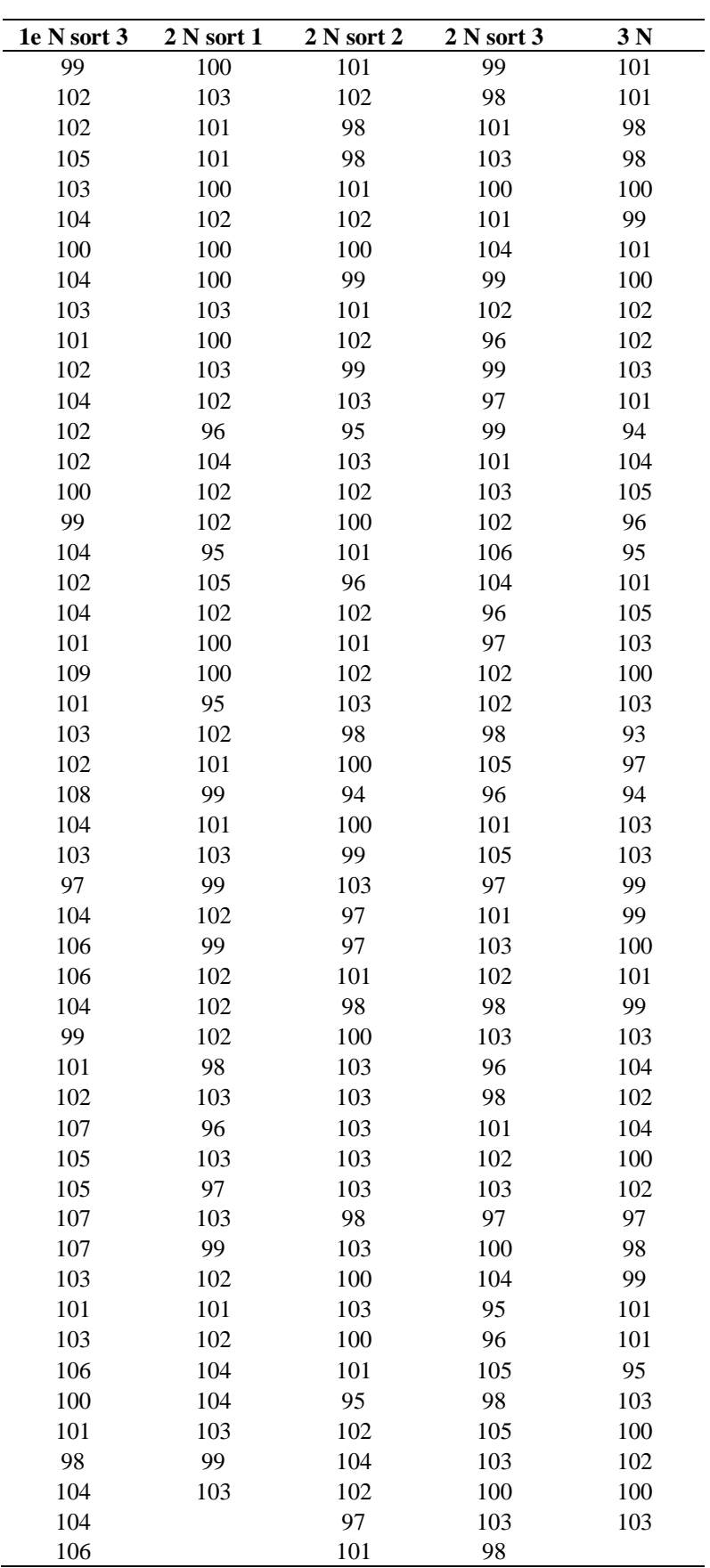

## **APÊNDICE D<sup>2</sup> – Linha 2: produções diárias**

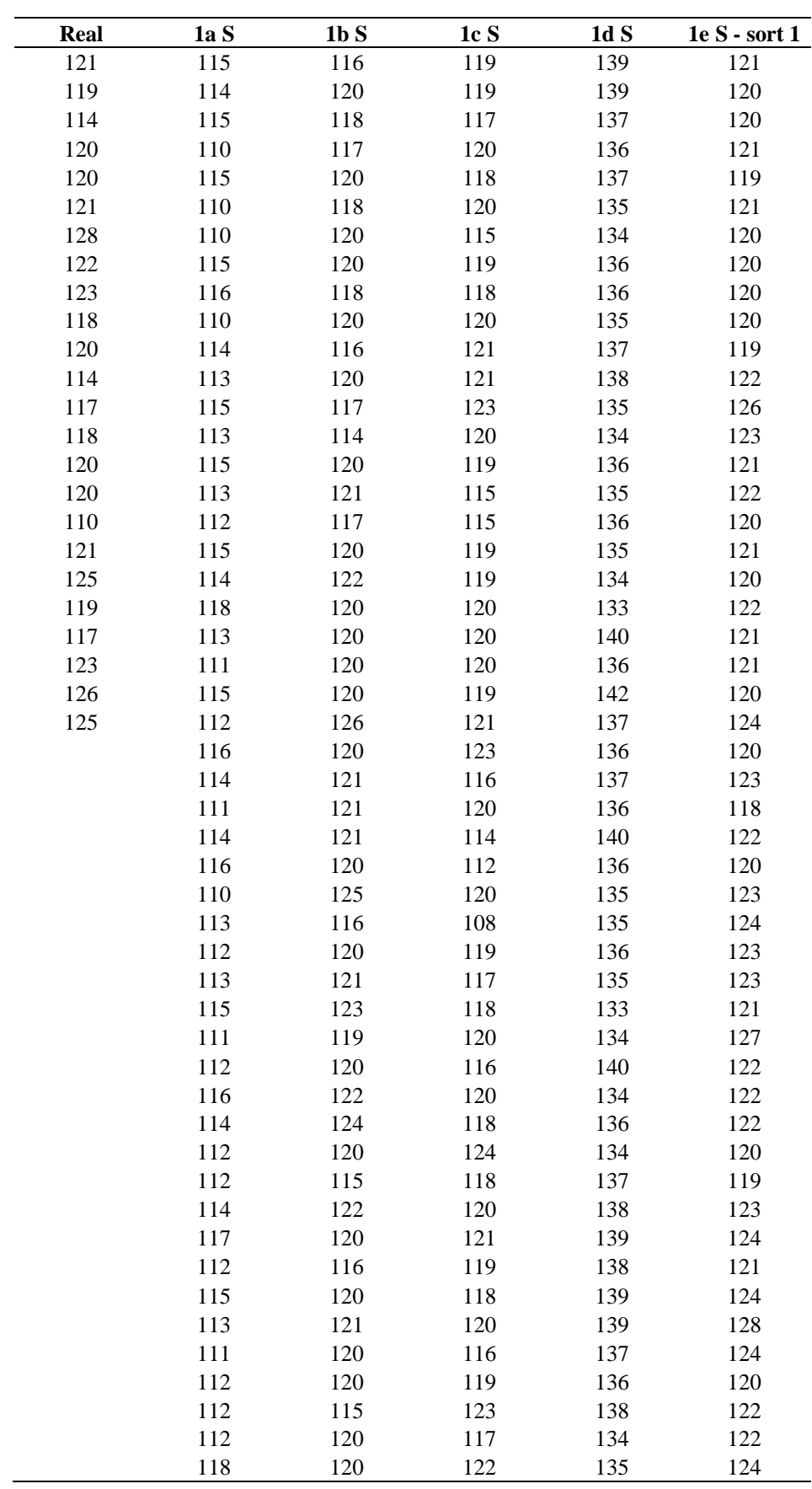

### **APÊNDICE D<sup>2</sup> – Linha 2: produções diárias (continuação)**

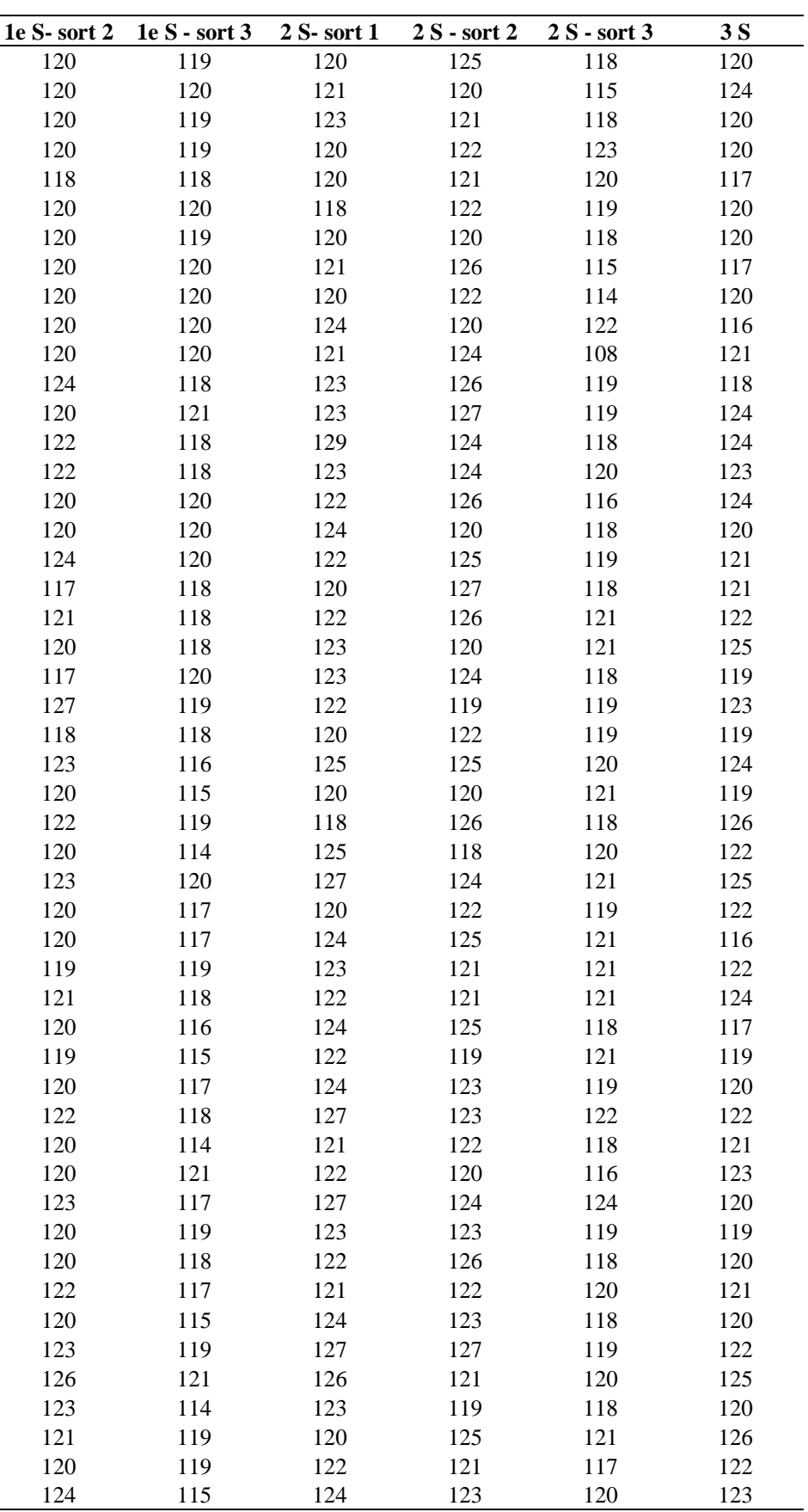

### **APÊNDICE D<sup>2</sup> – Linha 2: produções diárias (continuação)**

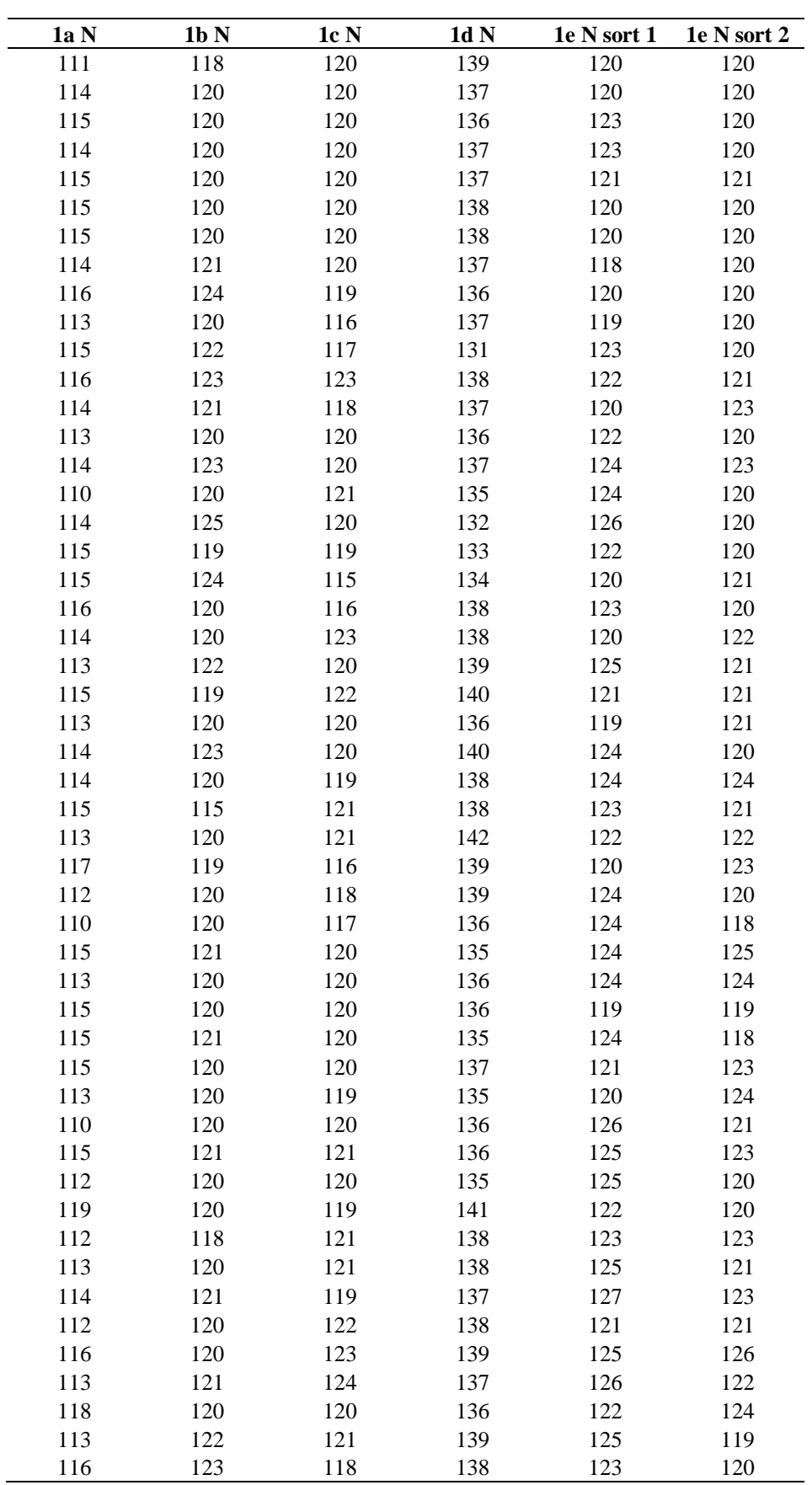

## **APÊNDICE D<sup>2</sup> – Linha 2: produções diárias (continuação)**

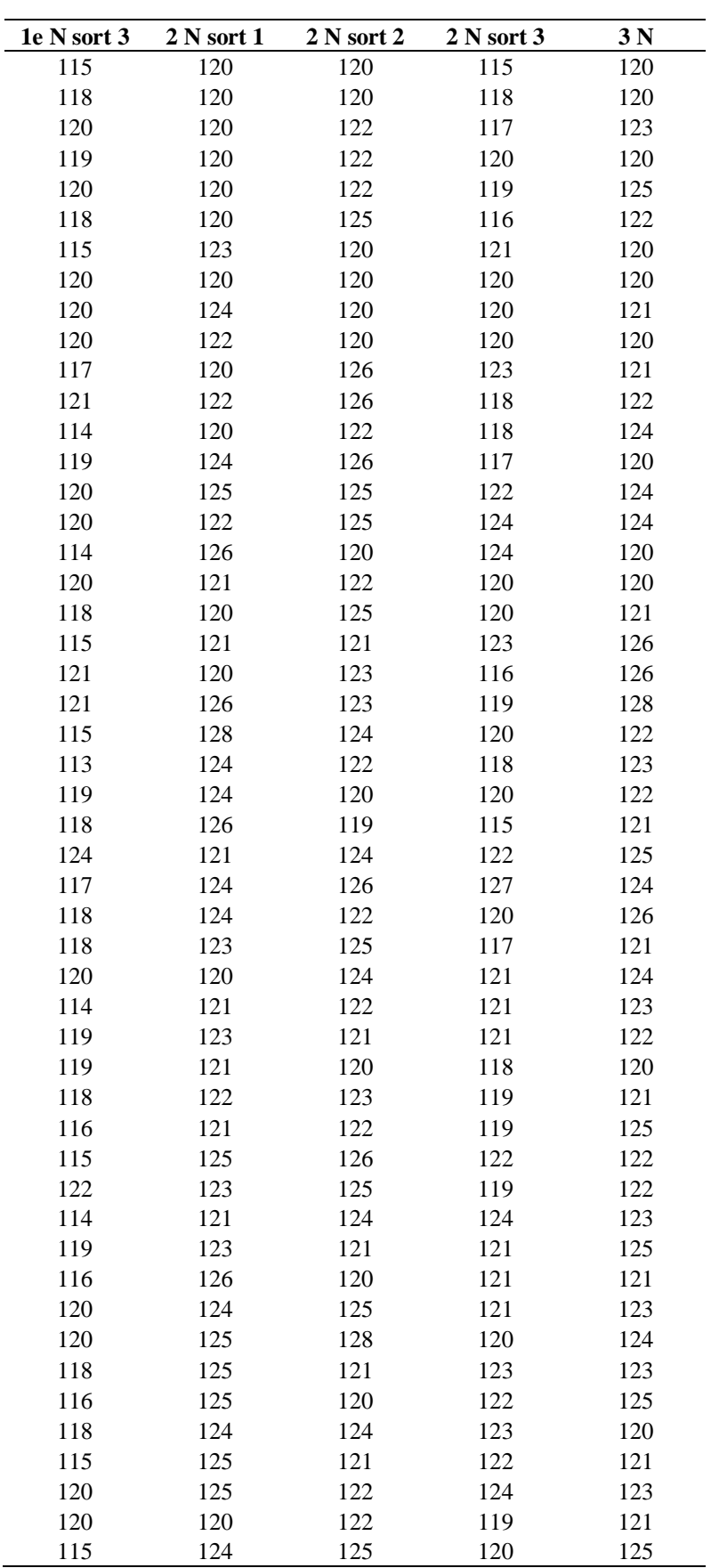

### **APÊNDICE E – Artigos científicos e projetos de inovação tecnológica**

1. Artigos aprovados em congressos nacionais:

TORRES, A. F.; MARTINS, P. C. ; LEAL, F. ; MONTEVECHI, J. A. B. ; CAMPOS, A. T. ; QUEIROZ, J. A. . Effect of human performance variability on discrete event simulation. In: XLVIII SBPO - Simpósio Brasileiro de Pesquisa Operacional, 2016, Vitória - ES. Simpósio Brasileiro de Pesquisa Operacional, 2016.

TORRES, A. F.; MARTINS, P. C. ; MONTEVECHI, J. A. B. ; LEAL, F. ; PEREIRA, A. P. . Comparação estatística entre estudos de tempos via cronometragem e via filmagem: aplicação em uma indústria de eletrônicos. In: XXXVI ENEGEP - Encontro Nacional de Engenharia de Produção, 2016, João Pessoa - PA. Contribuições da engenharia de produção para melhores práticas de gestão e modernização do Brasil, 2016.

2. Artigo submetido a revista internacional:

TORRES AF, MONTEVECHI JAB, LEAL F, QUEIROZ JA and CAMPOS AT (2016). Input data modeling strategies and their impacto n computational validation: a study in a manufacturing discrete event simulation model. Paper submitted to the Journal of Simulation. Submission date: 12/21/2016 at 15h 26min.

3. Projeto de inovação tecnológica:

NEOCHRONOS: aplicativo para cronometragem, cálculo de tempos padrão e análises estatísticas básicas. Projeto de iniciação científica, Universidade Federal de Itajubá, 2016. Aplicativo em desenvolvimento. Início de desenvolvimento: agosto de 2016. Previsão de finalização: julho de 2017.

#### **REFERÊNCIAS**

AKPAN, I. J.; BROOKS, R. J. Experimental Evaluation of User Performance on Two-Dimensional and Three-Dimensional Perspectives Displays in Discrete-Event Simulation. **Decision Support Systems**, v. 64, pp. 14-30, 2014.

APPOLINÁRIO, F. **Metodologia da ciência – filosofia e prática da pesquisa**. São Paulo: Editora Pioneira Thomson Learning, 2006.

BAINES, T.; MASON, S.; SIEBERS, P.; LADBROOK, J. Humans: the missing link in manufacturing simulation? **Simulation Modelling Practice and Theory**, v. 12, p. 515-526, 2004.

BANKS, J.; CARSON, J. S.; NELSON, B. L.; NICOL, D. M. **Discrete-event system simulation**. 5ª ed. New Jersey: Pearson Prentice Hall, 2010.

BARNES, R. M. **Estudo de movimentos e de tempos: projeto e medida do trabalho**. 6ª. ed. São Paulo: Edgard Blucher, 1977.

BOGON, T.; TIMM, I. J.; JESSEN, U.; SCHMITZ, M.; WENZEL, S.; LATTNER, A. D.; PARASKEVOPOULOS, D.; SPIECKERMANN, S. Towards assisted input and output data analysis in manufacturing simulation: The EDASim approach. In: WINTER SIMULATION CONFERENCE, **Proceedings...** Berlim, Germany, 2012.

BOKRANTS, J.; SKOOGH, A.; ANDERSSON, J.; RUDA, J.; LÄMKULL, D. A methodology for continuous quality assurance of production data. In: WINTER SIMULATION CONFERENCE, **Proceedings...** Huntington Beach, CA, USA, 2015.

BUDGAGA, W.; MALENSEK, M.; PALLICKARA, S.; HARVEY, N.; BREIDT, F. J.; PALLICKARA, S. Predictive analytics using statistical, learning and ensemble methods to support real-time exploration of discrete event simulations. **Future Generation Computer Systems**, v. 56, p. 360-374, 2016.

BURES, M.; PIVODOVA, P. Comparison of time standardization methods on the basis of real experiment. **Procedia Engineering**, v. 100, p. 466-474, 2014.

CHWIF, L.; MEDINA, A. C. **Modelagem e Simulação de Eventos Discretos: Teoria e Aplicações**. São Paulo, Editora dos Autores, 2010.

CHWIF, L.; PEREIRA, W. I.; MONTEVECHI, J. A. B. Are visually appealing simulation models preferable? WINTER SIMULATION CONFERENCE, **Proceedings...** Los Angeles, California, USA, 2015.

DURAN, C.; CETINDERE, A.; AKSU, Y. E. Productivity improvement by work and time study technique for earth energy-glass manufacturing company. **Procedia Economics and Finance**, v. 26, p. 109-113, 2015.

GAVIRA, M. O. **Simulação computacional como uma ferramenta de aquisição de conhecimento**. 2015. 163 f. Dissertação (Mestrado em engenharia de produção) – Escola de Engenharia de São Carlos da Universidade de São Paulo, SP, 2003.

GIL, A. C. **Métodos e Técnicas de Pesquisa Social**. 6ª. Ed. São Paulo: Editora Atlas, 2008.

GOLDSMAN, D.; NANCE, R. E.; WILSON, J. R. A brief history of simulation revisited. WINTER SIMULATION CONFERENCE, **Proceedings...** Baltimore, MD, USA, 2010.

INGEMANSSON, A.; YLIPÄÄ, T.; BOLMSJÖ, G. S. Reducing bottle-necks in a manufacturing system with automatic data collection and discrete-event simulation. **Journal**  **of Manufacturing Technology Management**, v. 16, pp. 615-628, 2005.

JENKINS, C. M.; RICE, S. V. Resource modeling in discrete-event simulation environments: a fifty-year perspective. WINTER SIMULATION CONFERENCE, **Proceedings...** Austin, TX, USA, 2009.

KHALEK, H. A.; KHOURY, S. S.; AZIZ, R. F.; HAKAM, M. A. An automated input data management approach for discrete event simulation application in slip-form operations. **International Journal of Engineering Research and Applications**, v. 5, p. 124-134, 2015.

KÖCHE, J. C. **Fundamentos de metodologia científica**. 32ª. Ed. Petrópolis: Vozes, 2013.

KULKARNI, P. P.; KSHIRE, S. S.; CHANDRATRE, K. V. Productivity improvement through lean deployment & work study methods. **International Journal of Research in Engineering and Technology**, v. 3(2), p. 429-434, 2014.

LAW, A. M. **Simulation modeling and analysis**. 5ª. ed. Boston: McGraw-Hill, 2015.

LEAL, F. **Análise do efeito interativo de falhas em processos de manufatura através de projeto de experimentos simulados**. 2008. 237 f. Tese (Doutorado em Engenharia Mecânica) – Faculdade de Engenharia do Campus de Guaratinguetá, Universidade Estadual Paulista, Guaratinguetá, 2008.

LEEMIS, L. M. Building credible input models. WINTER SIMULATION CONFERENCE, **Proceedings...** Washington, DC, US, 2004.

LEEMIS, L. M.; PARK, S. K. **Discrete event simulation: a first course**. Pearson Prentice Hall, 2006.

MACAL, C. M.; NORTH, M. J. Introductory tutorial: agent-based modeling and simulation. WINTER SIMULATION CONFERENCE, **Proceedings...** Phoenix, AZ, USA, 2011.

MARTINS, R. A. **Abordagens quantitativa e qualitativa**. In: MIGUEL, P. A. C. (Org). Metodologia de pesquisa em engenharia de produção e gestão de operações. Rio de Janeiro: Elsevier, 2010. Cap. 3, p.45-61.

MIGUEL, P. A. C. Estudo de caso na engenharia de produção: estruturação e recomendações para sua condução. **Produção**, v. 17, p. 216-229, 2007.

MIGUEL, P. A. C.; FLEURY, A.; MELLO, C. H. P.; NAKANO, D. N.; TURRIONI, J. B.; LEE HO, L.; MORABITO, R.; MARTINS, R. A.; PUREZA, V. **Metodologia de pesquisa em engenharia de produção e gestão de operações**. 2ª. Ed. Rio de Janeiro: Elsevier, 2014.

MONTEVECHI, J. A. B.; LEAL, F.; PINHO, A. F.; COSTA, R. F. S.; OLIVEIRA, M. L. M. Conceptual modeling in simulation projects by mean adapted IDEF: an application in a Brazilian tech company. WINTER SIMULATION CONFERENCE, **Proceedings…**  Baltimore, MD, USA, 2010.

MONTEVECHI, J. A. B.; PEREIRA, T. F.; SILVA, C. E. S.; MIRANDA, R. C.; SCHEIDEGGER, A. P. G. Identification of the main methods used in simulation projects. WINTER SIMULATION CONFERENCE, **Proceedings…** Huntington Beach, CA, USA, 2015.

MONTGOMERY, D. C. **Design and Analysis of Experiments**. 8ª. Ed. New York: John Wiley & Sons, 2012.

MONTGOMERY, D. C.; RUNGER, G. C. **Estatística aplicada e probabilidade para engenheiros**, 5ª. ed. Rio de Janeiro: Editora LTC, 2012.

MOREIRA, D. A. **Administração da Produção e Operações**, 2ª. ed. São Paulo: Editora dos Autores, 2008.

PAIVA, C. N. **A relevância do fator humano na simulação computacional**. 2010. 166 f. Dissertação (Mestrado em Engenharia de Produção) – Universidade Federal de Itajubá, Itajubá, 2010.

PISUCHPEN, R.; CHANSANGAR, W. Modifying production line for productivity improvement: a case study of vision lens factory. **Songklanakarin Journal of Sciene and Technology**, v. 36(3), p. 345-357, 2014.

ROBINSON, S.; BHATIA, V. Secrets of successful simulation projects. WINTER SIMULATION CONFERENCE, **Proceedings…** Arlington, VA, USA, 1995.

ROBINSON, S. **Simulation: the practice of model development and use**, 1ª. Ed. Chichester: Wiley, 2004.

ROBERTSON, N.; PERERA, T. Automated data collection for simulation? **Simulation Practice and Theory**, v. 9, p. 349-364, 2002.

SAMPIERI, R. H.; COLLADO, C. F.; LUCIO, M. P. B. **Metodologia de pesquisa**. 5ª. Ed. Porto Alegre: Penso, 2013.

SARGENT, R. G. Verification and validation of simulation models. **Journal of Simulation**, v.7, n.1, p.12-24, 2013.

SARGENT, R. G. An introductory tutorial on verification and validation of simulation models. In: WINTER SIMULATION CONFERENCE, **Proceedings...** Huntington Beach, CA, USA, 2015a.

SARGENT, R. G. An interval statistical procedure for use in validation of simulation models. **Journal of Simulation**, v. 9 (3), p. 232-237, 2015b.

SCHRIBER, T. J.; BRUNNER, D. T.; SMITH, J. Inside Discrete Event Simulation Software: how it works and why it matters. WINTER SIMULATION CONFERENCE, **Proceedings…**Huntington Beach, California, USA, 2015.

SHARDA, B.; BURY, S. J. Best practices for effective application of discrete event simulation in the process industries. In: WINTER SIMULATION CONFERENCE, **Proceedings...** Phoenix, AZ, USA, 2011.

SHEN, H.; WAN, H. Controlled sequential factorial design for simulation factor screening. **European Journal of Operational Research**, v. 198, n. 2, p. 511-519, 2009.

SKOOGH, A.; JOHANSSON, B. A methodology for input data management in discrete event simulation projects. WINTER SIMULATION CONFERENCE, **Proceedings...** Miami, FL, USA, 2008.

SKOOGH, A.; JOHANSSON, B. Mapping of time-consumption during input data management activities. **Simulation News Europe**, v.19, p.39-46, 2009.

SKOOGH, A.; JOHANSSON, B.; STAHRE, J. Automated input data management: evaluation of a concept for reduced time consumption in discrete event simulation. **Simulation: Transactions of the Society for Modeling and Simulation International**, v. 0, p. 1-15, 2012.

SKOOGH, A.; PERERA, T.; JOHANSSON, B. Input data management in simulation - Industrial practices and future trends. **Simulation Modelling Practice and Theory**, v. 29, p. 181-192, 2012.

SLACK, N.; CHAMBERS, S.; JOHNSTON, R. **Administração da Produção**, 3ª. ed. São Paulo: Editora Atlas S.A., 2009.

TAYLOR, F. W. **Princípios de administração científica**. 8ª. Ed. São Paulo: Atlas, 2006.

TRIOLA, M. F. **Introdução à estatística**, 9ª. Ed. Rio de Janeiro: Editora LTC, 2005.

VILELA, F. F. **Modelagem do ritmo do trabalho humano em um projeto de simulação através da criação de cenários com múltiplas distribuições**. 83 f. Dissertação (Mestrado em engenharia de produção) – Instituto de Engenharia de Produção e Gestão, Universidade Federal de Itajubá, Itajubá, MG, 2015.

WAINER, G. A.; MOSTERMAN, P. J. **Discrete-event modeling and simulation theory and applications**. London: CRC Press, 2011.

#### **ANEXO A – Símbolos IDEF-SIM**

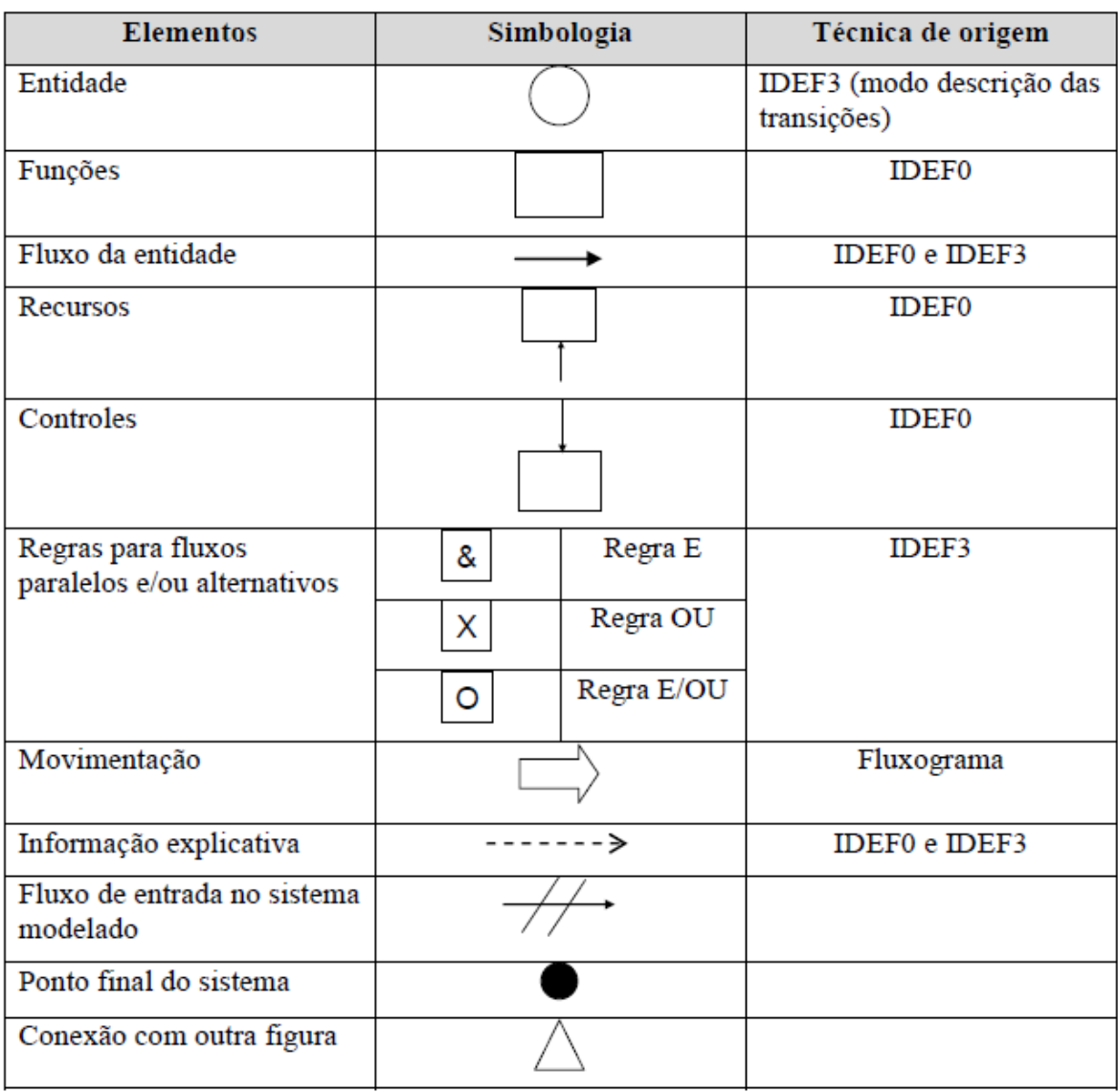

Fonte: Leal (2008)